# **UNIVERSIDAD NACIONAL DE INGENIERÍA FACULTAD DE INGENIERÍA CIVIL**

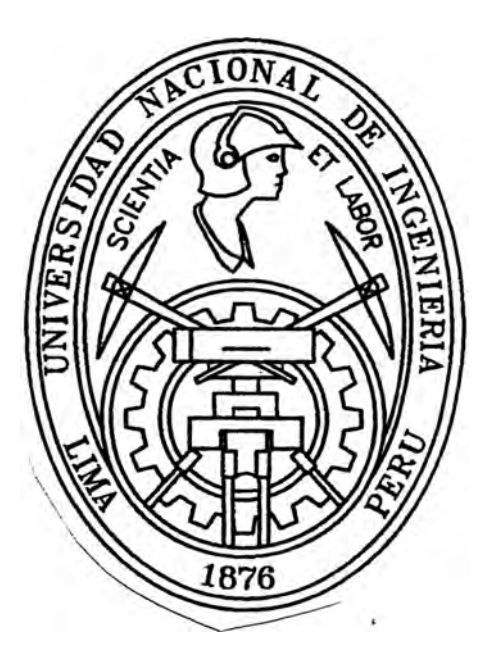

### **CONSTRUCCIÓN DE NUEVAS UNIDADES DE ATENCIÓN DEL HOSPITAL SAN JOSE DE CHINCHA ANÁLISIS COMPARATIVO ENTRE ALBAÑILERÍA CONFINADA Y SISTEMA APORTICADO**

# **INFORME DE SUFICIENCIA**

**Para Optar el Título Profesional de:** 

# **INGENIERO CIVIL**

**FIDEL AMERICO ARGUEDAS ESCOBEDO** 

**Lima - Perú** 

2008

*A mis padres Arístides e Inés, a Fidel, Ameco, Ariana y a mi esposa Lourdes.* 

### **ÍNDICE**

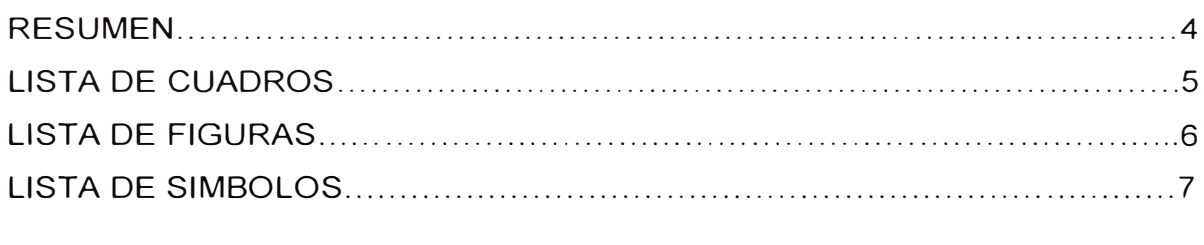

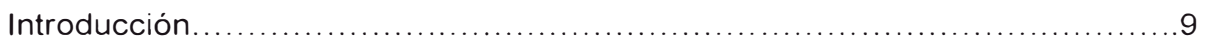

### **Capítulo** I INFORMACION DEL PROYECTO

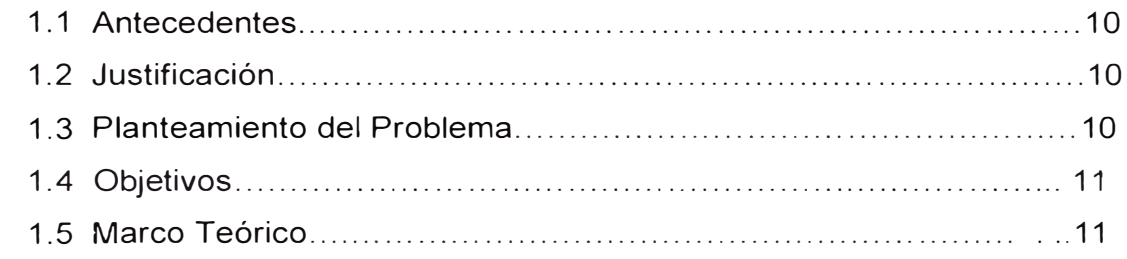

### **Capítulo** II SISTEMA DE ALBANILERIA CONFINADA

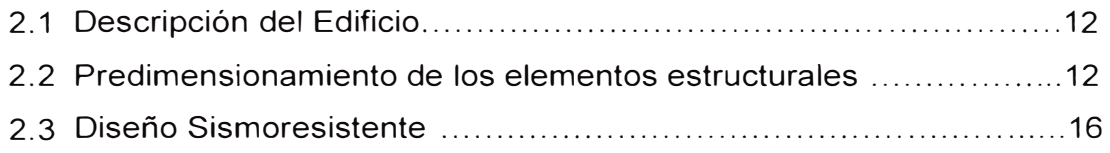

### **Capítulo 111** SISTEMA APORTICADO

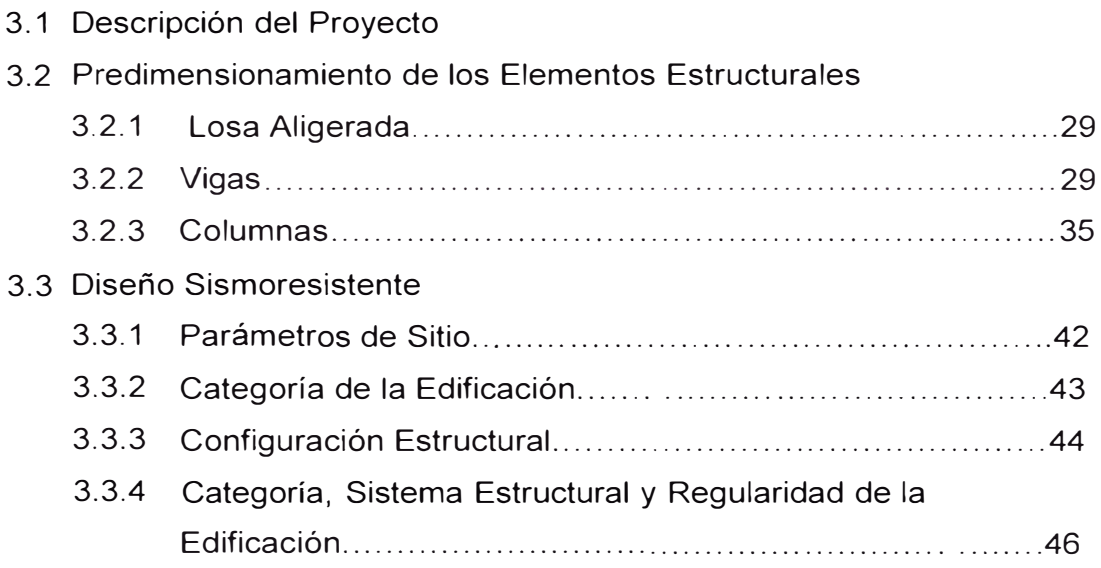

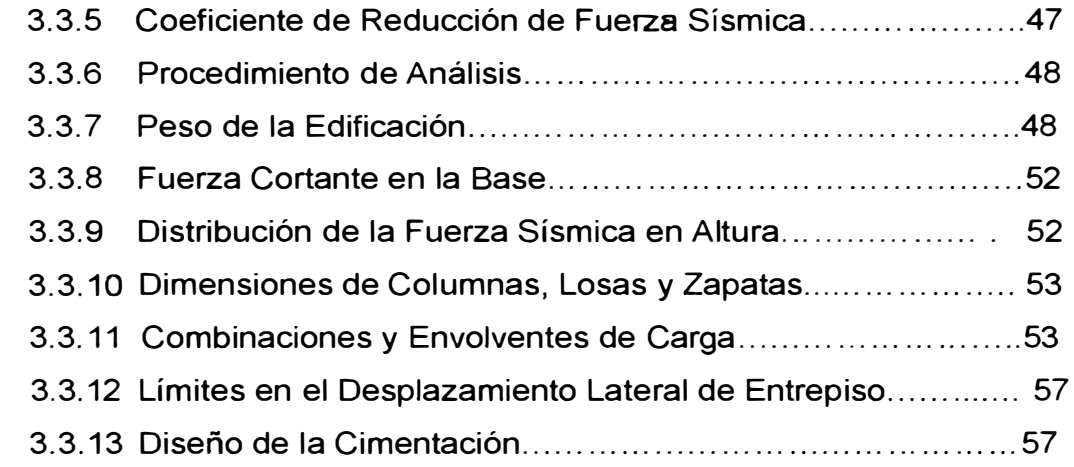

# **Capítulo IV** ANALISIS COMPARATIVO ENTRE LOS SISTEMAS

### ESTRUCTURALES

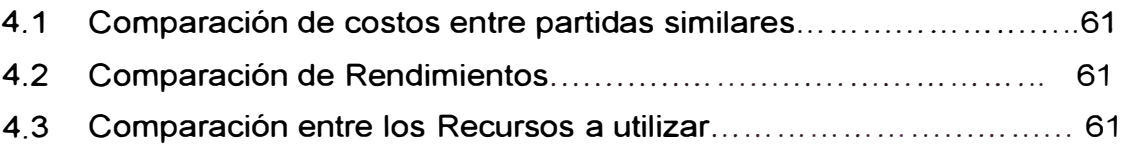

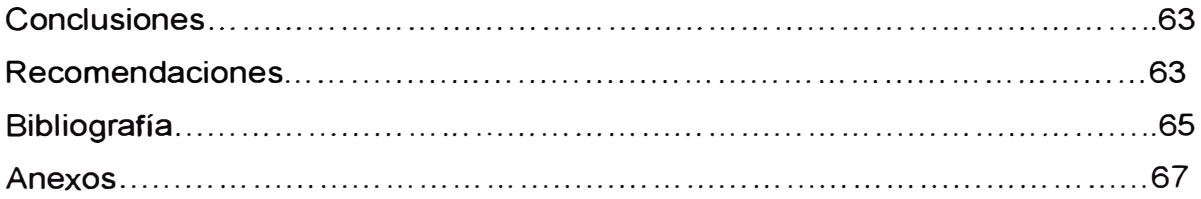

### **RESUMEN**

Para la elaboración de un expediente técnico a nivel de estudios definitivos es necesario realizar el correspondiente Perfil, de acuerdo a la legislación vigente, en el marco del SNIP, cuya normatividad es reciente, siendo escasa la información referida a la interpretación de la norma en cuanto a que los estudios de perfil requieren más de una alternativa de solución respecto a la tecnología en el sistema constructivo, partiendo del modelo estructural a tomar en cuenta, siendo necesario establecer, si para el proyecto en mención, puede ser necesario considerar dichas alternativas como solución al problema.

### **LISTA DE CUADROS**

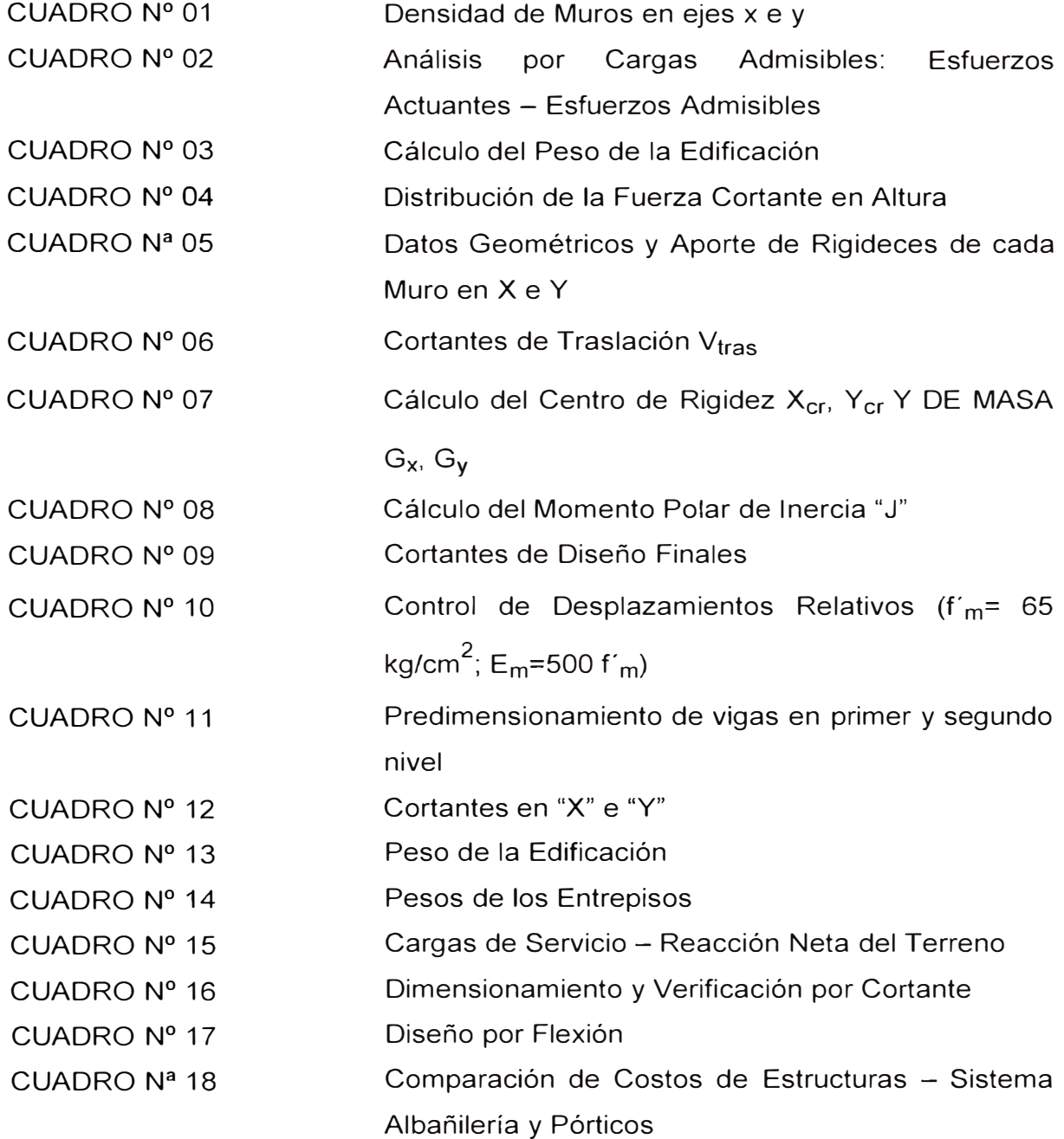

i.

### **LISTA DE FIGURAS**

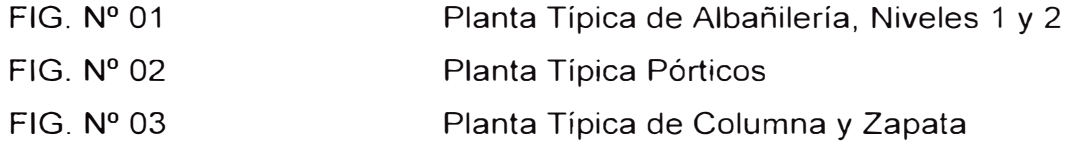

### **LISTA DE SIMBOLOS**

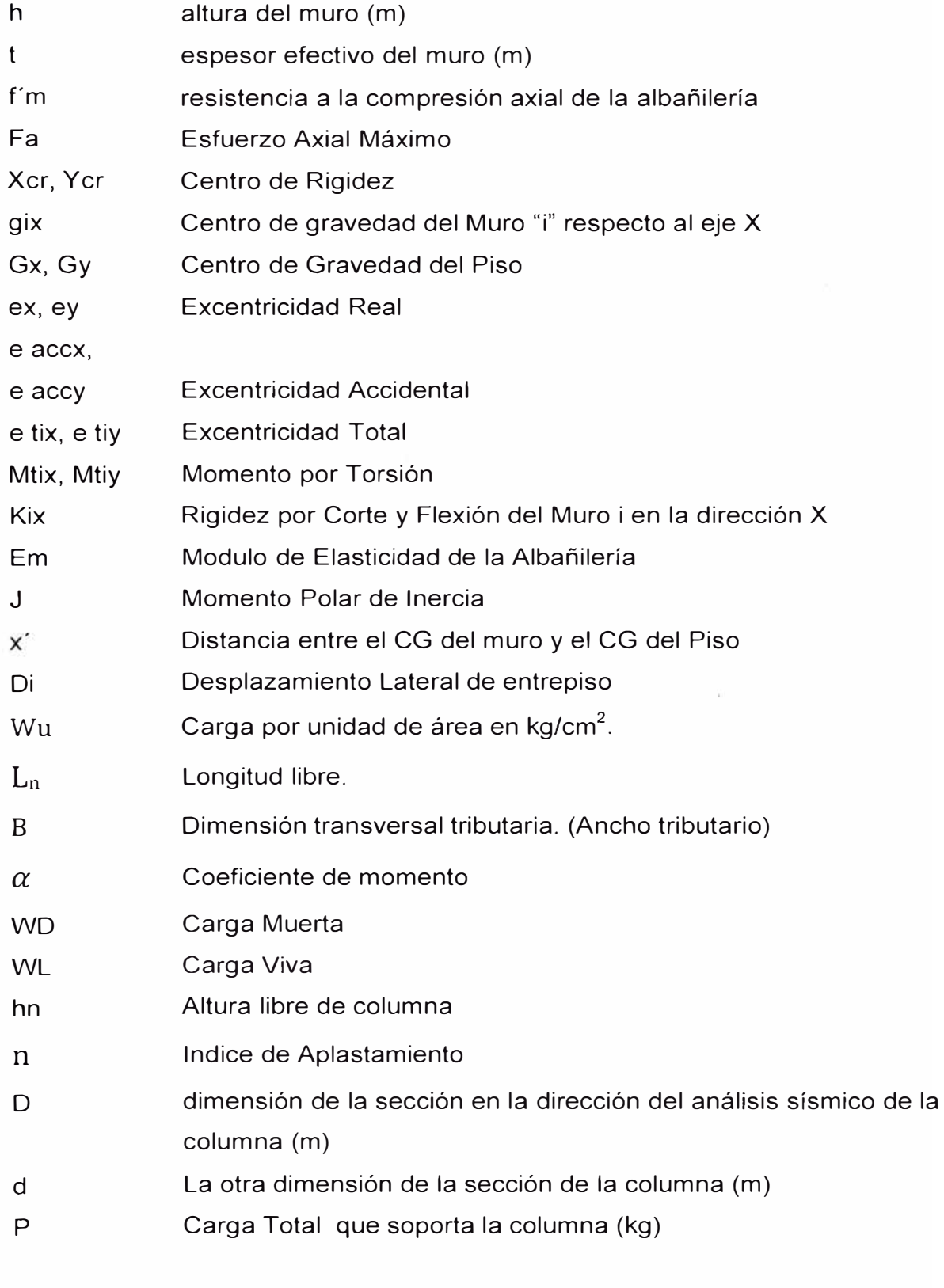

Es el período que define la plataforma del espectro para el tipo de  $T_{p}$ suelo considerado.

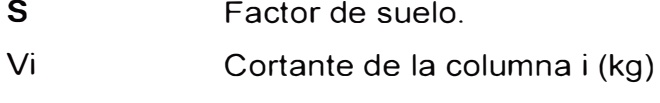

- Ec Modulo de Elasticidad del concreto (kg/cm2)
- F¡ Fuerza horizontal en el nivel "i"
- P¡ Peso del nivel "i".
- V Fuerza cortante en la base de la estructura
- CM Cargas Muertas
- **CV** Cargas Vivas
- **CS** Cargas de Sismo

### **INTRODUCCION**

En el presente Informe se desarrollarán dos sistemas estructurales, el de albañilería confinada y el sistema de pórticos, para la edificación de un pabellón hospitalario. Se establecerá el sistema de mínimo costo para desarrollar el diseño correspondiente.

Será utilizada la normatividad vigente, como la Norma Técnica de Edificaciones E.020 Cargas, E.030 Diseño Sismoresistente-2003, la Norma Técnica de Edificación E-060 de Concreto Armado y la E.070 de Albañilería.

En el Capítulo I se presenta un resumen informativo del proyecto, consistente en los antecedentes, la justificación y planteamiento del problema, definiéndose los objetivos y tomando como base el marco teórico.

En el Capítulo II se resumirá el Modelamiento, diseño sismoresistente y evaluación de costos del sistema de albañilería confinada propuesto.

En el Capítulo III se desarrollará el Sistema Aporticado con el modelamiento estructural, predimensionamiento de los elementos para zonas sísmicas, se definirán los parámetros de sitio, categoría de la edificación. Se hace una evaluación sobre la configuración estructural, esto es, la regularidad en altura como son: piso blando, irregularidades de masa, geometría vertical, discontinuidad, así como la verificación de la regularidad en Planta, como son: irregularidades torsionales, esquinas entrantes, entre otros. Consecuentemente, se establece normativamente la categoría, el Sistema Estructural y regularidad de la edificación a adoptar. Una vez definido el sistema estructural, se define el coeficiente de Reducción respectivo. Se establece el procedimiento de análisis, mediante el uso del programa ETABS 9.0, estableciéndose para ello, la geometría de los elementos estructurales, el peso de la edificación, fuerza cortante en la base y distribución en altura, ubicación del CG, torsión accidental, combinaciones de carga y control del desplazamiento lateral de entrepisos. Se realiza el diseño de los elementos estructurales.

Finalizando este capítulo se establecen los costos para establecer la comparación.

En el Capítulo IV se establecen mediante cuadros, las respectivas comparaciones entre los sistemas propuestos.

#### **CAPITULO 1**

### **INFORMACION DEL PROYECTO**

### **1 . 1 Antecedentes**

El proyecto está ubicado en la ciudad de Chincha, en una zona de alta sismicidad, tanto en su intensidad como en su frecuencia. El funcionamiento del Hospital "San José" de Chincha, se inicia a partir del 30 de julio del año 1912, en un terreno de sembrío, cedido por la Parroquia de Santo Domingo de Guzmán de Chincha Alta, cuyas construcciones de muros y paredes fueron a base de barro y adobe, con muros de 4.0 mts. de altura, mientras que los techos fueron construidos a base de madera.

El área total del terreno es 32,685.80 m2, ubicado en Chincha Alta. Entre los años 1980 y 1983, se efectuaron construcciones de material noble comprendiendo un área de 4,927.39 m2 y cerco perimétrico de 716.66 mi., diseñados para un primer piso.

Asimismo, para la elaboración del expediente técnico a nivel de estudios definitivos es necesario realizar el correspondiente Perfil, de acuerdo a la legislación vigente, en el marco del SNIP, cuya normatividad es reciente, siendo escasa la información referida a la interpretación de la norma en cuanto a que los estudios de perfil requieren más de una alternativa de solución respecto a la tecnología en el sistema constructivo, a partir del modelo estructural diferenciado, siendo necesario establecer si para el proyecto en mención puede ser necesario considerar dichas alternativas como solución al problema.

#### **1.2 Justificación**

Al tratarse de alternativas que requieren la determinación de su costo, fundamentalmente necesario en los estudios de perfil o etapa de Pre inversión, es importante establecer cuál sistema es el más económico, y por consiguiente, considerar la diferencia de éstas como alternativas del perfil.

#### **1.3 Planteamiento del Problema**

Establecer si en una edificación típica y convencional se justifica o no, considerar como alternativas de solución, la tecnología del proceso constructivo tales como la albañilería confinada y el sistema aporticado. Se plantea hacer comparaciones desde el punto de vista económico a fin de establecer el mínimo costo, por lo que se presentan una serie de alternativas, tales como el adobe estructural,

sistema aporticado, sistema dual, albañilería armada, albañilería confinada, entre otros.

#### **1.4 Objetivos**

- Establecer o tomar la decisión, en cuanto a alternativas de solución en el estudio de perfil, a partir del sistema de menor costo entre los modelos estructurales de albañilería confinada y el sistema dual (aporticado - muros estructurales).
- Establecer relaciones entre costos de partidas similares entre los sistemas propuestos.
- Establecer otros tipos de comparaciones como los rendimientos, personal necesario, calidad del personal, materiales, etc.

#### **1.5 Marco Teórico**

El sistema de albañilería confinada será diseñada por métodos racionales establecidos por la mecánica y resistencia de materiales, determinándose los esfuerzos por cargas muertas, vivas, sismos, vientos, excentricidades de las cargas, asentamientos diferenciales. El análisis sísmico contemplará la Norma Técnica de Edificación E.030 Diseño Sismo Resistente. Los elementos de concreto armado se regirá por la Norma Técnica de Edificación E.060.

En el Sistema aporticado se tomará en cuenta los requisitos y exigencias para el análisis, diseño, materiales, acordes con este sistema estructural. El análisis sísmico contemplará la Norma Técnica de Edificación E.030 Diseño Sismo Resistente. Los elementos de concreto armado se regirá por la Norma Técnica de Edificación E.060.

### **CAPITULO II SISTEMA DE ALBAÑILERIA CONFINADA**

### **2.1 Descripción del Edificio**

El edificio consta de 02 plantas y se considerará la albañilería confinada, por ser común la utilización de este sistema en la zona del proyecto. La figura Nº 1 muestra la planta típica de la edificación, notándose los muros portantes enumerados, considerados en ambos ejes.

### **2.2 Predimensionamiento de los Elementos Estructurales**

El comportamiento de esta estructura dependerá fundamentalmente de la forma del edificio, de su simetría en planta y elevación, de la distribución de su masa y los elementos resistentes, así como de su simplicidad de transmitir al terreno las cargas sísmicas, en ambas direcciones.

### **2.2.1 Predimensionamiento de los Muros Portantes**

A fin de evitar que se presenten grietas en la parte central de los muros, ante una solicitación sísmica, la distancia máxima entre columnas de amarre debe ser menor o igual al doble de la altura entre la viga solera y el sobrecimiento o losa del primer nivel. Asimismo, los muros son los elementos estructurales que proporcional rigidez y resistencia deseada.

### **2.2.1.a Predimensionamiento por Densidad Mínima de Muros**

Se tiene que la densidad mínima de muros portantes a reforzar en cada dirección del edificio es:

$$
\frac{\text{Area de Corte de los Muros Reformzados}}{\text{Area en Planta}} > \frac{\sum L t}{Ap} \ge \frac{Z.U.S.N}{56}, \text{ donde:}
$$

 $L =$  longitud total de muros

 $t =$  espesor efectivo del muro

Z, U, S = factores definidos en el 3.3.1 y 3.3.2. ( $Z = 0.4$ ; U = 1.5; S = 1.2)

N = número de pisos de la edificación.

El área abierta considerada en el centro del diafragma, por motivo de iluminación natural, es:

$$
A_a = 7.85 \times 5.70m = 44.75m2.
$$

El área neta total es A<sub>t</sub> = (28.95 x 18.05) - (3.17x 14.05 + 1.18 x 10.8 + 1.18 x 4.30) - 44. 75

$$
= 415.44 \text{ m2}
$$

Reemplazando:

∑ (L t) / Ap ≥ (0.4 x 1.5 x 1.2 x 2) / 56 = 0.0257 Si t = 0.13 y Ap = 415.44 m2  $\rightarrow \Sigma L = 0.0257 \times 415.44 / 0.13 = 82.13$  ml O en su defecto  $\sum$  (L<sub>x,y</sub>, t<sub>x,y</sub>) = 10.68 m2

En la figura Nº 1 se presentan la disposición de los muros portantes considerados.

Se resume en el cuadro N<sup>º</sup>1, este dimensionamiento.

Se observa que en la dirección X se tiene:

 $\Sigma$  Lx. t = 17.61 m2 > 10.68 y  $\sum Ly \cdot t = 18.14 \text{ m2} > 10.68$ 

Asimismo, se ha temido cuidado en dar densidades similares en ambos sentidos.

#### **2.2.1.b. Predimensionamiento por espesor efectivo de Muros**

Se tiene, en zona sísmica:

$$
t \geq \frac{h}{20} \quad , \quad \text{donde:}
$$

t = espesor del muro

h = altura libre del muro.

 $\rightarrow$  t  $\ge$  2.6/20 = 13.0 cm

### **2.2.2.c Predimensionamiento por espesor de cada Muro por Esfuerzo Admisible debido a Carga Axial**

De acuerdo a la Norma E.070 de Albañilería, la expresión para calcular la solicitación por carga vertical traducido en esfuerzo vertical, es:

$$
F_a = 0.20 f'_m \left[ 1 - \left(\frac{h}{35 t}\right)^2 \right] \qquad \text{donde:}
$$

### **PRODUCED BY AN AUTODESK EDUCATIONAL PRODUC I**

*UNIVERSIDAD NACIONAL DE INGENIERIA FACUL TAO DE INGENIE RIA CIVIL* 

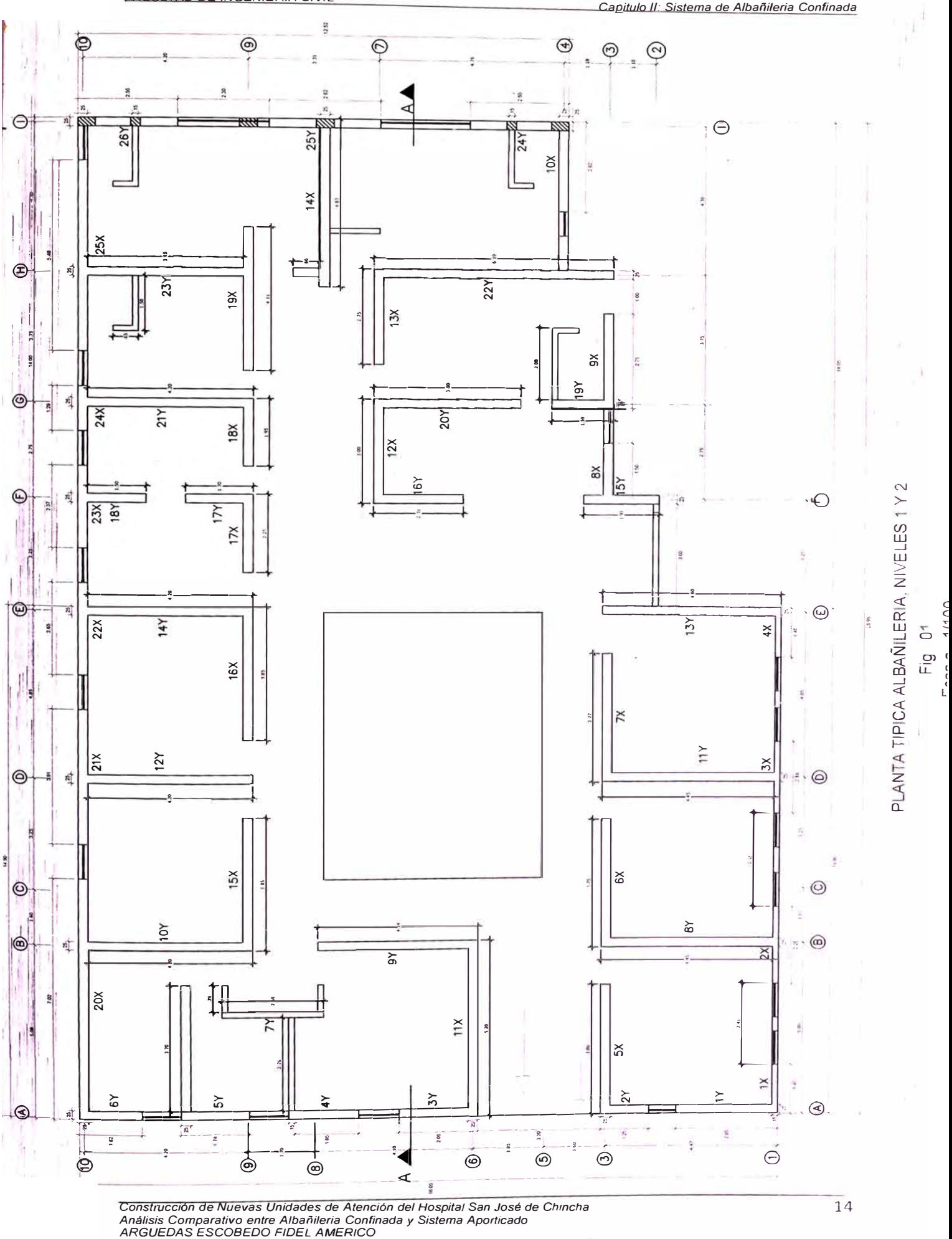

e <u>ب</u>

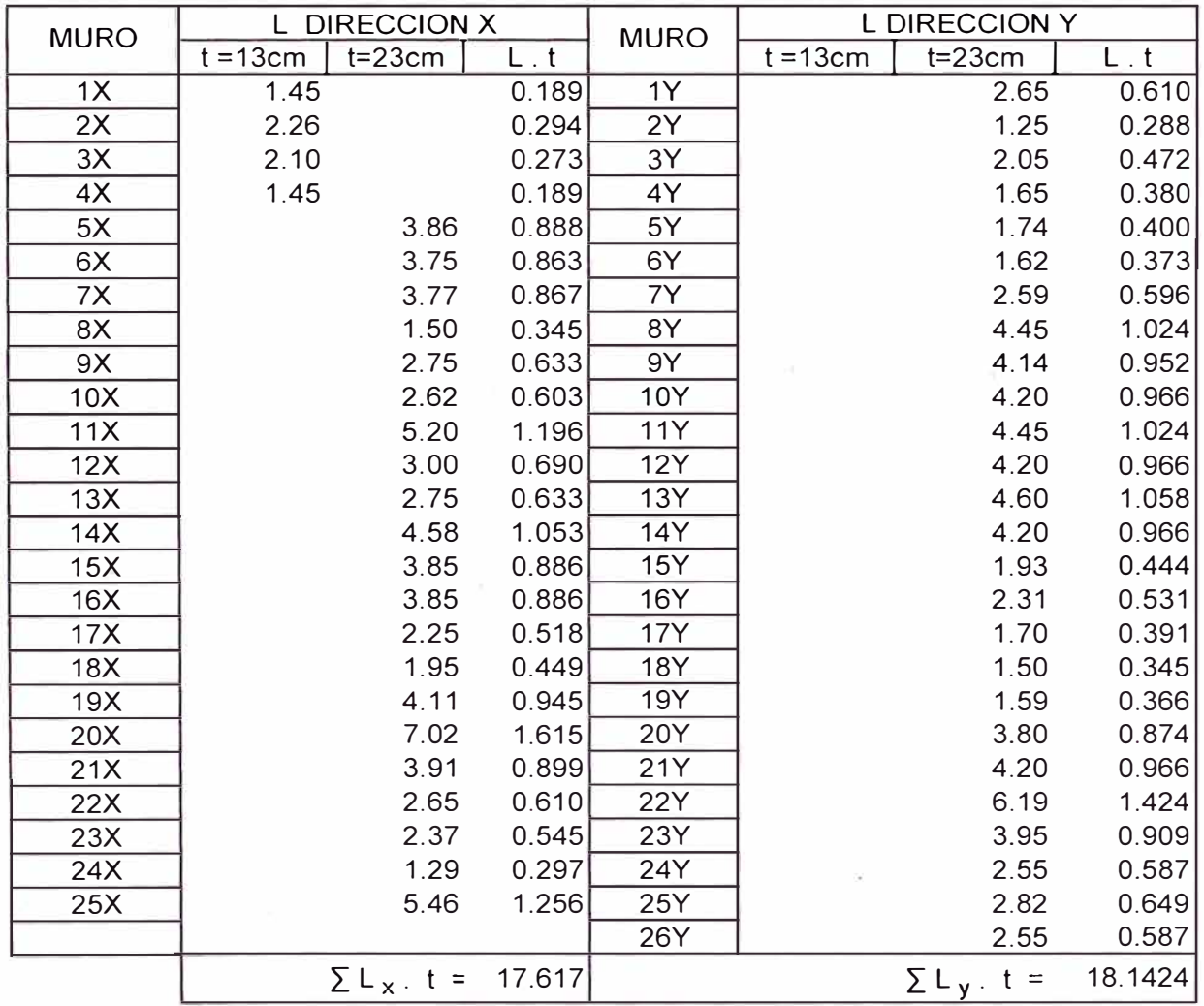

### **CUADRO N<sup>º</sup>01: DENSIDAD DE MUROS EN EJES X e Y**

 $h =$  altura del muro (m)

t = espesor efectivo del muro (m)

f' m = resistencia a la compresión de la albañilería

Reemplazando:

Para  $h = 2.60$  m  $v = 0.13$ m  $Y = 0.23m$  $\rightarrow$  $\rightarrow$  $Fa = 0.1347 fm$  $Fa = 0.179$  f'm

La Norma limita en promedio, el esfuerzo admisible a compresión axial a 15%.

#### **2.3 Diseño Sismorresistente**

La filosofía de diseño de la Norma E.070 Albañilería, establece el método de resistencia requerida con criterios de desempeño, esto es, soportar sismos moderados, dentro de la respuesta elástica e incursiones inelásticas ante sismos severos, pero con resistencia al corte mayor igual al producido por éstos, de manera de limitar el nivel de daños y con reparaciones de bajo costo. Asimismo, el presente análisis se realizará por métodos elásticos y con sismo moderado, con un coeficiente de reducción de 6.

#### **2.3.1 Análisis Por Carga Vertical**

Las cargas verticales son las de servicio PO + PL. En cada muro se evalúa las cargas actuantes según el área tributaria.

Se determina los esfuerzos actuantes de la carga axial vertical (fa), en función al predimensionamiento establecido en el ítem 2.2.2.c.

Se determina el esfuerzo admisible por carga vertical Fa.

El esfuerzo actuante deberá ser menor al esfuerzo admisible, fa < Fa. En caso contrario, se aumenta el espesor efectivo del muro en estudio.

Los valores a tomar en cuenta son:

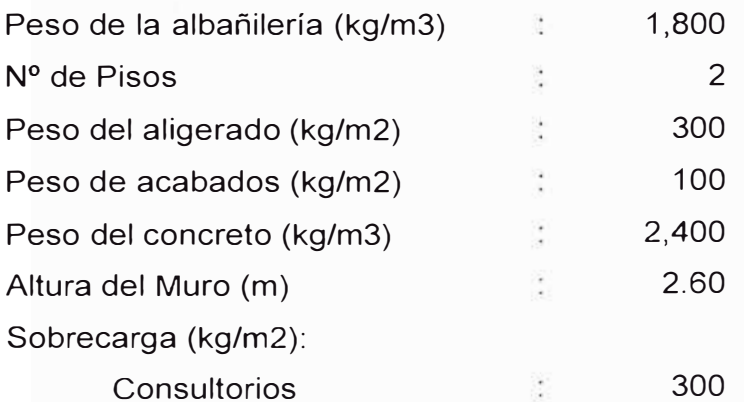

*Construcción de Nuevas Unidades de Atención del Hospital San José de Chincha Análisis Comparativo entre Albañilería Confinada y Sistema Aporticado ARGUEDAS ESCOBEDO FIDEL AMERICO* 

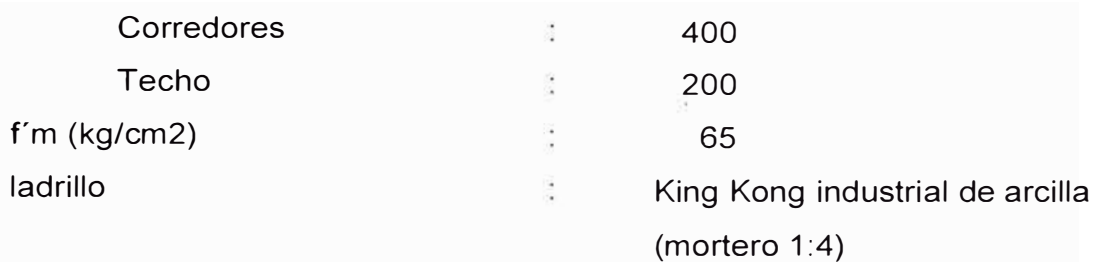

En el cuadro **N <sup>º</sup>**02 se presenta el resumen del análisis por carga vertical de los muros.

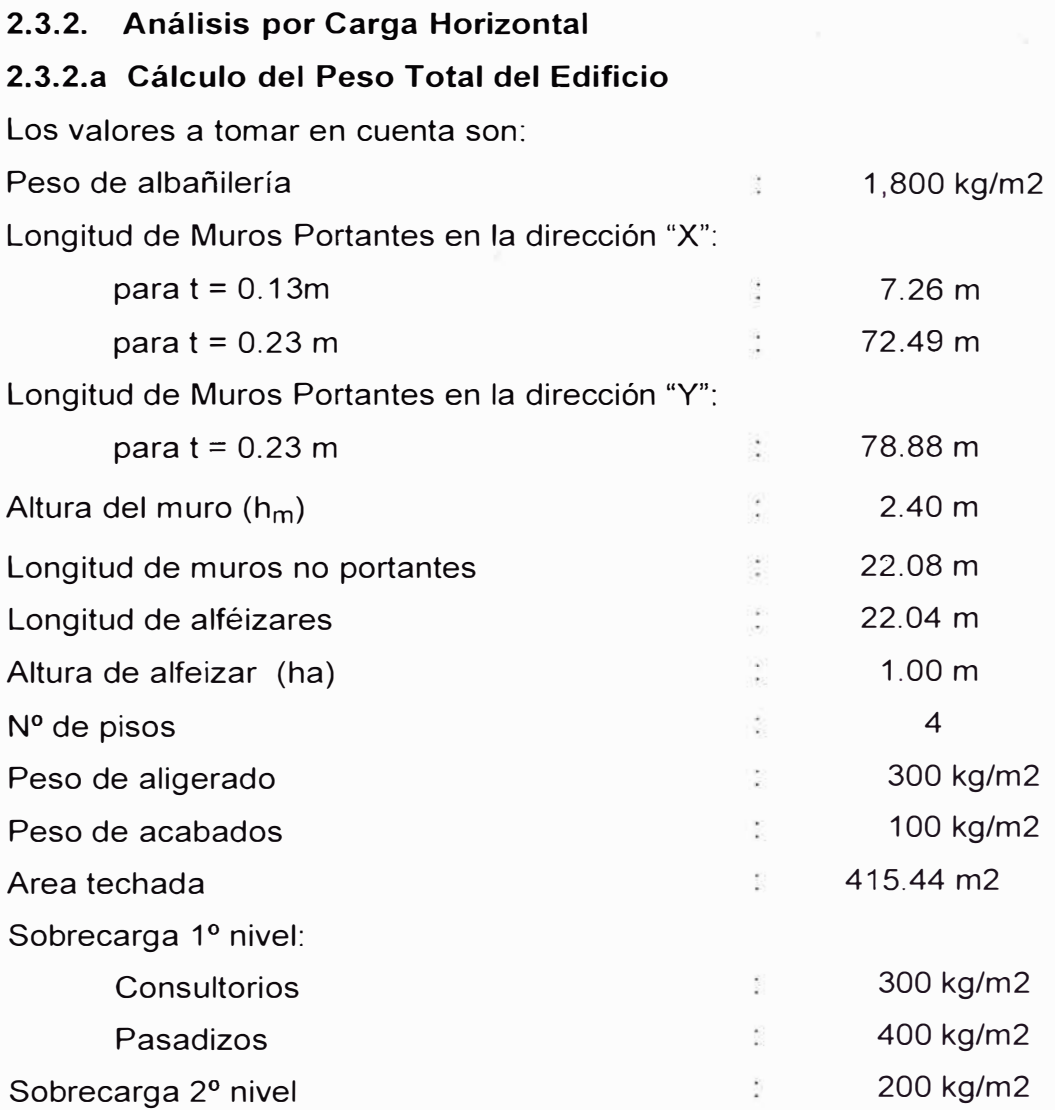

En el cuadro **Nº** 3 se presenta el resumen del peso de la estructura.

### **2.3.2.b Cálculo de la Fuerza Cortante en la Base del Edificio**

Se tienen los siguientes valores:

Z, U, S = factores definidos en el 3.3.1 y 3.3.2. (Z= 0.4; U = 1.5; S = 1.2)

#### **CUADRO N <sup>º</sup>02: ANALISIS POR CARGAS ADMISIBLES: ESFU�RZOS ACTUANTES - ESFUERZOS ADMISIBLES**

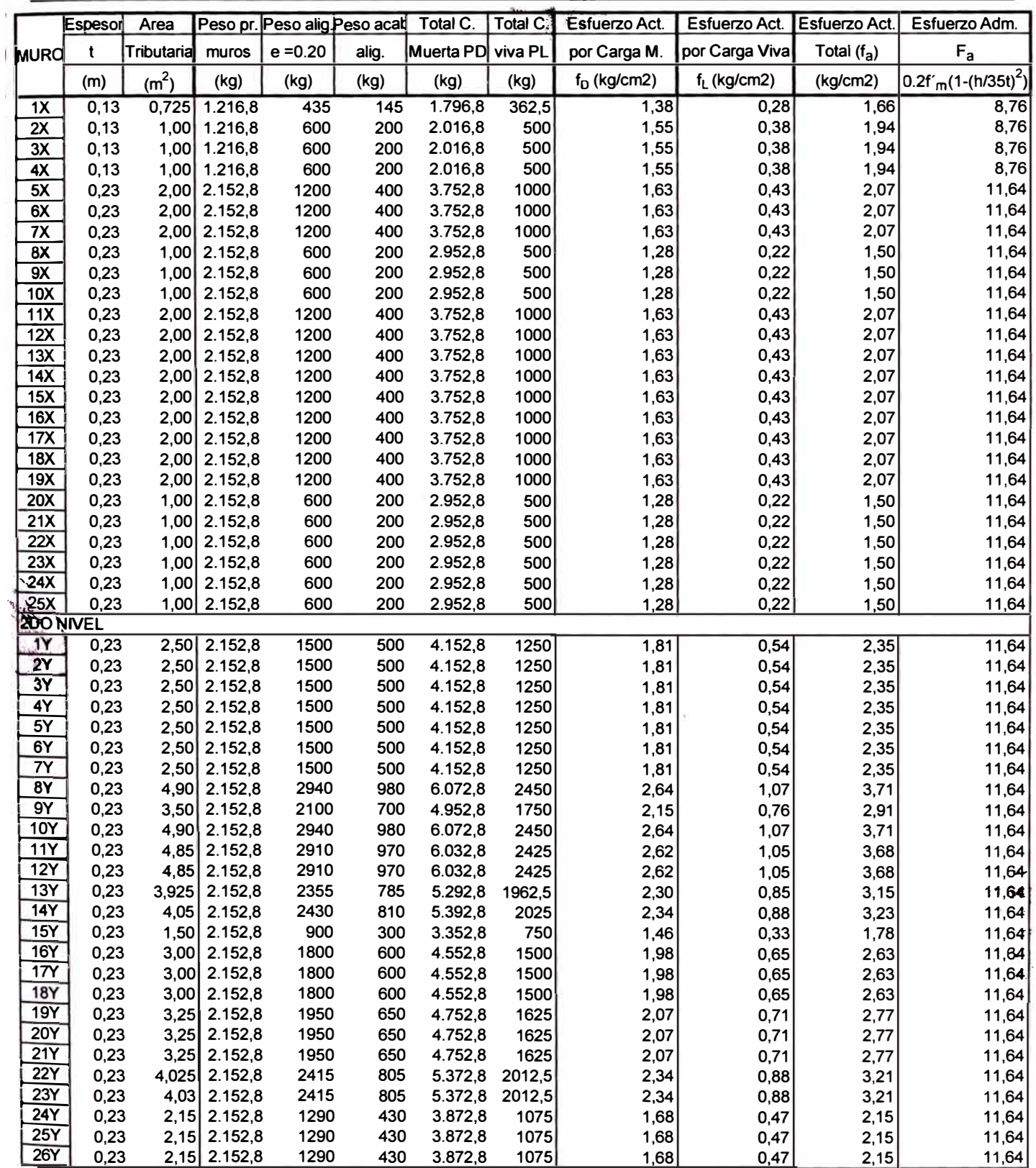

### CUADRO N <sup>º</sup>03 - CALCULO DEL PESO DE LA EDIFICACION

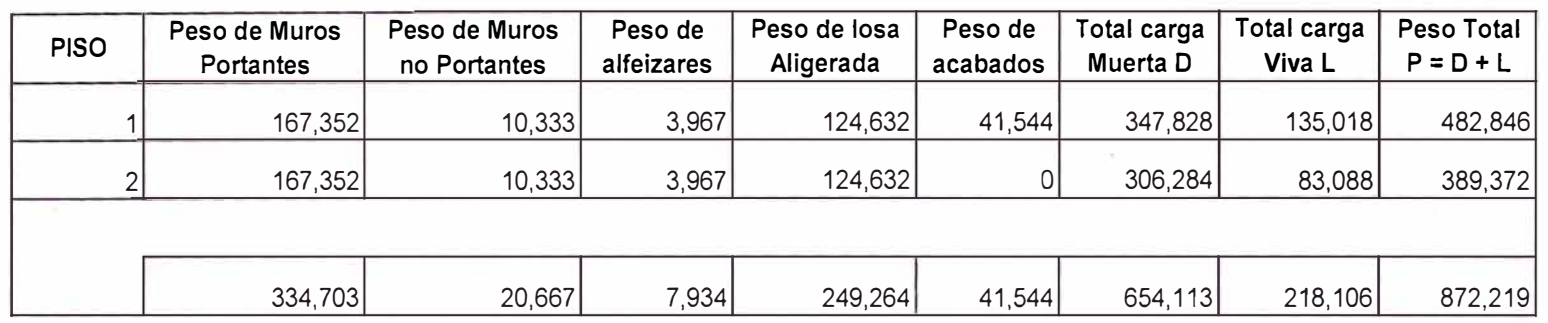

### **CUADRO N <sup>º</sup>04 - DISTRIBUCION DE LA FUERZA CORTANTE EN AL TURA**

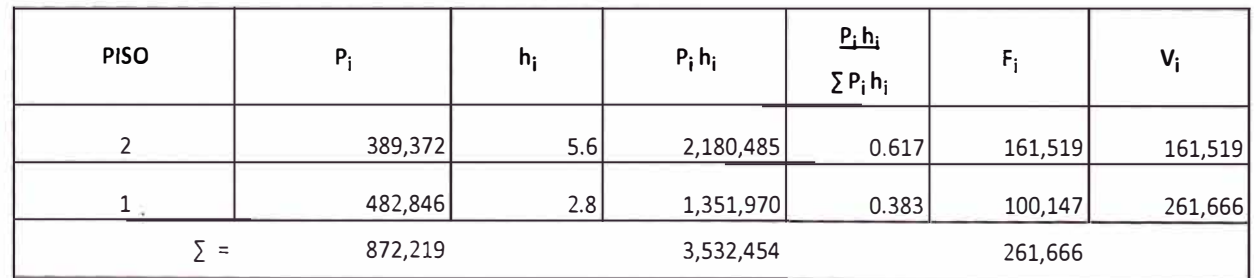

MIVERSID.<br>ANIVERSID.<br>FACUL TAD.

DAD<br>DDE

MCEN<br>NGEN

ML DE I<br>ERIA CI

 $\check{z}$ z $\check{z}$ 

**WERA** 

### $R=6$

 $T_p = 0.6$  (de 3.3.1.b)  $h_n = 2.6 + 0.20 + 2.6 + 0.20$  m = 5.60 m  $C_T$  = 60 para estructuras de mampostería

De donde:

 $T = h_n / C_T = 5.6 / 60 = 0.093$  $C = 2.5$  (T<sub>D</sub> /T) = 2.5 ( 0.6 / 0.093) = 16.12  $C = 2.5$ ; pues  $C \le 2.5$ 

Además:

 $C/R \ge 0.125$  $C/R = 2.5 / 6 = 0.417$ , cumple.

La Fuerza cortante en la base será:  $V = (ZUCS / R)$ .  $P = 0.4 X 1.5 X 2.5 X 1.2 / 6$ .  $P = 0.30 P$ Del cuadro N °3 P = 872,219 kg  $\rightarrow$  V = 261,670 kg

En el cuadro **N <sup>º</sup>**04 se presenta la distribución de la Fuerza Cortante en altura.

### **2.3.2.c Distribución de la Fuerza Cortante en cada Muro**

A fin de de distribuir la fuerza cortante por muro, se debe calcular la rigidez que aporta cada muro en cada dirección, en función a su altura, longitud y espesor. Se presentan en el Cuadro **N <sup>º</sup>**05 los datos geométricos (altura, dimensiones en cada eje) y la rigidez que aporta cada muro para cada dirección de análisis.

En el cuadro **N <sup>º</sup>**06 se calculan los cortantes de traslación de cada muro y nivel y el porcentaje que absorbe respecto del total de cada nivel.

En el cuadro **N <sup>º</sup>**07 se calculan el centro de rigidez y centro de masa de la edificación para ambos niveles.

Se obtienen las siguientes coordenadas:

Centro de Rigidez: Centro de Gravedad:  $Xcr = 14.57m$ ;  $Gx = 14.07$ m:  $Ycr = 12.33m$ ;  $Gy = 10.90m$ .

### **2.3.2.d Momento de Torsión por Excentricidad Real** y **Accidental**

Del item anterior se estable la excentricidad real como sigue:

#### **CUADRO N <sup>º</sup>05: DATOS GEOMETRICOS Y APORTE DE RIGIDECES DE CADA MURO EN X e Y**

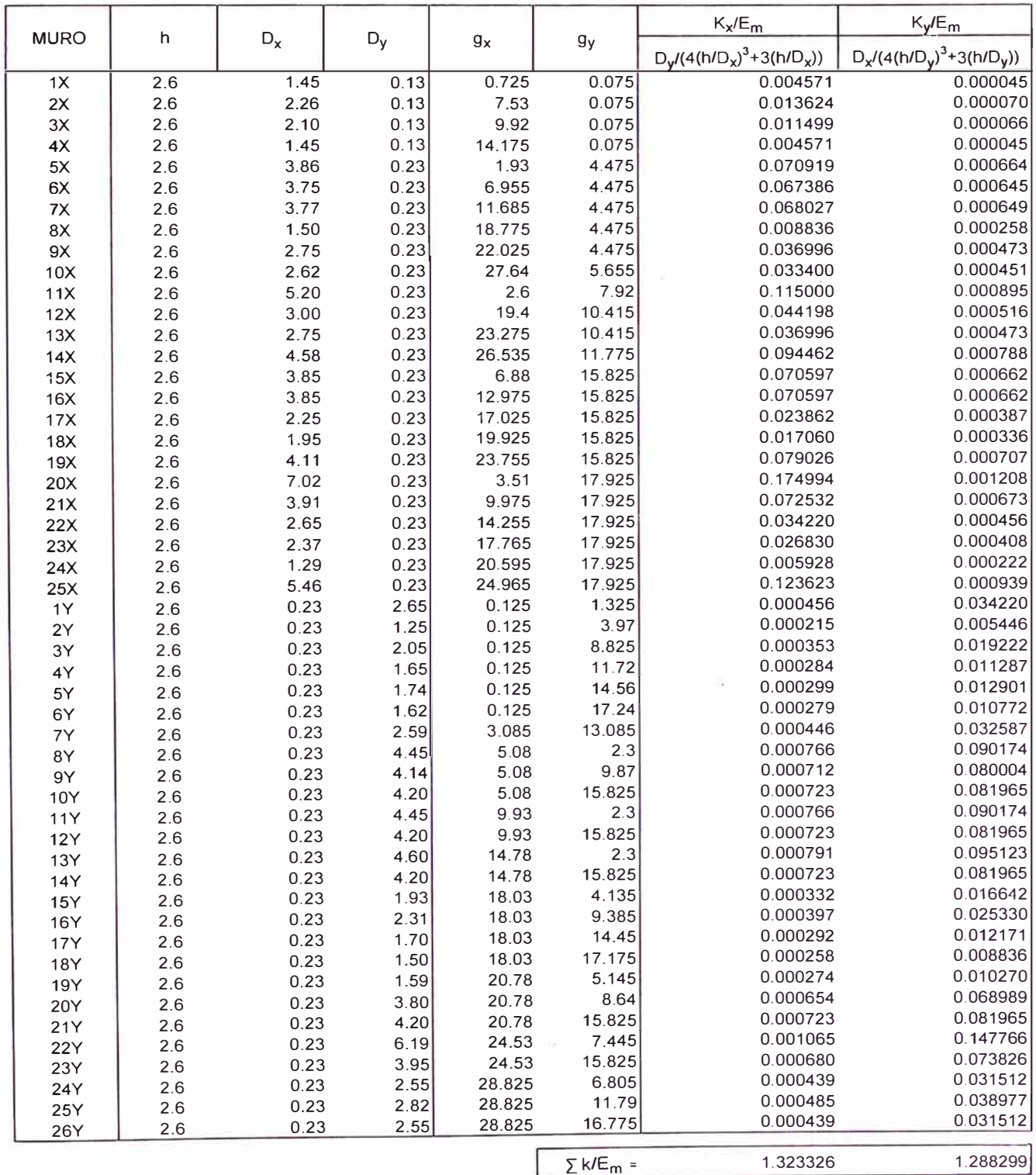

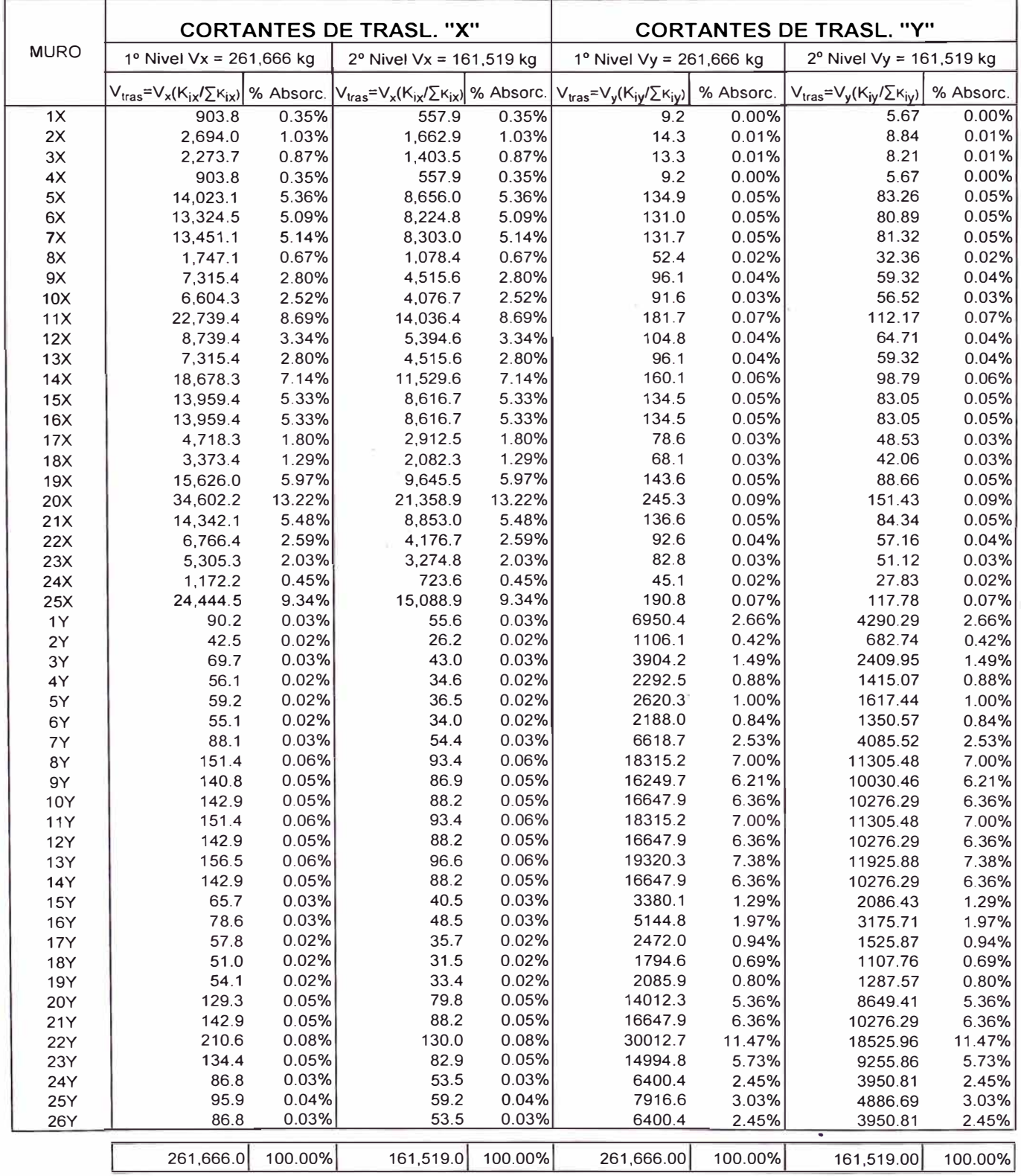

#### **CUADRO N<sup>º</sup>06: CORTANTES DE TRASLACION V tras**

#### **CUADRO N <sup>º</sup>07: CALCULO DEL CENTRO DE RiGIDEZ Xcr YcrY DE MASA Gx** I **Gy**

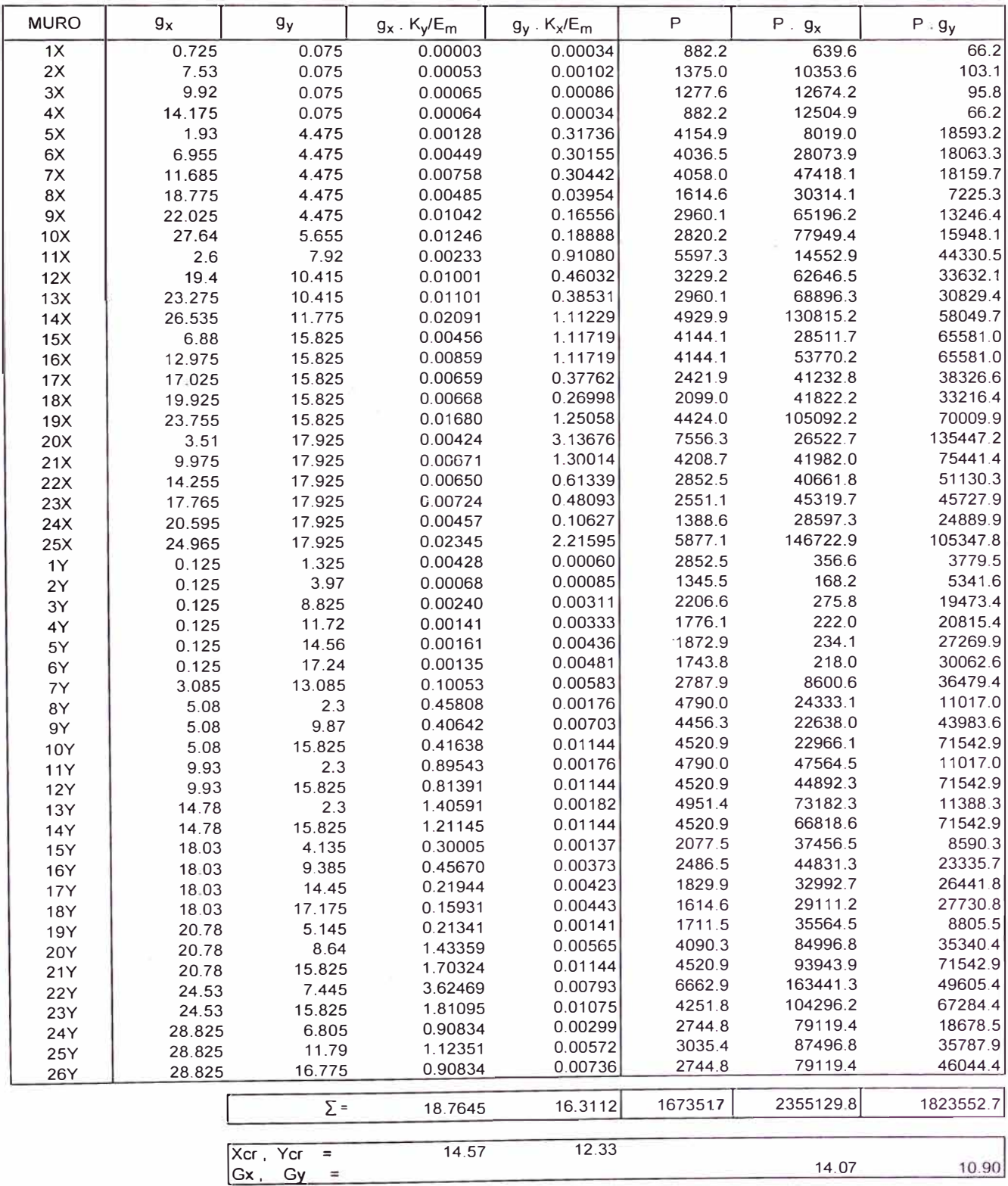

*Construcción de Nuevas Unidades de Atención del Hospital* San *José de Chincha Análisis Comparativo entre Albañilería Confinada y Sistema Aporticado ARGUEDAS ESCOBEDO FIOEL AMERICO* 

 $e_x = X_{cr} - G_x = 14.57 - 14.07 = 0.50$ m  $e_v = Y_{cr} - G_v = 12.33 - 10.90 = 1.43m$ 

La excentricidad accidental está dada por e  $_{\text{acc x}}$  = 0.05 Dx = 0.05 x 28.95 = 1.4475m e  $_{\text{acc v}}$  = 0.05 Dy = 0.05 x 18.05 = 0.9025m

Se tomará:

Sismo en el sentido Y:

e  $_{t1x}$  =  $\vert$  e<sub>x</sub>  $\vert$  + e <sub>acc x</sub> = 0.50 + 1.4475 = 1.9475m; e  $_{12x}$  =  $|e_x|$  - e  $_{acc x}$  = 0.50 - 1.4475 = - 0.9475m; Sismo en el sentido X:  $e_{11}y = e_y + e_{acc}y = 1.43 + 0.9025 = 2.3325$ m. e  $t_{2v}$  = e  $_v$  - e<sub>acc v</sub> = 1.43 - 0.9025 = 0.5275m. donde:  $Mt1x = Vx$  et1x;  $Mt1y = Vy$ . et1y;  $Mt2x = Vx$ . Et2x  $Mt2y = Vy$ . Et2y

### **2.3.2.e Cálculo de los incrementos de la fuerza cortante debido al momento torsor:**

Para las direcciones X e Y se tiene:

En el eje X:

$$
\Delta \text{V1ix} = \frac{M_{t1x} \left(\frac{K_{ix}}{E_m}\right) y^*}{J} \qquad \Delta \text{V2ix} = \frac{M_{t2x} \left(\frac{K_{ix}}{E_m}\right) y^*}{J}
$$

En el eje Y:

$$
\Delta \text{ V1iy} = \frac{M_{t1y} \left(\frac{K_{iy}}{E_m}\right) x'}{J} \qquad \Delta \text{ V2iy} = \frac{M_{t2y} \left(\frac{K_{iy}}{E_m}\right) x'}{J}
$$

Donde  $y' = g_{vi} - Y_{cr}$ ;  $x' = g_{xi} - X_{cr}$  $J = \sum \left(\frac{Kix}{Fm}\right)(y^2) + \sum \left(\frac{Kiy}{Fm}\right)(x^2)$ 

En el cuadro **Nº** 08 se calcula el momento polar de inercia (rigidez a la torsión) de los muros portantes.

En el cuadro **Nº** 09 se presentan los incrementos (6) de cortantes por torsión, el incremento asumido y el cortante de diseño por cada muro.

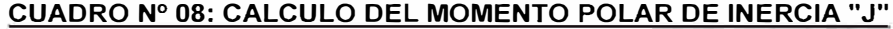

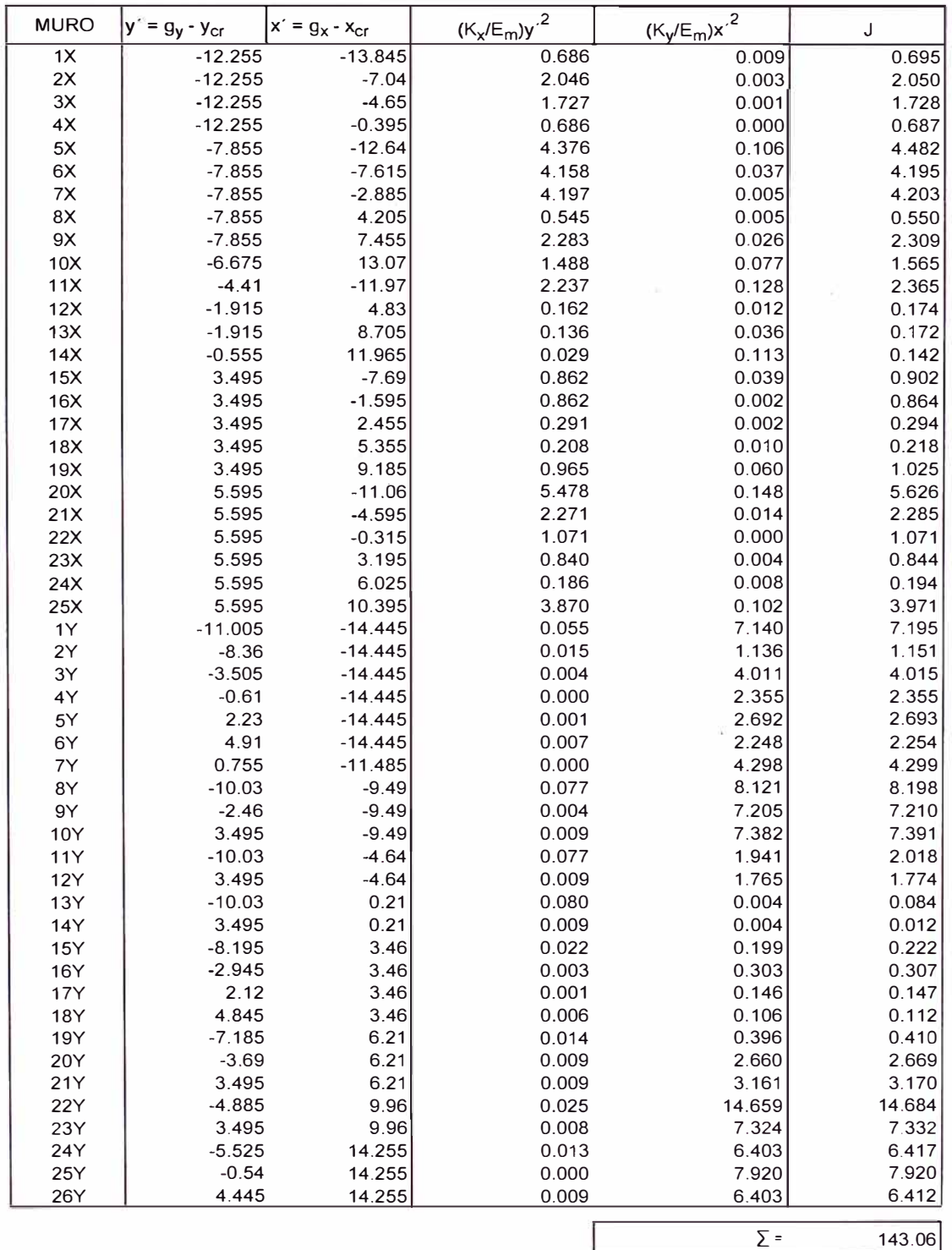

 $\overline{\Sigma}$  =

*Construcción de Nuevas Unidades de Atención del Hospital* San José *de Chincha Análisis Comparativo entre Albañilería Confinada y* Sistema *Aporticado ARGUEDAS ESCOBEDO FIDEL AMERICO* 

J

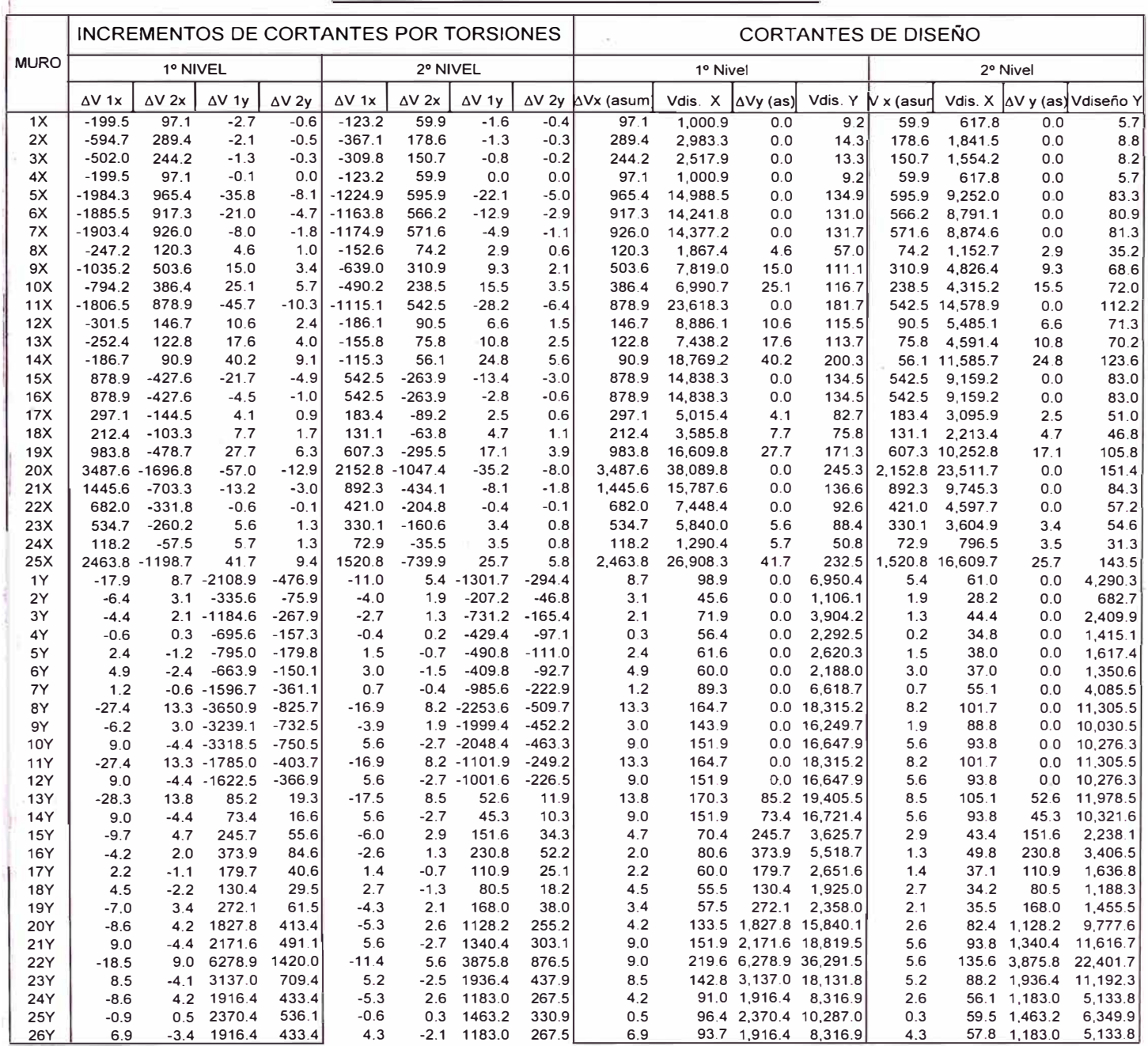

#### **CUADRO N<sup>º</sup>09: CORTANTES DE DISEÑO FINALES**

#### 2.3.3 Control de Desplazamientos Laterales Relativos

El máximo desplazamiento relativo de entre piso, según Norme E.030 de Diseño Sismoresistente para albañilería como material predominante es de Di/hei = 0.005.

Como he1=he2 = 2.60 se tiene:  $Di \le 0.005 \times 2.60 = 0.013$ m =1.3cm

En el cuadro Nº 10 se observa un desplazamiento máximo de 0.067cm en los muros perimetrales de los ejes 1 y 10, en la dirección X. Un desplazamiento de 0.081 cm en los perimetrales de los ejes "A" e "I". Ambos desplazamientos máximos son inferiores al permisible, sin alcanzar el 10% de este valor.

### **CAPITULO 111 SISTEMA APORTICADO**

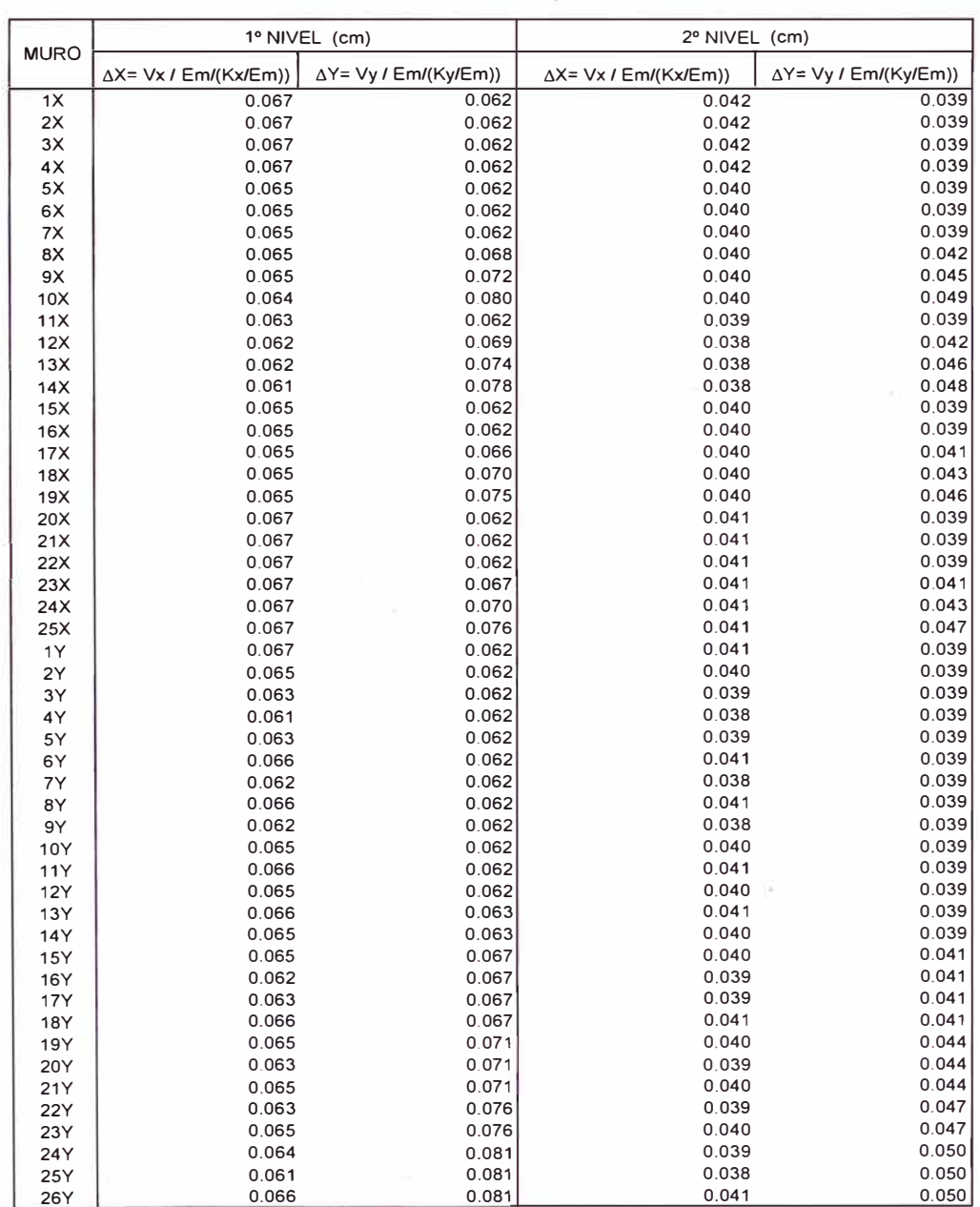

#### **CUADRO N<sup>º</sup>10: CONTROL DE DESPLAZAMIENTOS RELATIVOS {f'm-65 kg/cm2; Em-500 f'm)**

### **CAPITULO III SISTEMA APORTICADO**

#### **3.1 Descripción del edificio:**

El edificio consta de 02 plantas y se considera la estructuración aporticada. La figura N<sup>º</sup>02 muestra la planta típica de la edificación, de donde se tienen distancias entre las columnas en el eje Y del orden de los 4.0 m en promedio, considerándose eje Principal y en el cual se apoya el techo aligerado, y en el eje X como eje Secundario, el cual recibe solicitaciones de peso propio, peso del aligerado en una franja de 1.00m a cada lado medido desde el eje, y lógicamente fuerza sísmica. Es de notar que la rigidez global de la estructura es mayor en la dirección X que en la dirección Y, por tener mayor longitud.

El diafragma será constituido por losa aligerada en una dirección (eje Y). Este diafragma presenta una discontinuidad en el área central, para mayor iluminación natural, por lo que se evaluará en el diseño sismo-resistente la regularidad del modelo estructural.

#### **3.2 Predimensionamiento de los elementos estructurales**

3.2.1 **Losa aligerada.-** En caso de hospitales y de acuerdo al RNE se tienen cargas repartidas de 300kgf/m2 en consultorios y 400 kgf/m2 en corredores. Se considerará h = L / 25 para dimensionar el espesor de la losa aligerada:

$$
h = \frac{L}{25} = \frac{4.95}{25} = 0.198 \text{ m} \approx 0.20 \text{ m}
$$

donde: L es la distancia entre ejes en metros. h es el espesor de la losa aligerada.

3.2.2. **Vigas.-** De acuerdo al ACI 318-05, para una sección rectangular con acero solo en tracción, se tiene:

**:u=** *f'c bd<sup>2</sup> w* **(1 - 0.59** *w) ...* ... ... ... ...... . (1)

donde:  $\omega = \rho f_v / f'c$ 

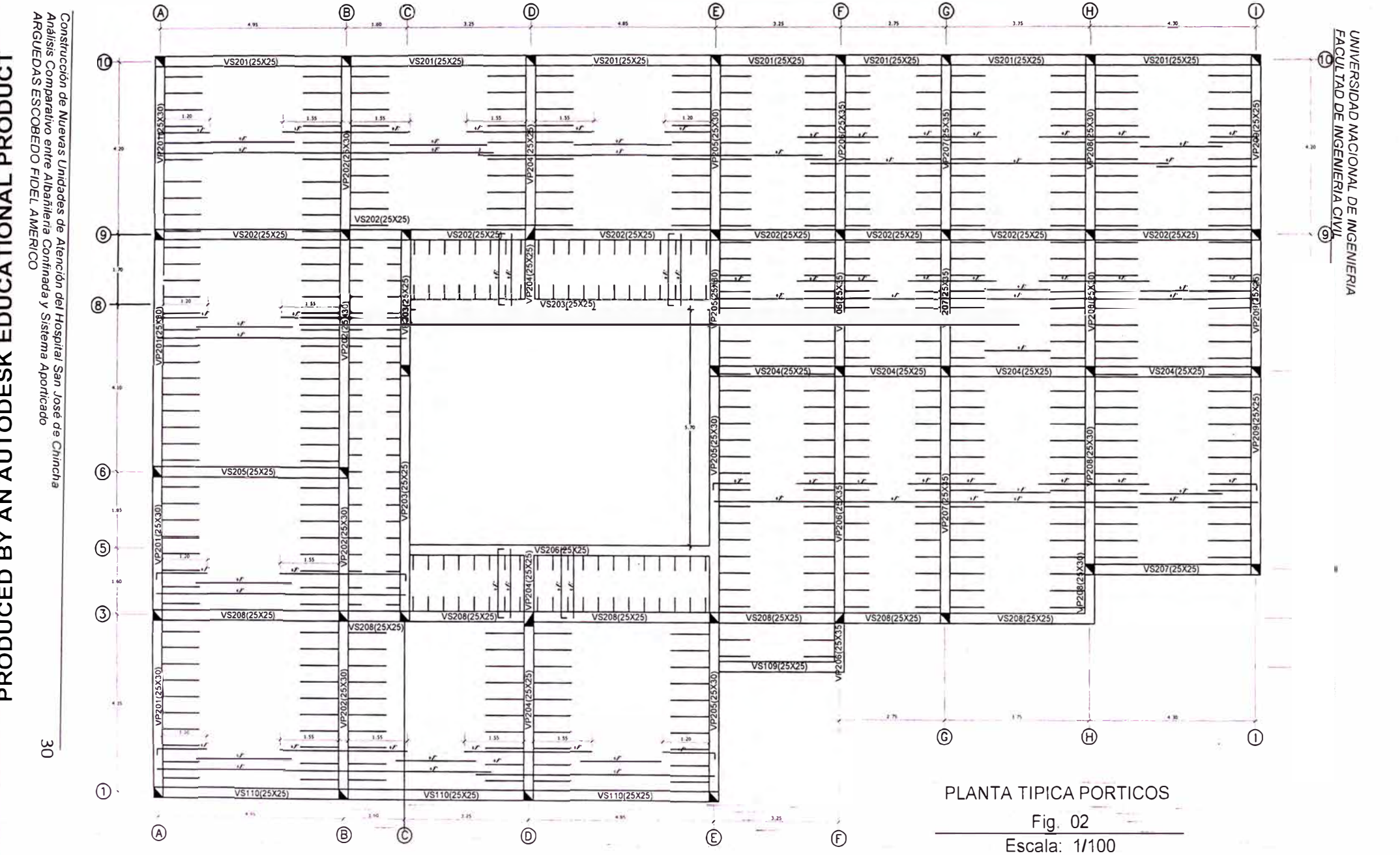

<u>PRODUCED BY AN AUTODESK EDUCATION AL PRODUCT \_</u>

PRODUCED BY AN AUTODESK EDUCA TIONAL PRODUCT

PRODUCED BY AN AUTODESK EDUCATIONAL PRODUCT

Asimismo, en una sección de viga cualesquiera puede expresarse el momento flector último como sigue:

*Mu (Wu B) Lnz*  **.................... (2)**  *a* 

Donde:

 $Wu$ = Carga por unidad de área en kg/cm $^2$ .

 $L_n$  = Longitud libre.

- *B=* Dimensión transversal tributaria. (Ancho tributario)
- $\alpha$  = Coeficiente de momento. Depende de la ubicación de la sección y de las restricciones en el apoyo de acuerdo al Método de los coeficientes del ACI).

De(1) y(2):

$$
d = L_n \sqrt{\frac{W_u B}{\alpha \, \emptyset \, f' c \, b \, \omega (1 - 0.59 \omega)}} \tag{3}
$$

Se asumen los siguientes valores para la sección de momento positivo máximo:

 $\alpha = 16$  $\varnothing = 0.9$ *f'c* **=** 210 *kg/cm2*   $\rho = 0.007$  $b_{min} = 25$  cm  $b = B/20$ *[y=* 4,200 *kg/cm2* 

Se obtiene:

$$
h = \frac{L_n}{\left[\frac{4}{\sqrt{W_u}}\right]}\tag{4}
$$

#### Donde:

```
L_n = Longitud libre (entre caras);
```
 $W_u$  en Kg/cm<sup>2</sup>.

En nuestro caso, se tiene  $W_L$  = 400 kg/m2 para el primer piso en pasadizos y  $W_L$  $=$  300 kg/m2 en consultorios. En el 2do nivel se tiene W<sub>L</sub> = 200 kg/m2.

#### **Primer Nivel:**

**Para las Vigas Principales:** Consultorios: Viga VP 101:

Peso aligerado = 300 kg/cm2 (del Anexo 1 de Norma E.020 Cargas para e=0.20);

Peso acabados = 100 kg/m2

Tabiquería móvil = 100 kg/m2

 $W_D = 500$  kg/cm2;

 $W_1 = 300$  kg/cm2;

 $L_n$  = 5.55m, para la viga VP 101, en el eje B, entre los ejes 2 y 6;

 $Wu = 1.2 W_D + 1.6 W_1 = 1,080 kg/m^2 = 0.108 kg/cm^2$ 

Cálculo de h:

En (4):

$$
h_1 = \frac{L_n}{\frac{4}{\sqrt{0.108}}} = \frac{5.55}{12.17} = 0.456 \text{m}
$$

Cálculo de b:

$$
B = B1 + B'
$$

B1 = B/20 = (4.95+0.25)/2 = 2.60m; B' = Pu/Wu � Pu <sup>=</sup> Wu <sup>=</sup> **0.25 X 2.45 X 1800** = **1,102.5 kg/m;**  (p.p.alig.) + (p. acab.) + (p. tab.) + (S/C) = 300 + 100+100+300 = 800 kg/m2

 $B' = 1.378m$ 

$$
AB = 3.978m
$$
  
b = B/20 = 0.199m

Si consideramos un ancho de  $b_0 = 0.25$  y por ser un sistema aporticado usamos el criterio de rigideces:

En zona de alto riesgo sísmico  $\rightarrow$  bh<sup>3</sup> = b<sub>o</sub>h<sub>0</sub><sup>3</sup>, reemplazando:

**b= 0.199, h=0.456, b<sup>0</sup> <sup>=</sup>0.25** � **h0** = **0.423m** 

usamos 0.25 x 0.45m

**Para las vigas secundarias:** Consultorios: Viga VS 101:

Peso aligerado = 300 kg/cm2 (del Anexo 1 de Norma E.020 Cargas para e=0.20);

Peso acabados = 100 kg/m2

Tabiquería móvil = 100 kg/m2

 $W_D = 500$  kg/cm2;

 $W_1 = 300$  kg/cm2;

 $L_n = 4.70$ m, para la viga VS 101, en el eje 1, entre los ejes A y B;

 $Wu = 1.2 W_D + 1.6 W_1 = 1,080 kg/m^2 = 0.108 kg/cm^2$ Cálculo de h:

En (4):

$$
h_1 = \frac{L_n}{\frac{4}{\sqrt{0.108}}} = \frac{4.70}{12.17} = 0.386 \text{m}
$$

Cálculo de b:

$$
B = B1 + B'
$$

B1 = 1.000m, se considera un ancho tributario de 1.00m en cada lado, pero esta viga es perimétrica considerándose un lado.

 $B' = Pu/Wu \rightarrow Pu =$  $W_{\text{U}} =$ **0.20** X **2.45** X **1800** = **882.0 kg/m;**   $(p.p. alig.) + (p. acab.) + (p. tab.) + (S/C) =$  $300 + 100 + 100 + 300 = 800$  kg/m2

 $B' = 1.103m$ 

 $\rightarrow$  B = 2.103m b = B/20 = 0.105m

Si consideramos un ancho de  $b<sub>0</sub> = 0.25$  y por ser un sistema aporticado usamos el criterio de rigideces:

En zona de alto riesgo sísmico → bh $^3$ = b $_b$ h $_b^3$ , reemplazando:

 $b = 0.105$ , h=0.386, b<sub>0</sub> = 0.25  $\rightarrow$  h<sub>0</sub> = 0.289m

usamos 0.25 x 0.30m

#### **Segundo Nivel:**

**Para las Vigas Principales:** Consultorios: Viga VP 201:

Peso aligerado = 300 kg/cm2 (del Anexo 1 de Norma E.020 Cargas para e=0.20);

Peso acabados =  $0 \text{ kg/m2}$ 

Tabiquería móvil = O kg/m2

 $W_D = 300$  kg/cm2;

 $W_1 = 200$  kg/cm2;

 $L_n$  = 5.55m, para la viga VP 201, en el eje B, entre los ejes 2 y 6;

 $Wu = 1.2 W_D + 1.6 W_i = 680 kg/m^2 = 0.068 kg/cm^2$ 

Cálculo de h:

En (4):

$$
h_1 = \frac{L_n}{\frac{4}{\sqrt{0.068}}} = \frac{5.55}{15.34} = 0.362 \text{m}
$$

Cálculo de b:

$$
B = B1 + B'
$$
  
B1 = B/20 = (4.95+0.25)/2 = 2.60m;  
B' = 0 kg/m2

$$
\rightarrow B = 2.60 \text{m}
$$
  
b = B/20 = 0.130 m

Si consideramos un ancho de  $b_0 = 0.25$  y por ser un sistema aporticado usamos el criterio de rigideces:

En zona de alto riesgo sísmico → bh<sup>3</sup> = b<sub>o</sub>h<sub>o</sub><sup>3</sup> , reemplazando: b= 0.130, h=0.362, b<sub>o</sub>=0.25  $\rightarrow$  h<sub>o</sub> = 0.291m usamos 0.25 x 0.30m

**Para las vigas secundarias:** Consultorios: Viga VS 201:

Peso aligerado = 300 kg/cm2 (del Anexo 1 de Norma E.020 Cargas para e=0.20);

Peso acabados =  $0 \text{ ka/m2}$ 

Tabiquería móvil = O kg/m2

 $W_D = 300$  kg/cm2;

#### $W_L = 200$  kg/cm2;

 $L_n$  = 4.70m, para la viga VS 201, en el eje 1, entre los ejes A y B;  $Wu = 1.2 W_D + 1.6 W_L = 680 kg/m^2 = 0.068 kg/cm^2$ Cálculo de h:

En (4):

$$
h_1 = \frac{L_n}{\frac{4}{\sqrt{0.068}}} = \frac{4.70}{15.34} = 0.306 \text{m}
$$

Cálculo de b:

$$
B = B1 + B'
$$

B1 = 1.000m, se considera un ancho tributario de 1.00m en cada lado, pero esta viga es perimétrica considerándose un lado.

$$
B' = 0 \text{ kg/m2}
$$

$$
\rightarrow B = 1.00 \text{m}
$$
  
b = B/20 = 0.050 \text{m}

Si consideramos un ancho de  $b_0 = 0.25$  y por ser un sistema aporticado usamos el criterio de rigideces:

En zona de alto riesgo sísmico → bh $^3$ = b $_b$ h $_b^3$ , reemplazando: b= 0.050, h=0.306, b<sub>o</sub>=0.25  $\rightarrow$  h<sub>o</sub> = 0.179m usamos 0.25 x 0.25m

Se presenta en el Cuadro Nº 11 un resumen del predimensionamiento de todas las vigas tanto en el 1 er como 2 do nivel, considerando la mayor longitud libre, si es viga perimetral o interior y si es viga Principal o Secundaria.

3.2.3. **Columnas.-** Debido a que la edificación proyectada se encuentra ubicado en una zona de alto riesgo sísmico, se procederá a inducir a falla dúctil estableciéndose que:

$$
\frac{h_n}{D} \geq 4 \quad \dots \quad \dots \quad (5)
$$
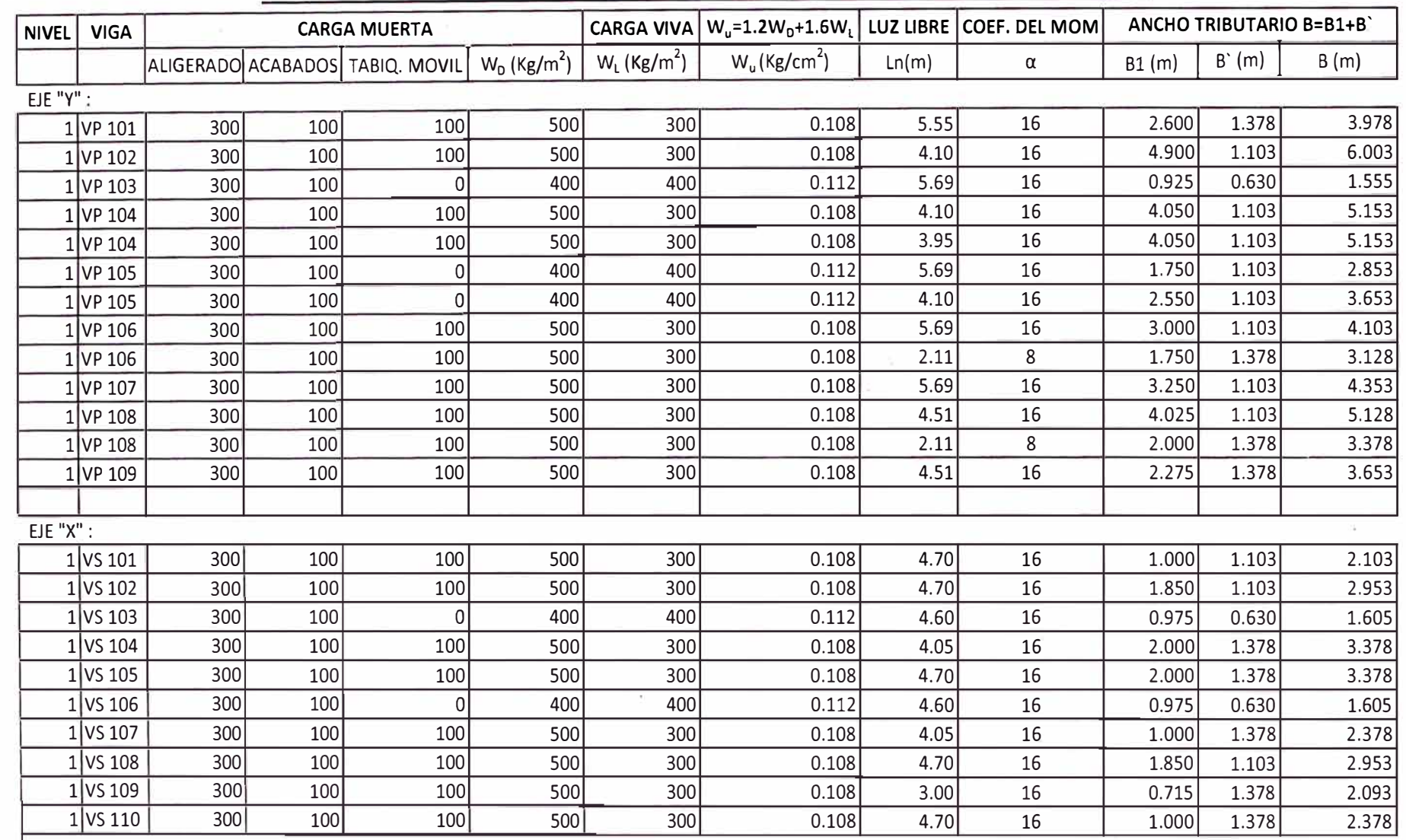

## CUADRO Nº 11 - PREDIMENSIONAMIENTO DE VIGAS EN PRIMER Y SEGUNDO NIVEL

UNIVERSIDAD NACIONAL DE INGENIERIA<br>FACULTAD DE INGENIERIA CIVIL

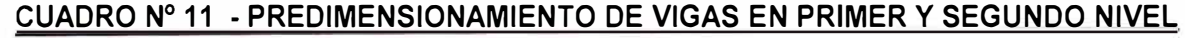

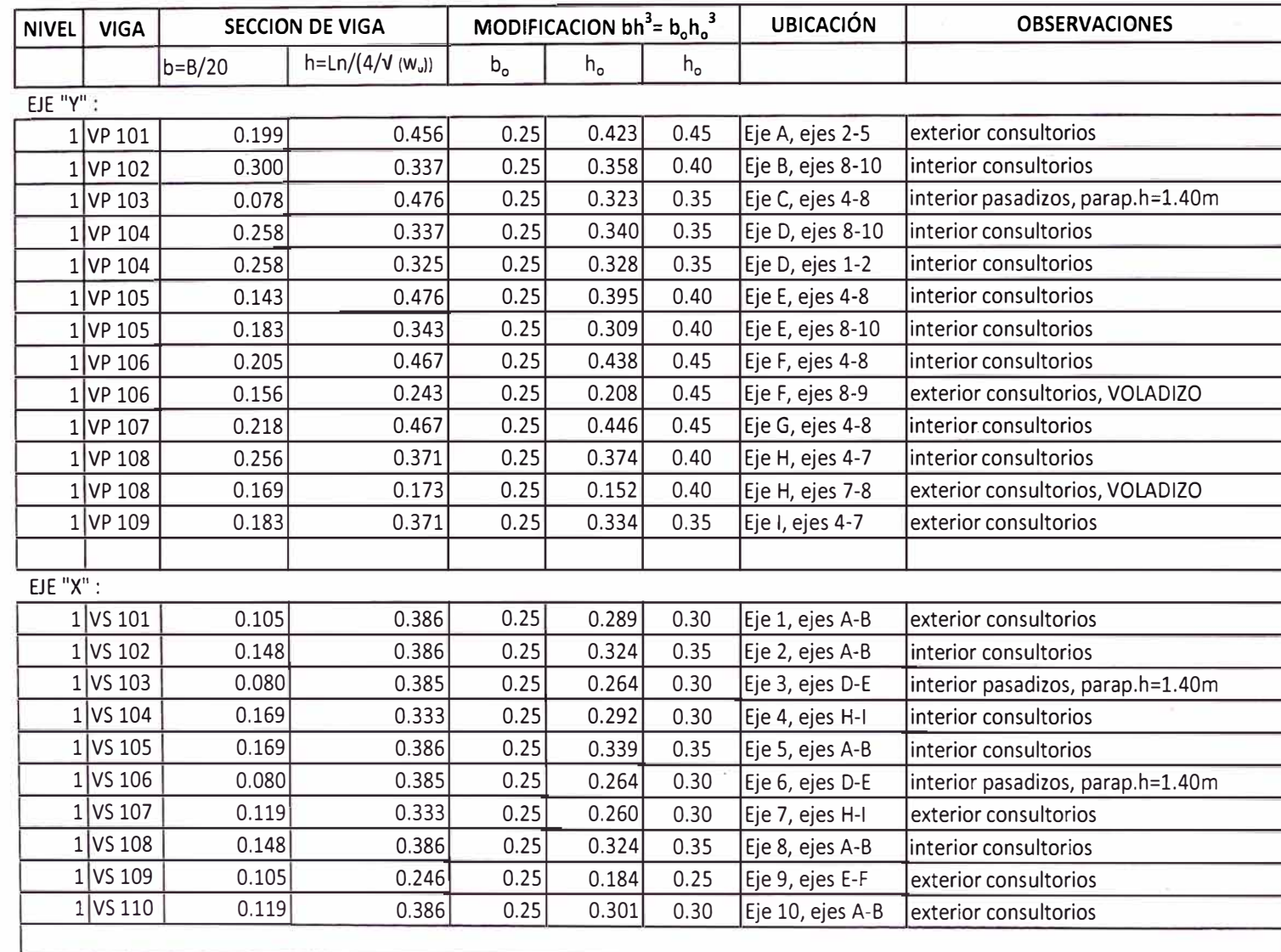

 $\alpha$ 

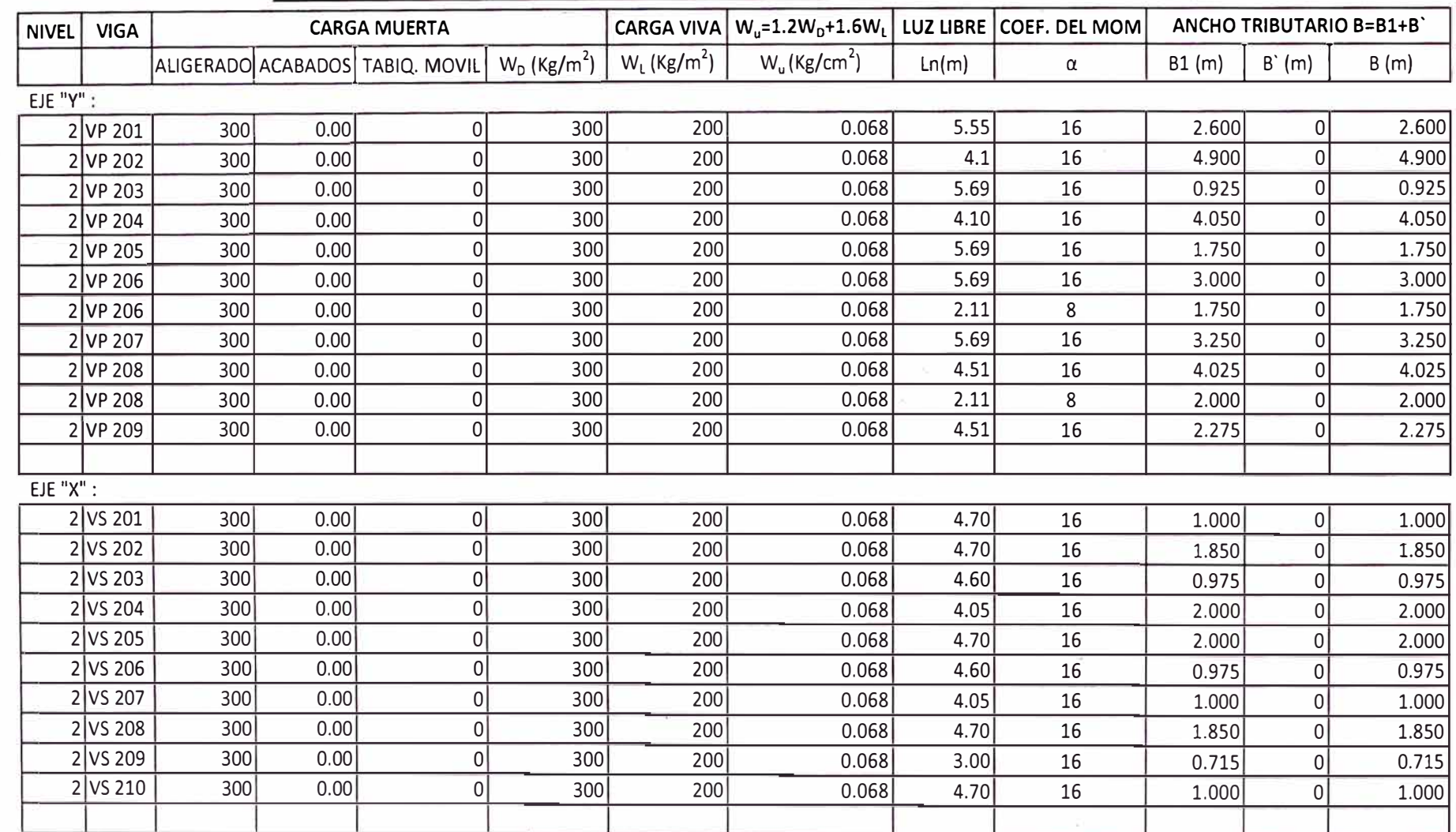

## CUADRO Nº 11 - PREDIMENSIONAMIENTO DE VIGAS EN PRIMER Y SEGUNDO NIVEL

UNIVERSIDAD MACIONAL DE INGENIERIA<br>FACULTAD DE INGENIERIA CIVIL

 $\frac{8}{8}$ 

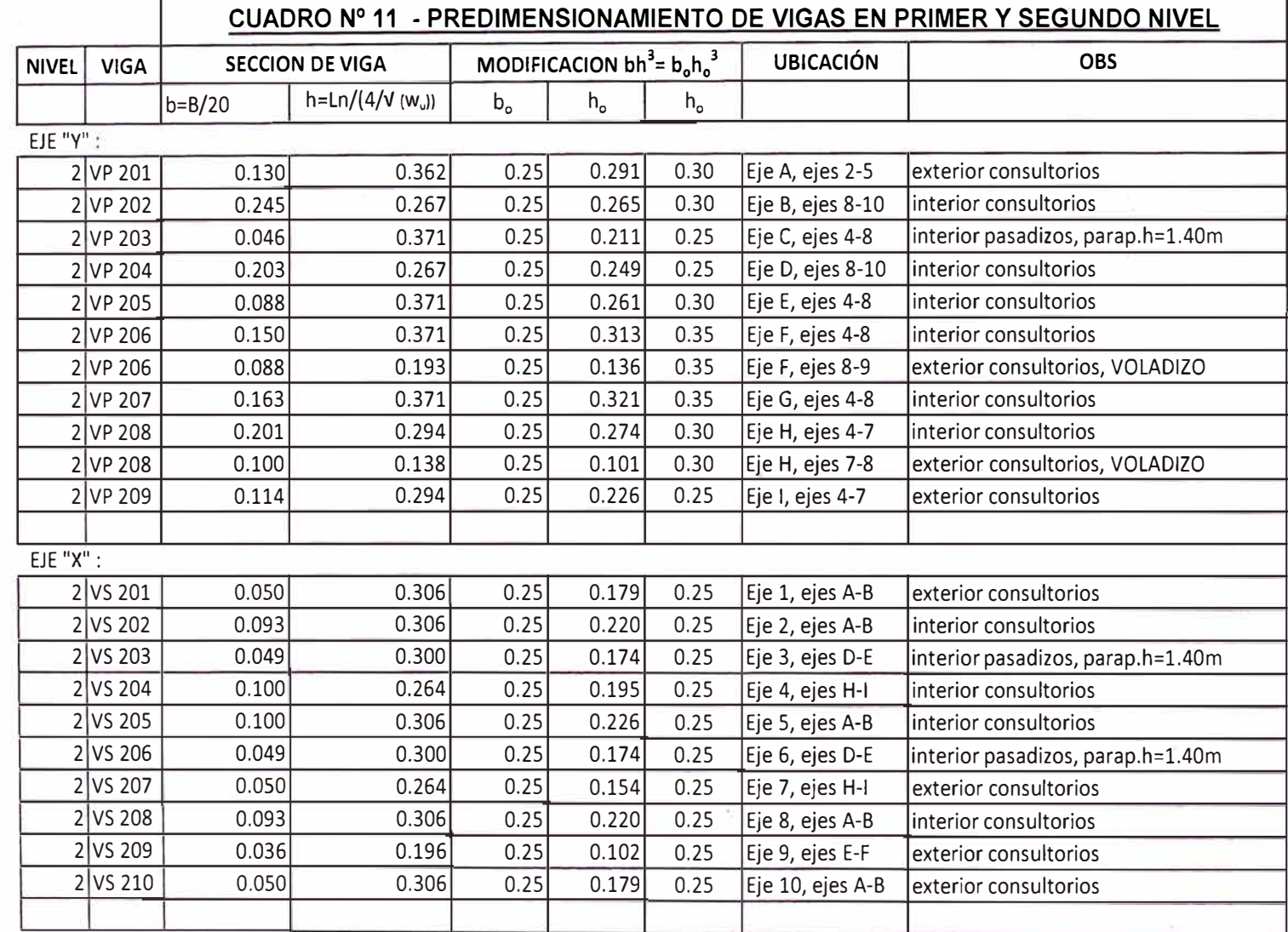

*Capitulo* 

ä.

QJ l> o **o** 

تة

- �  $-$ -· e-:  $h_n$  = altura libre de columna..

D = dimensión de la sección en la dirección del análisis sísmico de la columna (m)

Asimismo, según ensayos experimentales en Japón:

$$
n=\frac{P}{f'c\ b\ D}\dots(6)
$$

Donde  $n =$  Indice de Aplastamiento

D = dimensión de la sección en la dirección del análisis sísmico de la columna (m)

d = la otra dimensión de la sección de la columna (m)

 $P = carga$  total que soporta la columna (kg)

*n* = valor que depende del tipo de columna (ubicación) .

f'c = resistencia del concreto a la compresión simple (kg/cm<sup>2</sup>).

Si  $n > \frac{1}{3}$   $\rightarrow$  Falla frágil por aplastamiento debido a cargas axiales excesivas

Si  $n < \frac{1}{3}$   $\rightarrow$  Falla dúctil. (a considerar)

## **Tabla 1.- VALORES DE "n" Y "P":**

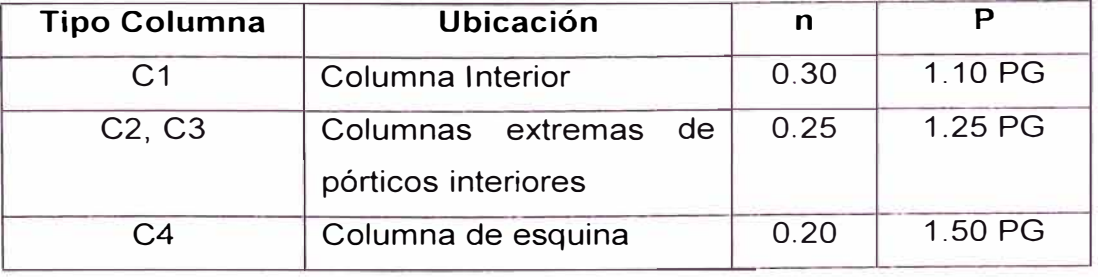

Para las columnas interiores tipo C1 en el primer nivel (en los ejes B y 9):

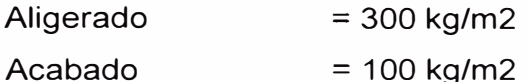

*Construcción de Nuevas Unidades de Atención del Hospital San* José *de Chincha Análisis Comparativo entre Albañileria Confinada y Sistema Aporticado ARGUEOAS ESCOBEDO FIDEL AMERICO* 

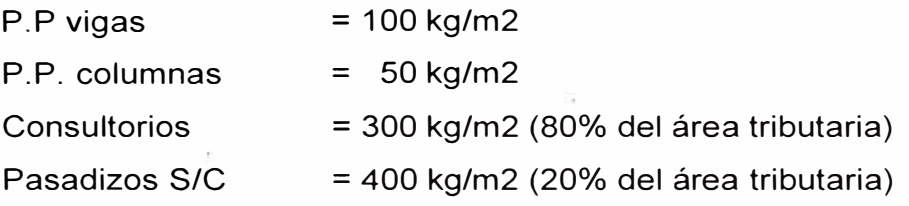

 $\rightarrow$  W = 850 kg/m2 en consultorios y W = 950 kg/m2 en pasadizos

 $\rightarrow$  P<sub>G</sub> = W A<sub>Ta</sub> ; donde A<sub>Ta</sub> = Area tributaria.

Reemplazando en (6) y de la tabla 1:

 $C1 \rightarrow bD = \frac{1.1 P_G}{0.30 f_C}$  $=$   $\frac{1.1 \text{ x } (4.90 \text{ x } 5.00 \text{ x } (850 \text{ x } 0.80 + 950 \text{ x } 0.20)) \text{ x } 2 \text{(pisos)}}{4}$ 0.30 X 210

744.33cm2

Se puede usar 0.25 x 0.30m2.

Verificando en (5):

Se verifica que h<sub>n</sub>/D<sub>1</sub>= 2.45/0.30 = 8.16  $\geq$  4 y h<sub>n</sub>/D<sub>2</sub> =2.45/0.25 = 9.8  $\geq$  4. (falla dúctil).

Para las columnas interiores tipo C2 y C3 en el primer nivel (en los ejes A y 2):

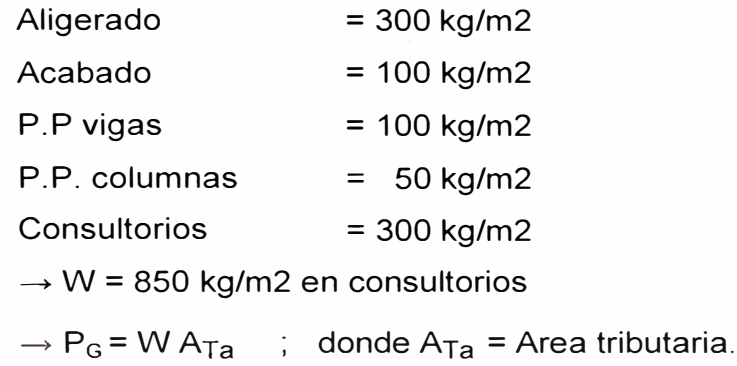

Reemplazando en (6) y de la tabla 1:

 $bD = \frac{1.25 P_G}{0.25 f'_c} = \frac{1.25 \times (2.475 \times 5.00 \times 850) \times 2 \text{(pisos)}}{0.25 \times 210} = 500.89 \text{cm}^2$ 

Se puede usar 0.25 x 0.25m2.

Verificando en (5):

Se verifica que h<sub>n</sub>/D<sub>1</sub>= 2.45/0.25 = 9.8  $\geq$  4. (falla dúctil).

Para las columnas en esquina tipo C4 en el primer nivel (en los ejes I y 8):

 $\text{Aligerado} = 300 \text{ kg/m2}$ Acabado P.P vigas P.P. columnas **Consultorios**  $= 100$  kg/m2  $= 100$  kg/m2  $= 50$  kg/m2 = 300 kg/m2  $\rightarrow$  W = 850 kg/m2 en consultorios  $\rightarrow$  P<sub>G</sub> = W A<sub>Ta</sub> ; donde A<sub>Ta</sub> = Area tributaria.

Reemplazando en (6) y de la tabla 1:

 $\text{C4} \rightarrow bD = \frac{1.50 \, P_G}{0.30 \, f} = \frac{1.50 \, \text{x} \, (2.38 \, \text{x} \, 2.15 \, \text{x} \, 850) \text{x} \, 2 \, \text{(pisos)}}{0.30 \, \text{x} \, 310}$ 0.20  $f'_c$  0.20 x 210 310.68cm2

Se puede usar 0.25 x 0.25m2.

## **3.3 Diseño Sismorresistente**

El presente proyecto de edificación se diseñará para que, de acuerdo a su uso, presente un comportamiento sísmico, es decir, respetando los principios y filosofía del diseño sismo-resistente como asegurar la continuidad de los servicios básicos de la estructura, minimizar los daños a la propiedad y evitar pérdidas de vidas.

## **3.3.1. Parámetros de Sitio:**

**3.3.1.a. Zonificación:** Es un factor que toma en cuenta la aceleración máxima del terreno (zona) con una probabilidad de 10% de ser excedida en 50 años. El proyecto se encuentra ubicado en la Región lea que pertenece a la Zona 3.

Según Tabla 1: Factores de Zona, de la Norma E.030 del RNE:

## FACTOR DE ZONA Z= 0.4

**3.3.1.b. Condiciones geotécnicas:** Toma en cuenta el perfil del suelo, de acuerdo a las exploraciones geotécnicas, ensayos de laboratorio y posterior clasificación e interpretación de los resultados, definiendo las propiedades mecánicas del suelo, el espesor del estrato, el período fundamental de vibración y la velocidad de propagación de las ondas de corte. En el proyecto, y de acuerdo a los estudios que forman parte del anexo, se tiene un suelo intermedio. Según Tabla **N <sup>º</sup>**2: Parámetros del Suelo, de la Norma E.030 del RNE:

# SUELO TIPO S2 $\rightarrow$

 $T_D = 0.6$ ; S = 1.2

Donde:

 $T<sub>D</sub>$  es el período que define la plataforma del espectro para el tipo de suelo considerado.

S es el Factor de suelo.

**3.3.1.c. Factor de Amplificación Sísmica:** Considera la respuesta estructural del modelo respecto de la aceleración el suelo, es decir, mediante un factor de amplificación que relaciona ambos periodos.

Se tiene:

$$
C = 2.5 \left[ \frac{T_p}{T} \right]; C \le 2.5 \dots (6)
$$

 $T_p = 0.6$ 

 $T$  es el período fundamental, en este caso se considerará el análisis estático y se define en el Art. 17 de la Norma E.030 del RNE como:

$$
T = \frac{h_n}{c_T} \dots \dots \dots \dots \dots \dots (7)
$$

Donde:

 $H_n$  es la altura total de la edificación en metros = h1 + h2 = 3.10+2.65=5.75m  $C_T$  = 45, pues en este proyecto, los elementos resistentes en cada dirección son fundamentalmente pórticos.

Reemplazando en (7):  $\rightarrow$  T = 5.75/45 = 0.1277 Reemplazando en (6):  $\rightarrow$  C = 2.5 x (0.6/0.1277) = 11.74  $\rightarrow$  C = 2.5

## **3.3.2. Categoría de la Edificación**

Factor de Uso: Se define como el coeficiente de uso e importancia (U), de acuerdo a las categoría indicadas en la Tabla N<sup>º</sup>3: Categoría de las Edificaciones, de la Norma E.030 del RNE. En nuestro, por tratarse de un centro hospitalario, se clasifica como Edificaciones Esenciales:

Categoría A  $\rightarrow$  FACTOR U = 1.5

## **3.3.3. Configuración Estructural:**

## **3.3.3.a Irregularidad Estructural en Altura**

En esta sección se determina si la estructura se clasifica como regular o irregular en altura. De acuerdo a las Tabla Nº 4, Irregularidades Estructurales en Altura, de la Norma E.030 del RNE se tiene lo siguiente:

## **Irregularidades de Rigidez - Piso blando:**

Como la edificación tiene sólo 2 pisos, se debe verificar que en cada dirección la suma de las áreas de las secciones transversales resistentes al corte, columnas y muros de concreto armado sea mayor o igual al 85% el segundo nivel respecto del primero. Como las secciones son las mismas, se tienen las mismas áreas.

Asimismo, la norma indica para pisos de altura diferente afectar por : h ¡ /hd:

h  $i = h2 = 2.65$ ; h<sub>d</sub> = h1=3.10  $\rightarrow$  hi/hd = 2.65/3.10 = 85.48%.

Como A<sub>2</sub>=A<sub>1</sub> = A → 
$$
\frac{A_2}{A_1}
$$
 X  $\frac{h_2}{h_1}$  = (A/A) x (0.85) = 85.48% → ES REGULAR.

## **Irregularidad de Masa:**

Se considera que existe irregularidad de masa, cuando la masa de un piso es mayor que el 150% de la masa de un piso adyacente. Por cuanto la edificación mantiene las secciones de columna y de muros de corte en ambos pisos no existe diferencia en sus masas. Las vigas del segundo nivel respecto del primero solo difieren en promedio, en menos del 40%, tomando como ejemplo la sección de las vigas en los ejes 9, D, 1 que disminuyen de 25x35 a 25x25. Además, el peso de las vigas comúnmente no sobrepasan el 5-8% del peso total de un piso, por lo que la diferencia aproximada de masas es del orden de:  $1.4X$  8 % = 11.2%, menor al 50%  $\rightarrow$  ES REGULAR

## **Irregularidad Geométrica Vertical:**

Una estructura es irregular cuando la dimensión en planta de la estructura resistente a cargas laterales es mayor que 130% de la correspondiente dimensión en un piso adyacente. Como existe continuidad de los elementos resistentes entre los 2 niveles, manteniendo las misma losa o diafragma en ambos, se puede concluir que ambas dimensiones son iguales REGULAR. **ES** 

## **Discontinuidad en los Sistemas Resistentes:**

Cuando existe desalineamiento de elementos verticales, tanto por un cambio de orientación, como por un desplazamiento de magnitud mayor que la dimensión del elemento, se dice que existe irregularidad en altura. En el presente caso no ocurre ningún desalineamiento  $\rightarrow$  ES REGULAR.

## **3.3.3.b Irregularidad Estructural en Planta**

En esta sección se determina si la estructura se clasifica como regular o irregular en planta. De acuerdo a las Tabla Nº 5, Irregularidades Estructurales en Planta, de la Norma E.030 del RNE se tiene lo siguiente:

### **Irregularidad Torsional:**

!j

Sucede cuando el desplazamiento promedio de algún entrepiso exceda del 50% del máximo permisible. Según Tabla Nº 8: Límites para Desplazamiento Lateral de Entrepiso, de la Norma E.030 del RNE, para Concreto Armado, como material predominante:

$$
\frac{D_i}{he_i} \leq 0.007 \dots \dots \dots \dots (8)
$$

 $D_i$  = Desplazamiento relativo de entrepiso.

Hei **=** Altura de entrepiso "i".

En el control de desplazamientos a calcular, se tomará en cuenta esta restricción a fin de cumplir con la regularidad torsional.

## **Esquinas Entrantes:**

Existe irregularidad por esquinas entrantes cuando la configuración en planta y el sistema resistente de la estructura, tienen esquinas entrantes, cuyas dimensiones en ambas direcciones son mayores que el 20% de la correspondiente dimensión total en planta. En la estructura, en la dirección Y tenemos una dimensión total de 17.80m, siendo 3.5m la máxima longitud permitida para esquinas entrantes, y solo tenemos esquinas sucesivas entrantes y la de mayor longitud es de 3.17m, inferior al límite establecido. La estructura ES REGULAR.

## **Discontinuidad del Diafragma:**

Se manifiesta en discontinuidades abruptas del diafragma o variaciones en rigidez, incluyendo áreas abiertas mayores a 50% del área bruta del diafragma . En la estructura no se presentan discontinuidades abruptas en cuanto a la geometría del diafragma ni variaciones en su rigidez.

El área abierta considerada en el centro del diafragma, por motivo de iluminación natural, es:

A  $a =$  de 7.85 x 5.70m = 44.75m2.

El área total es A<sub>t</sub> = (28.95 x 18.05) - (3.17x 14.05 + 1.18 x 10.8 + 1.18 x 4.30)

 $= 460.19m2$ 

 $\rightarrow$  A<sub>a</sub> / A<sub>t</sub> = 44.75/460.19 = 9.7%  $\leq$  50%

Se tiene una estructura que ES REGULAR.

·,

## **3.3.4. Categoría, Sistema Estructural y Regularidad de la Edificación**

Debido a la importancia de establecer la categoría de la edificación en estudio a fin de establecer, mediante la normatividad, el Sistema Estructural a adoptar, se presenta la Tabla Nº 7: Categoría y Estructura de las Edificaciones de la Norma E.030 del RNE:

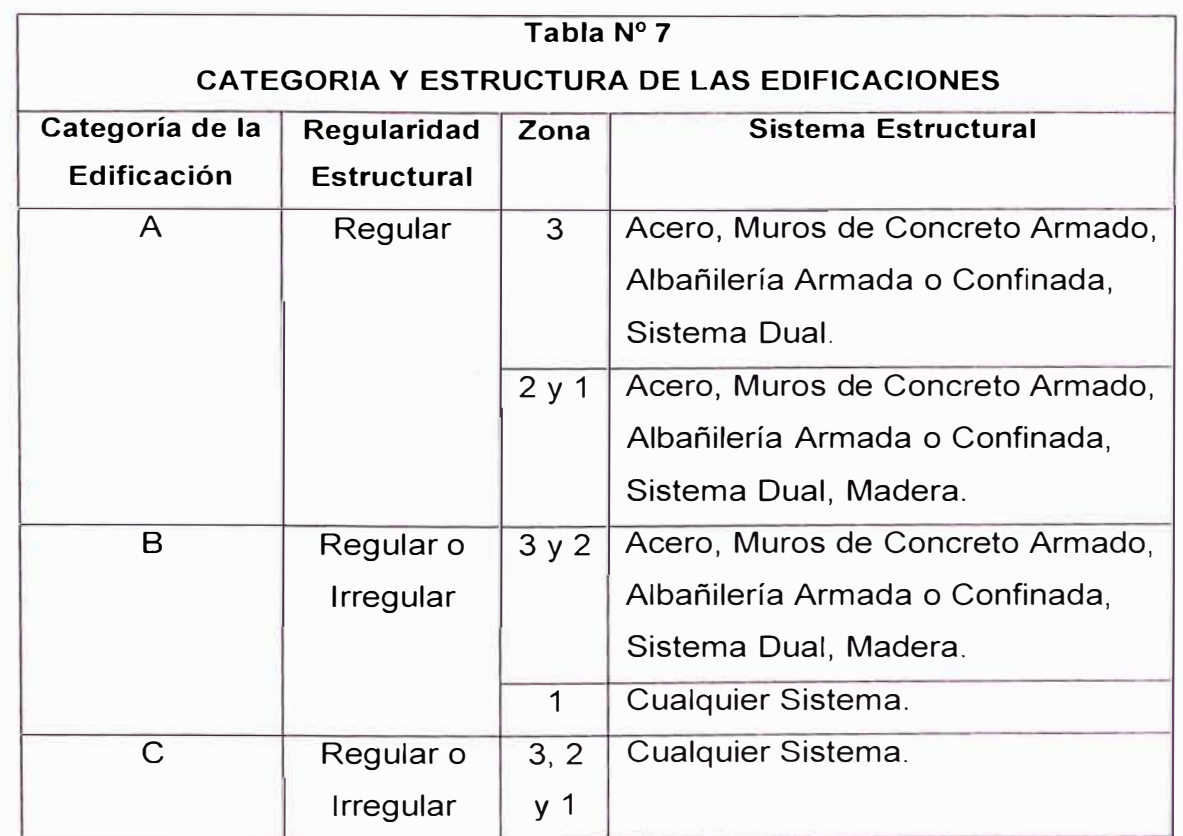

*Construcción de Nuevas Unidades de Atención del Hospital San José de Chincha Análisis Comparativo entre Albañileria Confinada y Sistema Aporticado ARGUEDAS ESCOBEDO FIDEL AMERICO* 

De acuerdo a lo establecido en el ítem 3.3.2 la categoría de la edificación es A. En el ítem 3.3.3 se establece para la configuración estructural, Regularidad tanto en altura como en planta.

En el ítem 3.3.1.a se establece por la ubicación la zona 3.

Por lo tanto, el Sistema Estructural Adoptado es el Sistema Dual, es decir, las acciones sísmicas serán resistidas por una combinación de pórticos y muros estructurales.

## **3.3.5. Coeficiente de Reducción de Fuerza sísmica.**

De acuerdo al Sistema Estructural sismoresistente adoptado y a los materiales a usar se determinó en el ítem anterior el sistema Dual. A fin de establecer el coeficiente reducción sísmica se utiliza la Tabla N<sup>º</sup>6: Sistemas Estructurales de la Norma E.030 del RNE, y en el cual, de acuerdo al tipo de sistema adoptado se establece el Coeficiente de Reducción R para estructuras regulares.

La estructura estudiada se modela como Concreto Armado - Dual en el que los pórticos deberán ser diseñados para tomar por lo menos el 25% del cortante en la base.

En dicha tabla se establece un coeficiente de Reducción R = 7.

Como en el predimensionamiento establecido en el ítem 3.2.3. para columnas, se consideró un sistema aporticado, y según la tabla N°6, este sistema tomaría por lo menos, un 80% del cortante en la base. En vista que la tabla N<sup>º</sup>07 norma adoptar el sistema dual, se considerará que los pórticos tomen menos del 80% de cortante. Por lo que en el cuadro siguiente se presenta el cortante para el cual ha sido redimensionada cada columna en cada dirección de análisis:

Cortante que toma cada columna:

$$
V_i = \frac{h^3 n E_c b}{H^2} \qquad \qquad (9)
$$

Vi = Cortante de la columna i (kg)

n = factor para el desplazamiento lateral permisible

h = dimensión de la columna en la dirección de análisis (cm)

Ec = 15,000  $\sqrt{f'_c}$  = Modulo de Elasticidad del concreto (kg/cm2)

b = la otra dimensión de la columna (cm)

H = altura libre de la columna (cm)

Se presenta en el Cuadro Nº 12 un resumen de los cortantes que toman las columnas.

Se tiene que en la dirección Y, para una deformación relativa de 0.007 en todas las columnas, en el 2do nivel un cortante acumulado de 484,410 kg. En la dirección X, en el 2do. Nivel un cortante acumulado de 405,985 kg. Si consideramos que en ambos casos, se considere que estos cortantes sean el 80% del total y que el 20% lo tomen los muros estructurales a implementar, se tiene que el Cortante en la dirección Y, tomado por los muros será de 121,100 kg y en la dirección X de 101,500 kg.

Para el predimensionamiento de muros estructurales se tiene:

$$
Lx = \left[\frac{V H^2}{n_m n E_c t}\right]^{1/3} \dots (10)
$$

Lx =Longitud total de muros en la dirección X (cm)

 $V =$  Cortante total de los muros (kg)

 $n_m = N<sup>o</sup>$  de muros estructurales

t = espesor del muro (cm)

Para la dirección X consideramos nm = 4 muros y se obtiene Lx = 46cm  $\approx$  50cm Para la dirección Y consideramos nm = 5 muros y se obtiene Lx = 45cm  $\approx$  50cm

## **3.3.6 Procedimiento de Análisis**

Como la estructura se clasifica como regular y con una altura inferior a 45m de altura, se analizará mediante el procedimiento de fuerzas estáticas equivalentes.

## **3.3.7. Peso de la Edificación:**

Se calcula adicionando a la carga permanente y total de la edificación un porcentaje de la carga viva, y que en nuestro caso, por ser la edificación de categoría A, se tomará el 50% de la carga viva. Asimismo, en techos se tomará el 25% de la carga viva.

En el siguiente cuadro Nº 13 se calculan el peso por cada nivel y por consiguiente, el peso total de la estructura.

## **CUADRO N<sup>º</sup>12 - CORTANTES EN "X" e "Y" CORTANTE EN LA DIRECCION Y**

### **COLUMNAS:**

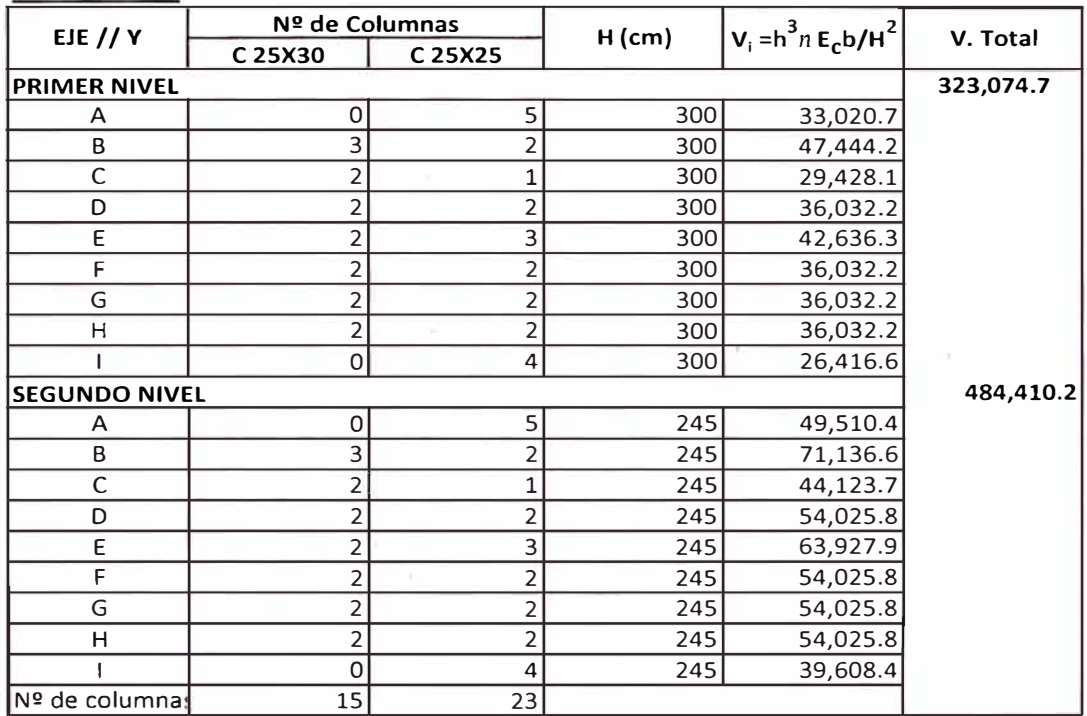

## **CORTANTE EN LA DIRECCION X**

#### **COLUMNAS·**

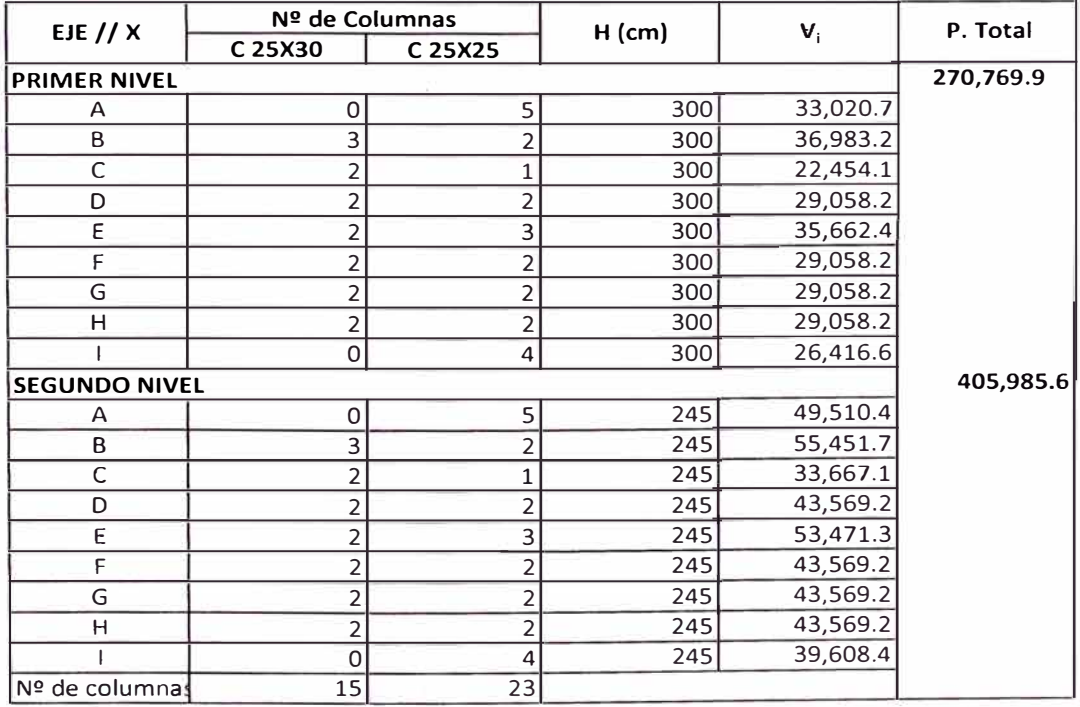

*Construcción de Nuevas Unidades de Atención del Hospital* **San** *José de Chincha Análisis Comparativo entre Albañileria Confinada y Sistema Aporticado ARGUEDAS ESCOBEDO FIDEL AMERICO* 

#### **CUADRO N!! 13 - PESO DE LA EDIFICACION**

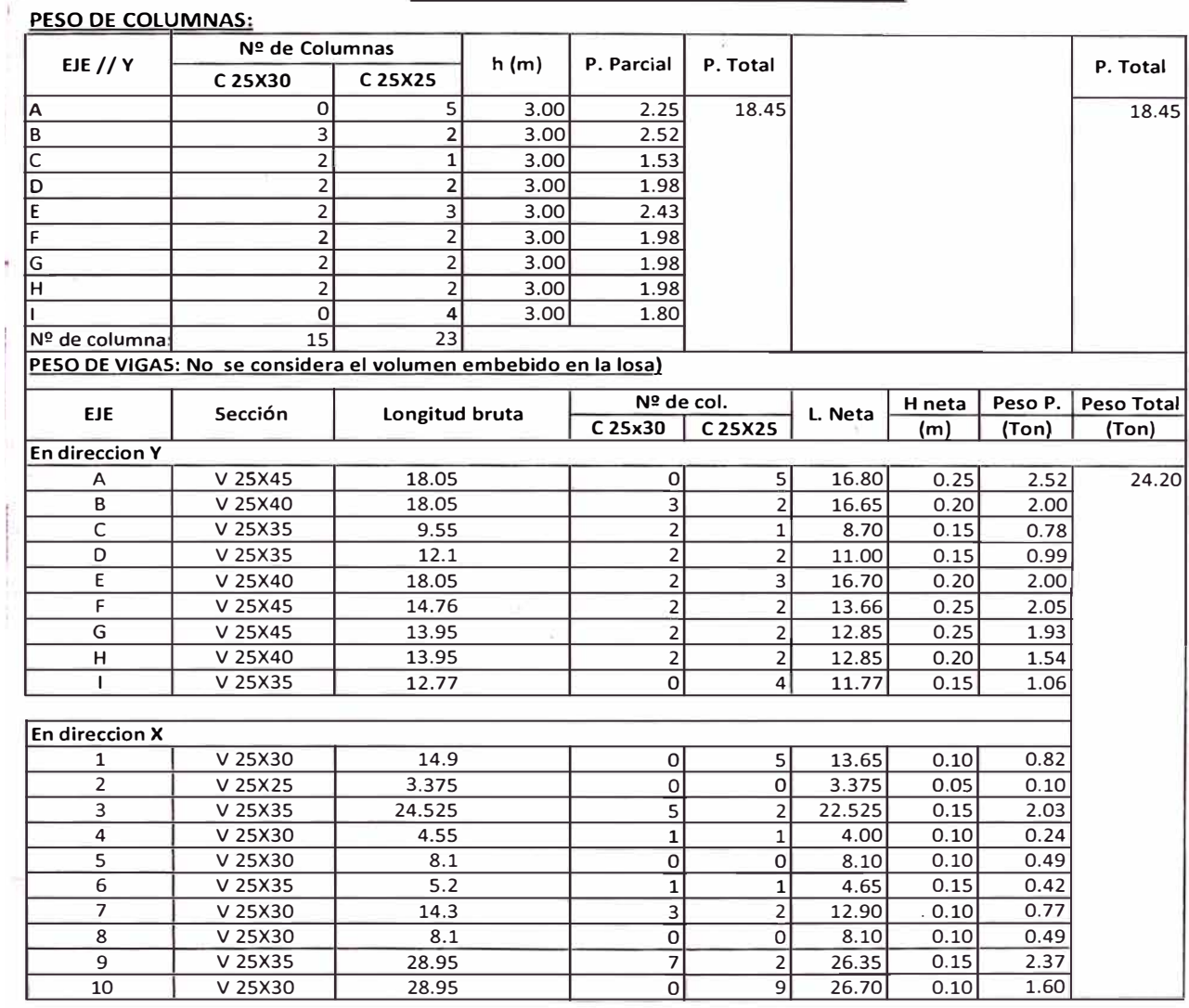

#### **PESO** DE **LOSA ALIGERADA+** 50% **CARGA VIVA**

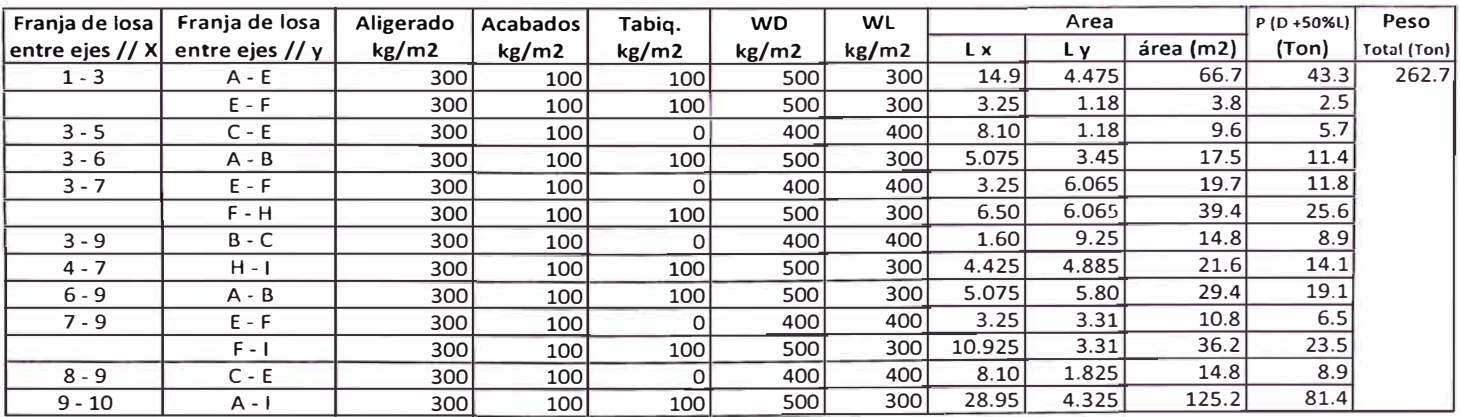

*Construcción de Nuevas Unidades de Atención del Hospital San José de Chincha Análisis Comparativo entre Albañileria Confinada y Sistema Aporticado ARGUEDAS ESCOBEDO FIDEL AMERICO* 

#### **PESO DEL SEGUNDO NIVEL PESO DE COLUMNAS·**

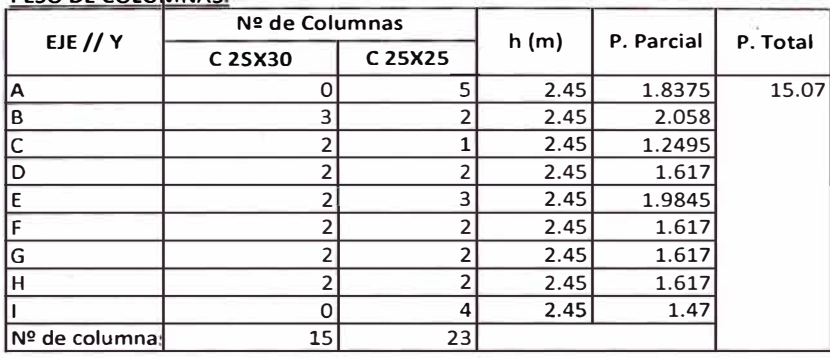

#### **PESO DE VIGAS: No se considera el volumen embebido en la losa)**

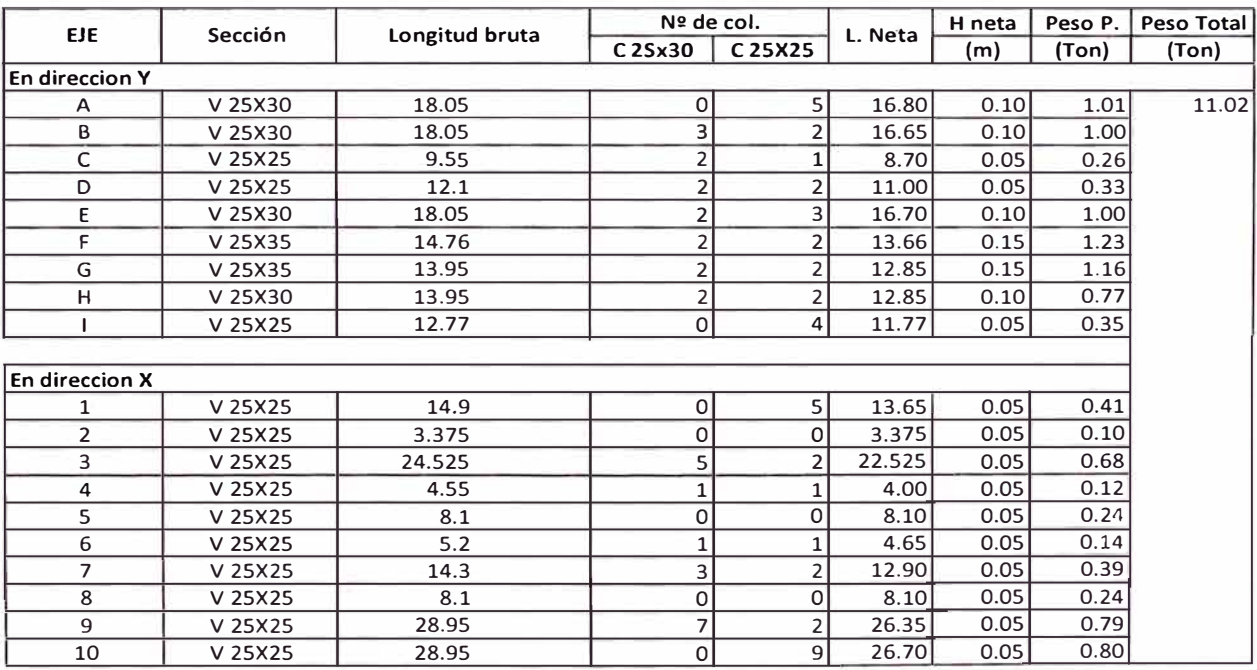

#### **PESO DE LOSA ALIGERADA+ 25% CARGA VIVA**

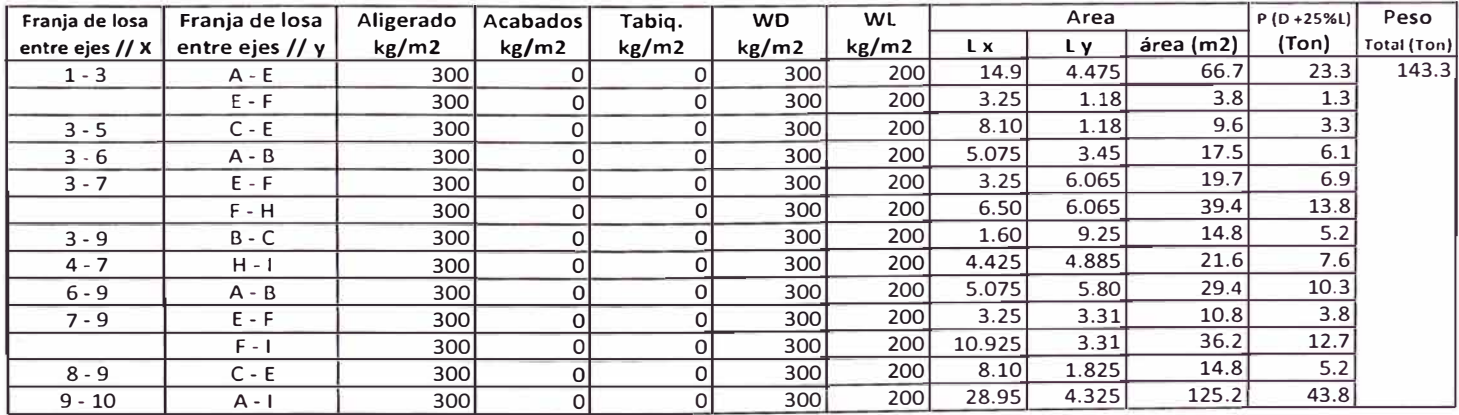

### **RESUMEN GENERAL "P"**

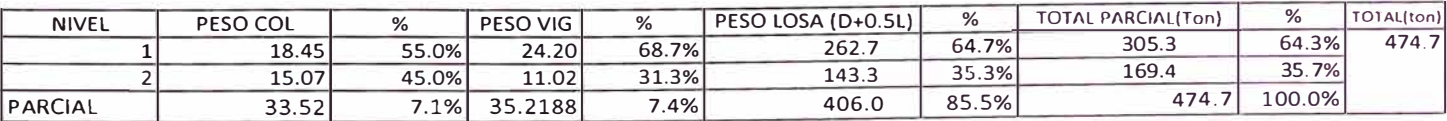

*Construcción de Nuevas Unidades de Atención del Hospital* San *José de Chincha Análisis Comparativo entre Albañilería Confinada y Sistema Aporticado ARGUEDAS ESCOBEDO FIDEL AMERICO* 

## **3.3.8. Fuerza Cortante en la Base**

La fuerza cortante total en la base de la estructura, correspondiente a la dirección considerada, se determina por la siguiente expresión:

$$
V = \frac{ZUCS}{R}.P \dots (9)
$$

debiendo considerarse  $C/R > 0.125$ 

Donde:

 $Z = 0.4$  (de 3.3.1.a)  $U = 1.5$  (de 3.3.2.)  $C = 2.5$  (de  $3.3.1.c$ )  $S = 1.2$  (de 3.3.1.b)  $R = 7$  (de 3.3.5)  $P = 474.7$  Ton (de 3.3.7) Como C/R =  $2.5/7 = 0.35 \ge 0.125$ . entonces: **V= (0.4 X 1.5 X 2.5 X 1.2)/ 7** . **P** = **0.257 P**  $V = 0.257 \times 474.7 =$  $V = 122.0$  Ton

## **3.3.9 Distribución de la Fuerza Sísmica en Altura**

El período fundamental es de 0.0958, establecido en 3.3.1 , menor a O. 7s por lo que no se considerará Fa, que se consideraría como una fuerza concentrada en la parte superior de la estructura, en caso  $T \geq 0.7$ s. Por lo tanto, el total de la fuerza cortante se distribuirá entre los distintos niveles, 2 en nuestro caso, de acuerdo a la siguiente expresión:

*F-i V* ................. (1 O)

Donde:

 $Fi = Fuerza$  horizontal en el nivel "i"

 $P_i$  = Peso del nivel "i".

 $h<sub>i</sub>$  = Altura del nivel "i" con relación al nivel del terreno.

V= Fuerza cortante en la base de la estructura

Para la distribución más real, se tomará para el peso del primer nivel P1 el peso correspondiente a la mitad de las alturas de la columnas que llegan, tanto del primer como segundo nivel hacia la losa de este nivel, y el peso de la losa del 1er nivel  $(D + 50\%L)$ .

Para el segundo nivel se considerarán los pesos de la mitad de las altura de las columnas que llegan a la losa del 2do nivel mas el peso de esta losa (D+50%L). Se presenta en el cuadro Nº 14 el cálculo de estos pesos.

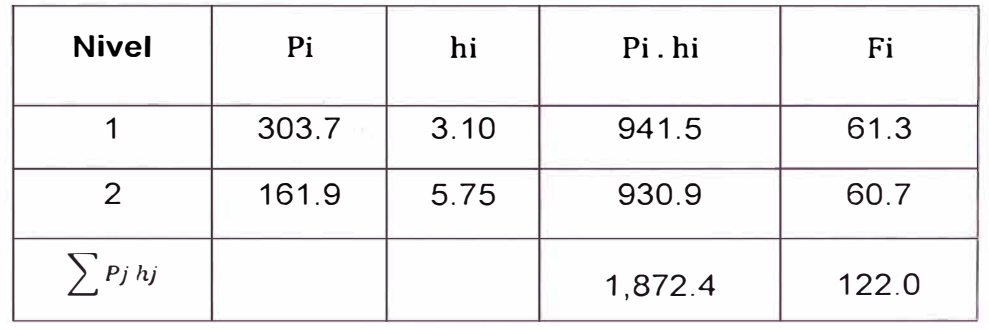

Se tiene la siguiente Tabla resumen:

## **3.3.10 Dimensiones de columnas, losas y zapatas.**

Se presenta en la figura Nº 3 la configuración geométrica de 3 elementos importantes para el análisis mediante el programa ETABS y la configuración típica de las zapatas a considerar, en función a la profundidad de desplante.

## **3.3.11 Combinaciones y Envolventes de Carga.**

Para el proyecto se considerarán cargas muertas, vivas y de sismo. La resistencia requerida (U) para cargas muertas (CM), cargas vivas (CV) y cargas de sismo (CS) serán:

$$
U = 1.5 CM + 1.8 CV
$$
  
U = 1.25 (CM + CV ± CS)  
U = 0.9 CM ± 1.25 CS

Para el desarrollo del análisis y diseño de la estructura en el programa ETABS 9.0 se consideraron las siguientes cargas:

#### CUADRO Nº 14 - PESOS DE LOS ENTREPISOS

#### **PESO DEL PRIMER NIVEL**

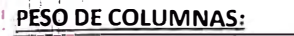

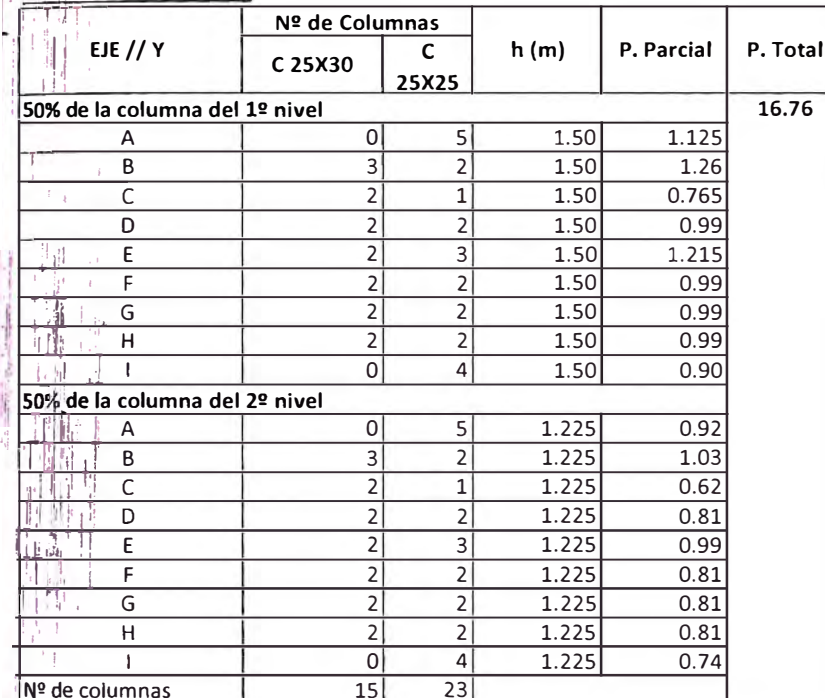

**PESO DE VIGAS =** 

24.2 Ton

PESO DE LOSA ALIG.+50% Car. VIVA

```
262.7 Ton
```
(del cuadro Nº 3)

## 事。 **PESO DEL SEGUNDO NIVEL**

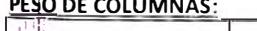

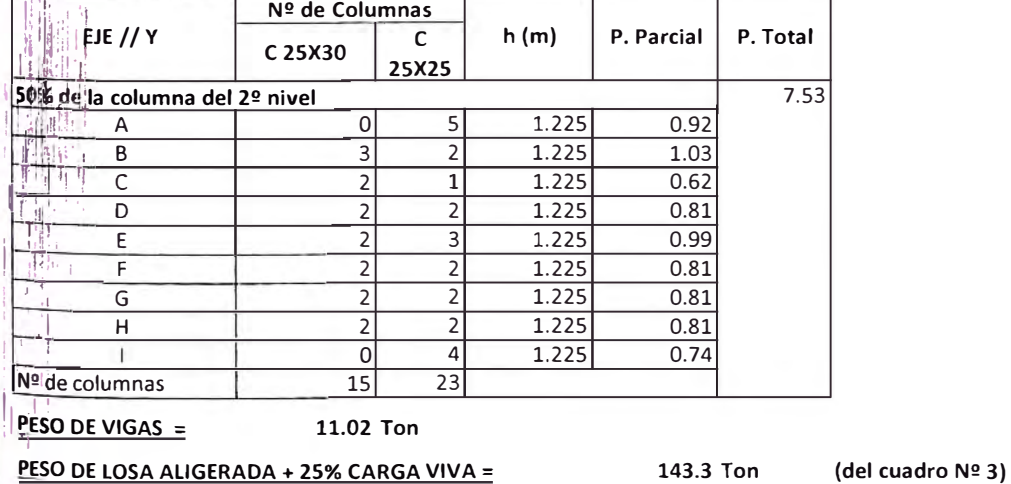

### PESO DE LOSA ALIGERADA + 25% CARGA VIVA =

#### **RESUMEN GENERAL "P"**

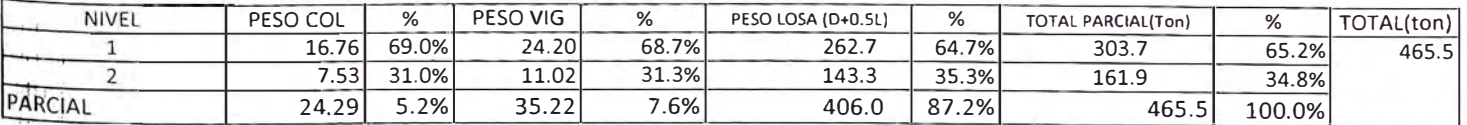

Construcción de Nuevas Unidades de Atención del Hospital San José de Chincha<br>Análisis Comparativo entre Albañileria Confinada y Sistema Aporticado<br>ARGUEDAS ESCOBEDO FIDEL AMERICO

## **PRODUCED BY AN AUTODESK EDUCA TIONAL PRODUCT**

*UNIVERSIDAD NACIONAL DE INGENIERIA FACUL TAO DE INGENIERIA CIVIL* 

*Capitulo JI/: Sistema Aporticado* 

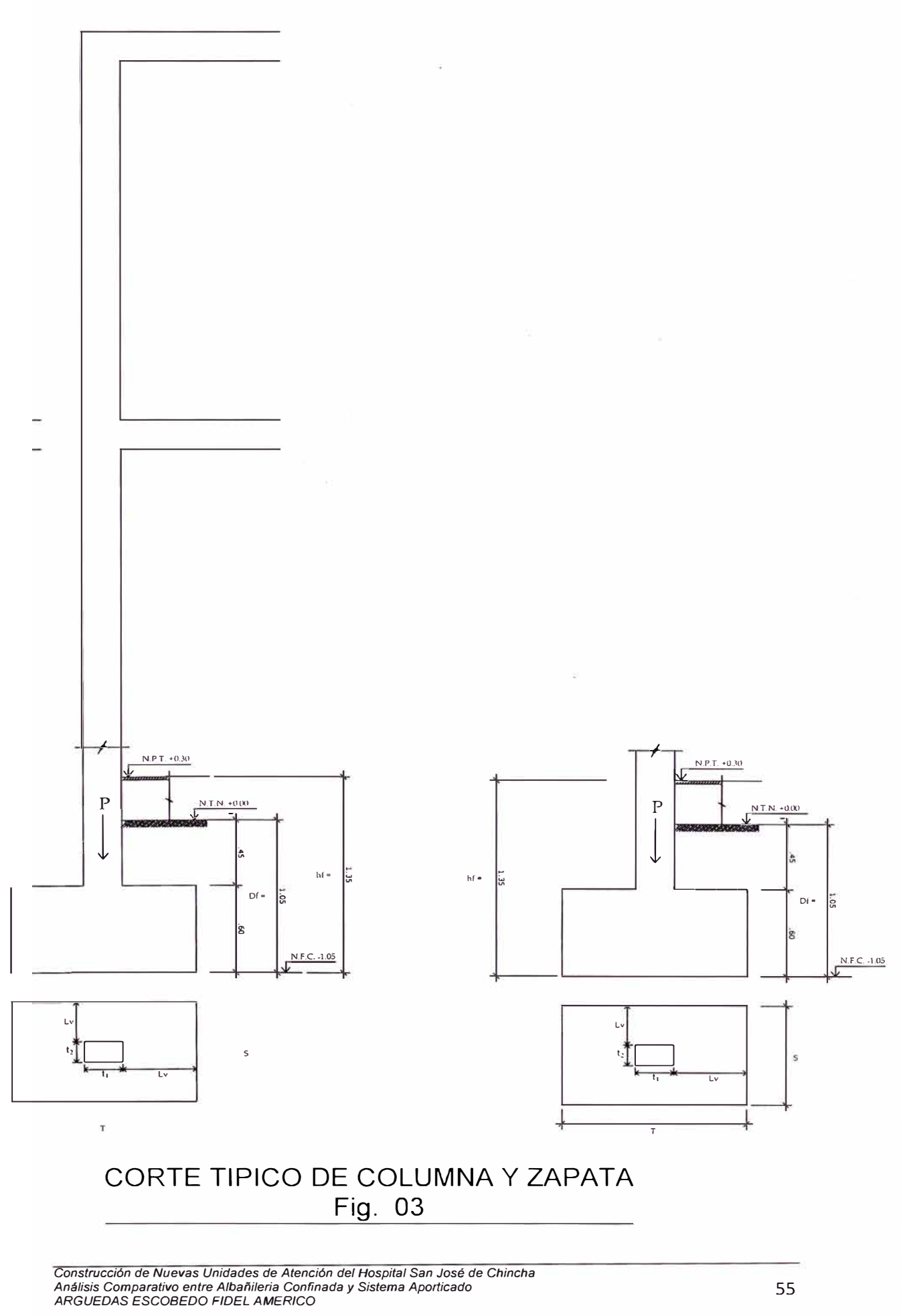

PRODUCED BY AN AUTODESK EDUCATIONAL PRODUCT

!1

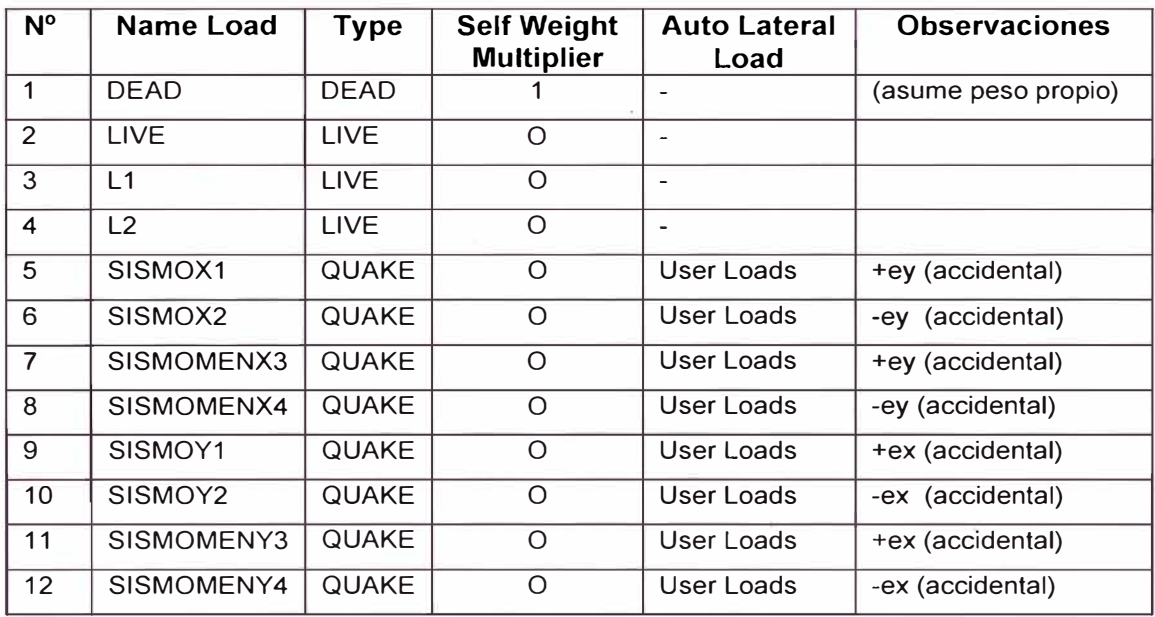

## Se consideraron las siguientes combinaciones a partir de las cargas descritas:

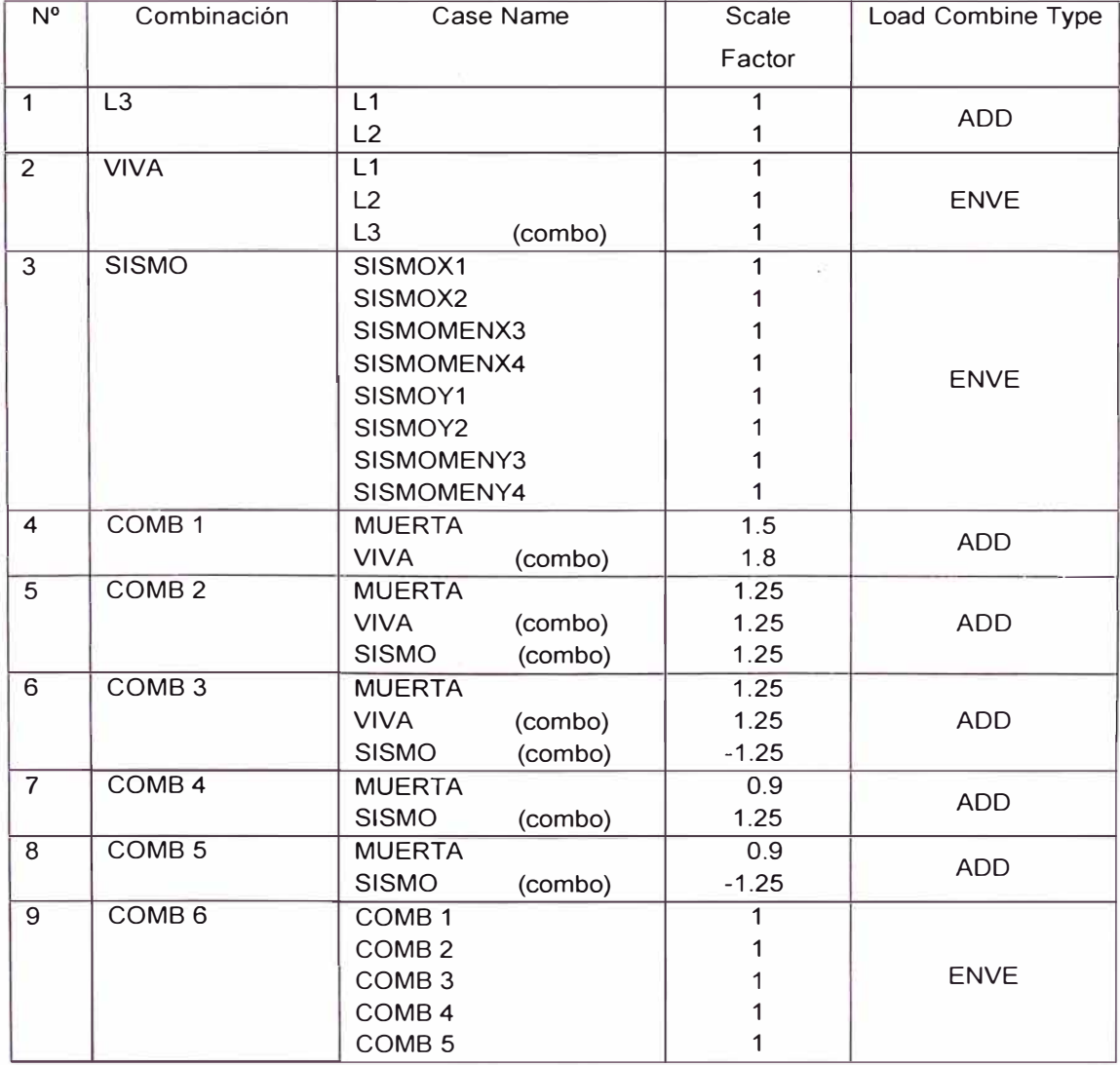

*Construcción de Nuevas Unidades de Atención del Hospital San José de Chincha Análisis Comparativo entre Albañilería Confinada y Sistema Aporticado ARGUEDAS ESCOBEOO FIDEL AMERICO* 

## **3.3.12 Límites en el desplazamiento lateral de entrepiso**

Se presentan a continuación los resultados de los desplazamientos, absolutos y relativos en las esquinas de la edificación:

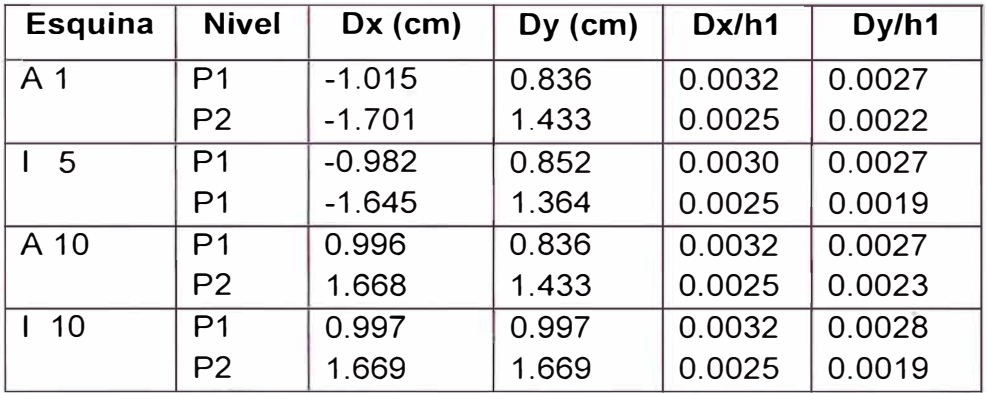

Por lo tanto, todas las distorsiones los desplazamiento relativos de entrepisos son menores a 0.007. La edificación tendrá un buen comportamiento durante un sismo severo, por lo que las fórmulas de predimensionamiento de vigas, muros y columnas son bastante precisas en cuanto a solicitaciones sísmicas.

## **3.3.13 Diseño de la Cimentación**

Para el diseño de la cimentación y de acuerdo a la figura **N <sup>º</sup>**03 se ha tomado en cuenta los siguientes parámetros de diseño<sup>"</sup>

 $\sigma_t$  = 1.0 kg/cm<sup>2</sup>;  $h_f = 1.35$  m  $y_m = 1.34$  t/m<sup>3</sup> ;  $f'_c = 210 \text{ kg/cm}^{2(} \text{ (col.)} = 175 \text{ kg/cm}^2 \text{ (zapata)}$  $D_f = 1.05 \text{ m}$  f<sub>y</sub> = 4200 kg/cm<sup>2</sup>  $S/C_{\text{piso}} = 500 \text{ kg/m}^2$  $\sigma_n = \sigma_t - \gamma_m$ .  $h_f - S/C = 10 - (1.34)(1.35) - 0.5 = 7.69$  Ton/m2  $\beta_c \leq 2$  $\varnothing$  = 0.75 por cortante  $\varnothing$  = 0.90 por flexión

 $\emptyset$  = 0.70 por aplastamiento

 $p_{temp} = 0.0018$ 

En los cuadros N °15, 16 Y 17 se presentan los cálculos para el diseño por punzonamiento, verificación por cortante, diseño por flexión, por aplastamiento en columna y en la zapata.En los anexos se presentan los resultados del análisis y el diseño de los elementos estructurales.

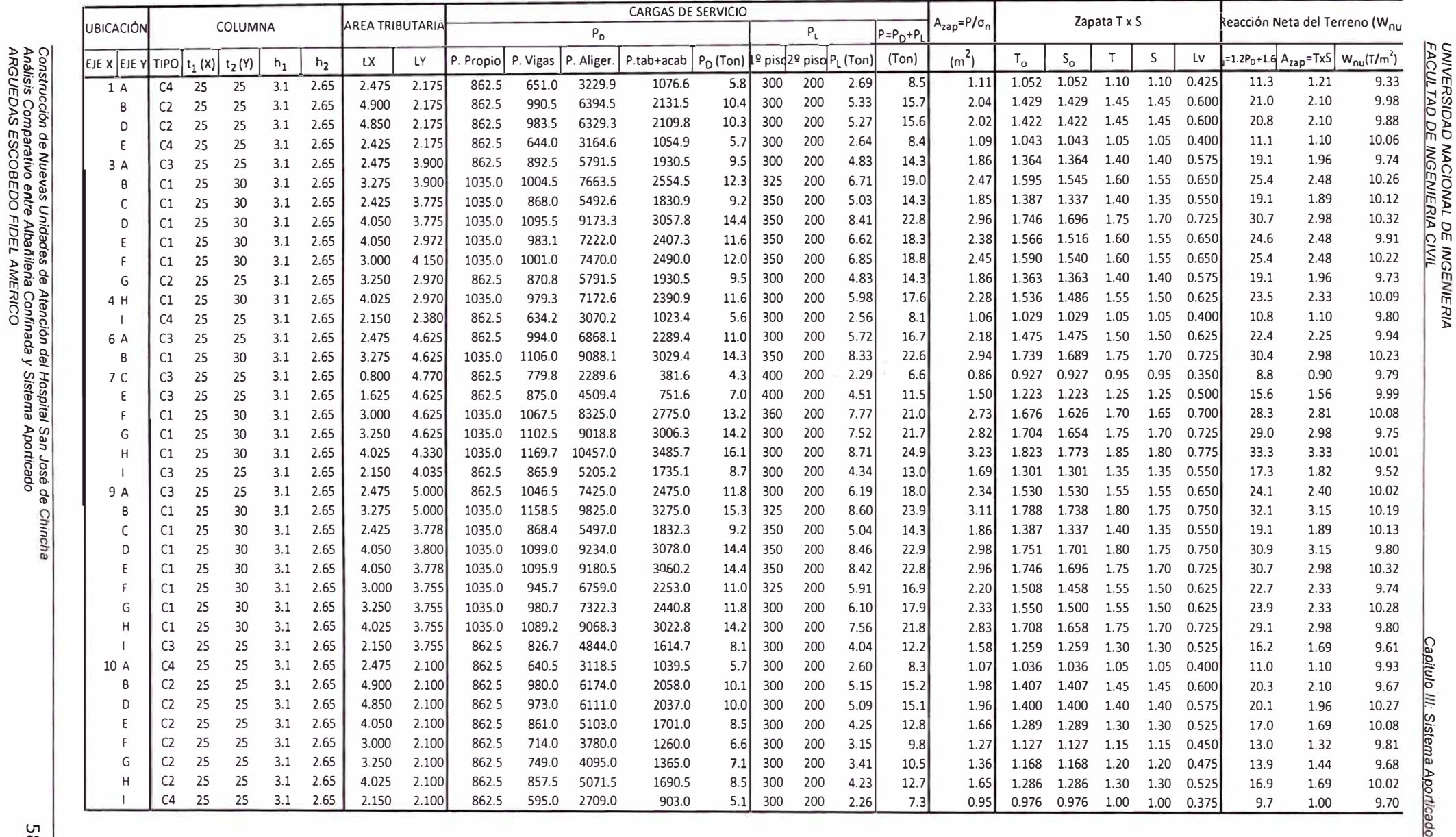

## CUADRO Nº 15: CARGAS DE SERVICIO - REACCIÓN NETA DEL TERRENO (Wnu)

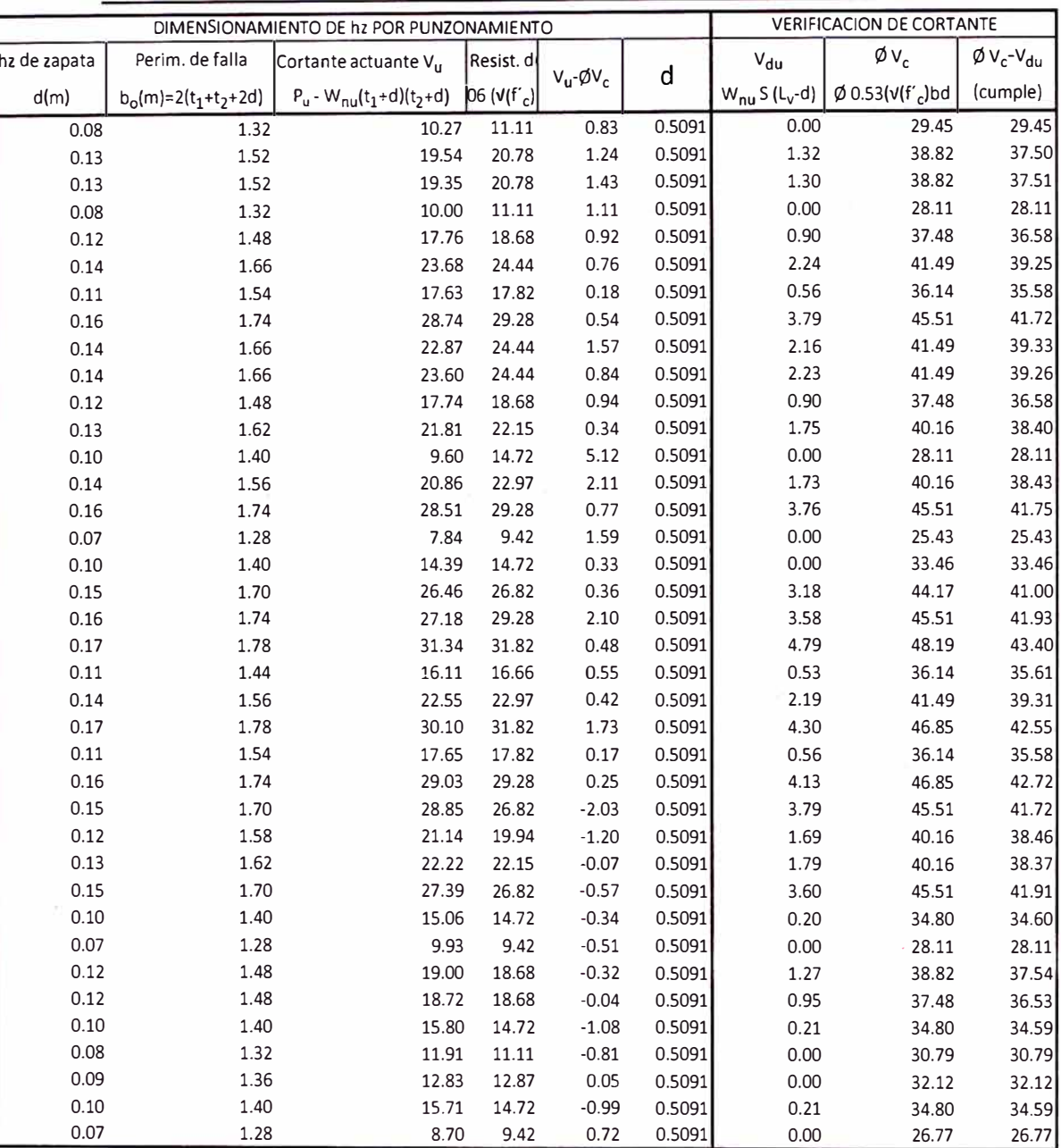

## CUADRO Nº 16: DIMENSIONAMIENTO Y VERIFICACION POR CORTANTE

CUADRO Nº 17: DISEÑO POR FLEXION

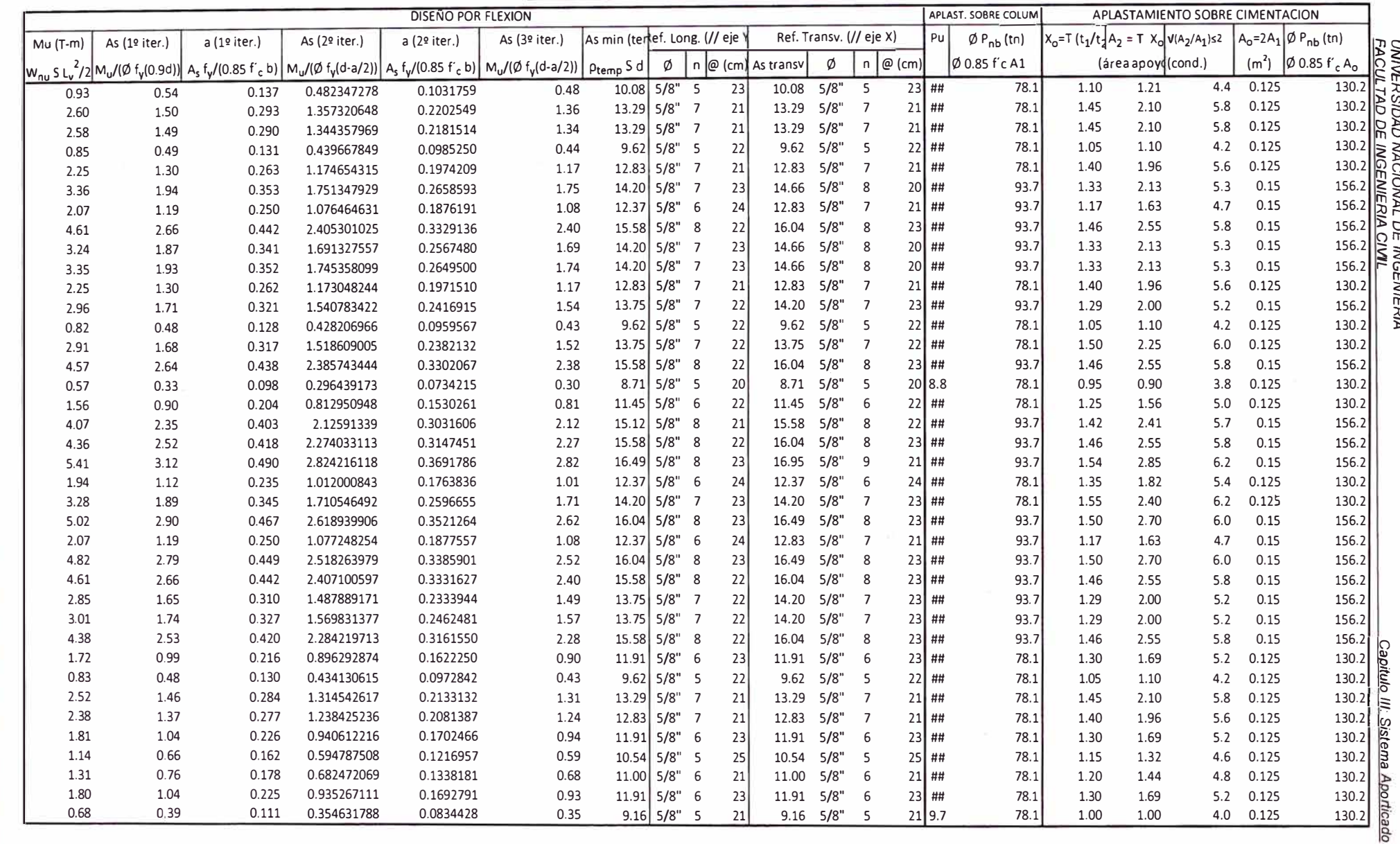

## **CAPITULO IV ANALISIS COMPARATIVO ENTRE LOS SISTEMAS ESTRUCTURALES**

## 4.1 **Comparación de costos entre partidas similares.**

En cuadro **N <sup>º</sup>**18 se ha desarrollado, con precios de mercado, los costos para ambos sistemas estructurales, básicamente en partidas relacionadas al caso de la estructura, estableciéndose mayores montos en las partidas de concreto, esto es, el concreto 210 kg/cm2 en columnas y vigas, superiores al de la albañilería. También son mayores costos en el encofrado, por mayores dimensiones de las columnas y vigas, y por consiguiente, mayores metrados en el fierro, justificándose por mayores desplazamientos de los pórticos, en ese sistema. Se ha considerado en los costos de albañilería, los metrados de los muros portantes, prescindiendo de los tabiques, ya que estos son limitados en número, partiendo de la arquitectura, mostrada en los anexos. En los metrados de la tabiquería considerada en el sistema de pórticos, solo se consideran todos los muros como tabiques de e=15cm. Las losa aligeradas se han considerado un solo costo en ambos casos para facilidad de análisis. En todo caso, los costos serian prácticamente iguales partiendo de que el diseño es el mismo en ambos sistemas.

## **4.2 Comparación de Rendimientos.**

La consideración de los rendimientos ya están incorporadas en los respectivos costos unitarios del cuadro **N <sup>º</sup>**18, como costo global, mas aún, considerando que las partidas reales de ejecución son muy parecidas, existiendo solo diferencias en las áreas y vaciado de columnas, encofrado de las losas y vigas. También el rendimiento de acero es proporcional al peso, mas no al sistema estructural a ejecutar, por lo que es válido hacer la comparación por peso. En la losa aligerada sucede lo mismo. En cuanto a los rendimientos de la albañilería podría considerarse un rendimiento levemente superior en el sistema de albañilería confinada puesto que en el sistema de pórticos, los muros deben aislarse de las columnas, disminuyendo el rendimiento por metro cuadrado.

## **4.3 Comparación entre los Recursos a utilizar.**

Los recursos en ambos sistemas son similares, salvo mayor uso de madera para los encofrados en vigas y columnas del sistema aporticado y la propia losa. Por otro lado, en el sistema de albañilería se dispondrá de mayor personal calificado

#### SISTEMA ALBAÑILERIA CONFINADA - PORTICOS CUADRO Nº 18: COMPARACION DE COSTOS DE ESTRUCTU  $\mu$  (ii),

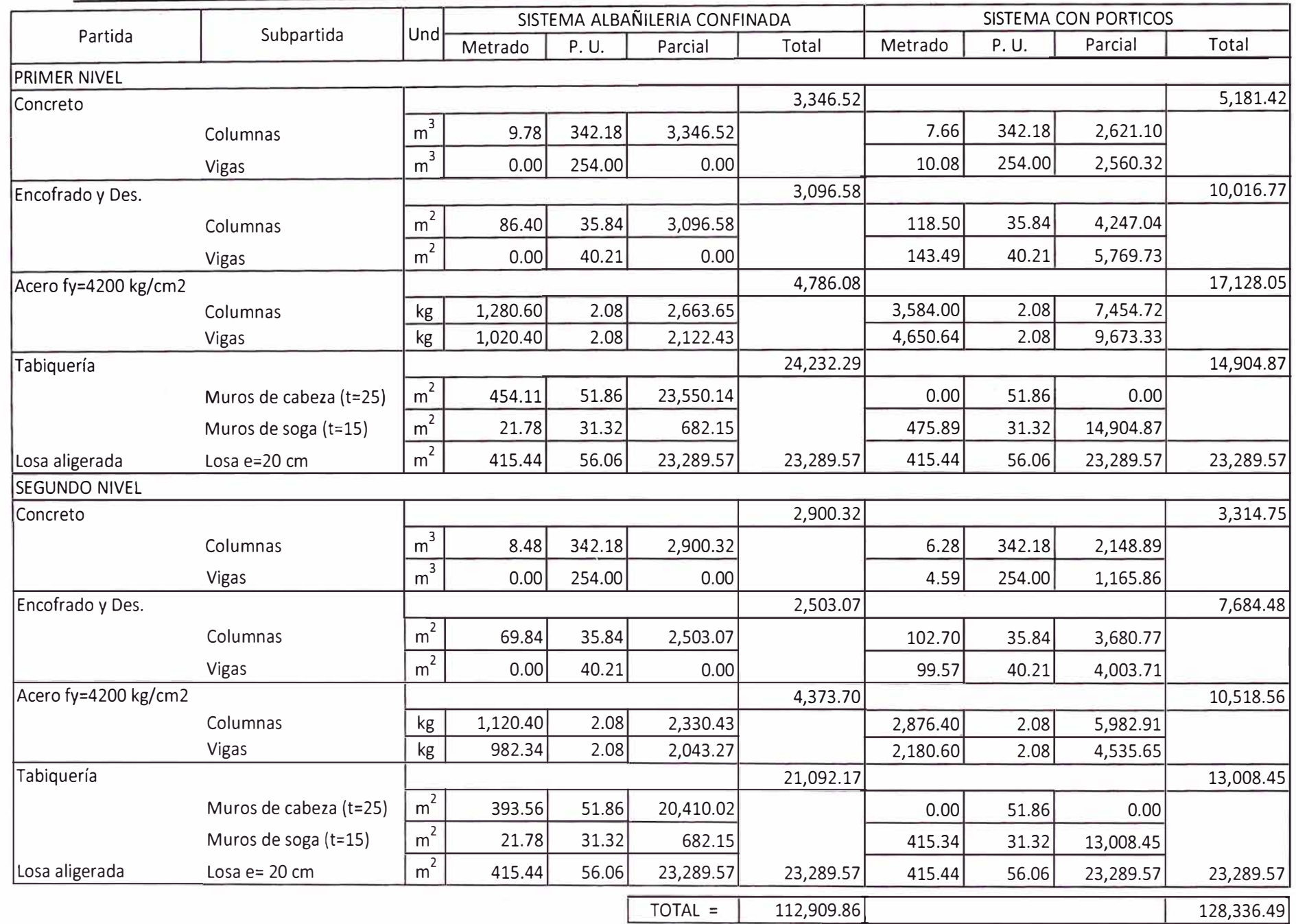

ΓŐ

UNIVERSIDAD MACIONAL DE INGENIERIA<br>FACULTAD DE INGENIERIA CIVIL

Capitulo IV. Análisis Comparativo entre los Sistemas Estructurales

para la albañilería, y mayor disponibilidad de área para el aprovisionamiento del ladrillo.

## **CONCLUSIONES**

El predimensionamiento de los elementos estructurales fueron convenientes, al no ser necesario cambiar ninguna sección.

Antes de definir el tipo de sistema estructural, se deberá definir los siguientes parámetros: la categoría de la edificación definido por su uso e importancia; la configuración estructural, definida por su regularidad vertical y en planta; y la zona a la cual pertenece el proyecto. Con lo cual, estará recién definido el sistema estructural a adoptar según normatividad.

Una vez establecido el sistema estructural, se realizarán el predimensionamiento de los elementos considerados en ese sistema, la determinación de los parámetros de sitio, Factor de Amplificación Sísmica, Coeficiente de Reducción, peso de la edificación.

Se determinará el procedimiento de análisis, estático o dinámico, definiendo el período T, fundamental en caso de análisis estático y periodo de un modo para el análisis dinámico.

La edificación, según los resultados del análisis estructural, tendrá un buen comportamiento durante un sismo severo, por lo que las fórmulas de predimensionamiento de vigas, muros y columnas son bastante precisas en cuanto a solicitaciones sísmicas.

## **RECOMENDACIONES**

Considerar como vigas principales las correspondientes al eje donde se proyecte la menor dimensión en planta, ya que en esta dirección se contará con pórticos de menor rigidez relativa, respecto del otro eje principal, de manera de compensar esta diferencia.

Las columnas rectangulares y muros estructurales se deberán ubicar en la dimensión menor en planta del modelo estructural.

Considerar en zonas de alto riesgo sísmico, para el predimensionamiento de vigas el criterio b  $h^3 = b_o h_o^3$ .

Considerar para el predimensionamiento de las vigas secundarias una franja de influencia de 1.00m a cada lado del eje de la viga, que cargue sobre ésta tanto la carga permanente como la sobrecarga respectiva establecida.

Ser conservadores para el predimensionamiento de las columnas de esquina, por lo que se recomienda usar las dimensiones de las columnas tipo C2 ó C3 para éstas.

Reducir las discontinuidades en el diafragma a menos del 50% del área bruta a fin de mantener la regularidad en planta del diafragma.

Tomar en cuenta la irregularidad por piso blando, sobre todo, considerando que en la mayoría de los anteproyectos se modela con una diferencia significativa en las alturas del primer piso y los inmediatos superiores. También puede presentarse cuando se realicen reducciones en área de los elementos verticales, de un piso al inmediato superior.

Todo anteproyecto arquitectónico debe cumplir con los requerimientos de regularidad vertical (en altura) como en planta. En este aspecto, es potestad y obligación del Ingeniero Civil, observar y plantear alternativas de solución a la irregularidad que se plantee.

## **BIBLIOGRAFÍA**

ALFARO, Juan M. *ANAL/SIS ESTA TICO Y DINAMICO LINEAL Y NO LINEAL DE SISTEMAS DE EDIFICIOS ETABS 9.0*  Grupo Editorial Megabyte Perú, 2006

ABANTO CASTILLO, Flavio

*ANAL/SIS Y DISEÑO DE EDIFICACIONES DE ALBAÑILERIA*  Editorial San Marcos Perú, 2006

CRESPO VILLALAZ, Carlos *MECANICA DE SUELOS Y CIMENTACIONES*  Editorial LIMUSA México , 2004

INCISO CACHAY, Elvis Patrick

*COMPARACON DE DISEÑO ESTRUCTURAL DE SISTEMAS*  **CONSTRUCTIVOS PARA CENTROS EDUCATIVOS** Biblioteca de La Facultad de Ingeniería Civil - UNI

Lima, 2004

HARMSEN, Teodoro E.

*DISEÑO DE ESTRUCTURAS DE CONCRETO ARMADO*  Fondo Editorial de la Pontificia Universidad Católica del Perú Lima, 2005

Ministerio de Vivienda, Construcción y Saneamiento *REGLAMENTO NACIONAL DE EDIFICACIONES*  Ingeniería y Gestión Lima, 2006

MORALES MORALES, Roberto *DISEÑO EN CONCRETO ARMADO- Concordado a ACI 318-05*

# Fondo Editorial Instituto de la Construcción y Gerencia

Lima, 2006

SAN BARTOLOME RAMOS, Angel

## *ANAL/SIS DE EDIFICIOS*

Fondo Editorial de la Pontificia Universidad Católica del Perú Lima, 1,998

VARIOS AUTORES

## *CIMENTACIONES DE CONCRETO ARMADO DE EDIFICACIONES*

1 Congreso Nacional de Ingeniería Estructural y Construcción Capítulo Peruano ACI Lima,

ZAPATA SAMATA, Mario Arístides *TESIS: ANAL/SIS ESTRUCTURAL DE UN EDIFICIO DE* **6** *PISOS Y DISEÑO EN CONCRETO ARMADO* 

Biblioteca de la Facultad de Ingeniería Civil Lima, 1997

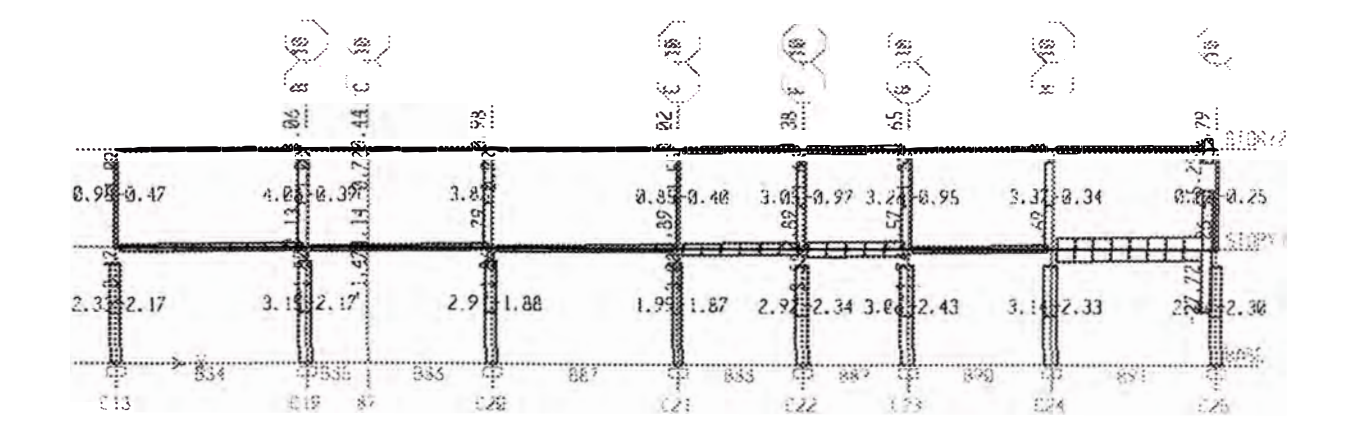

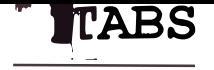

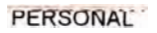

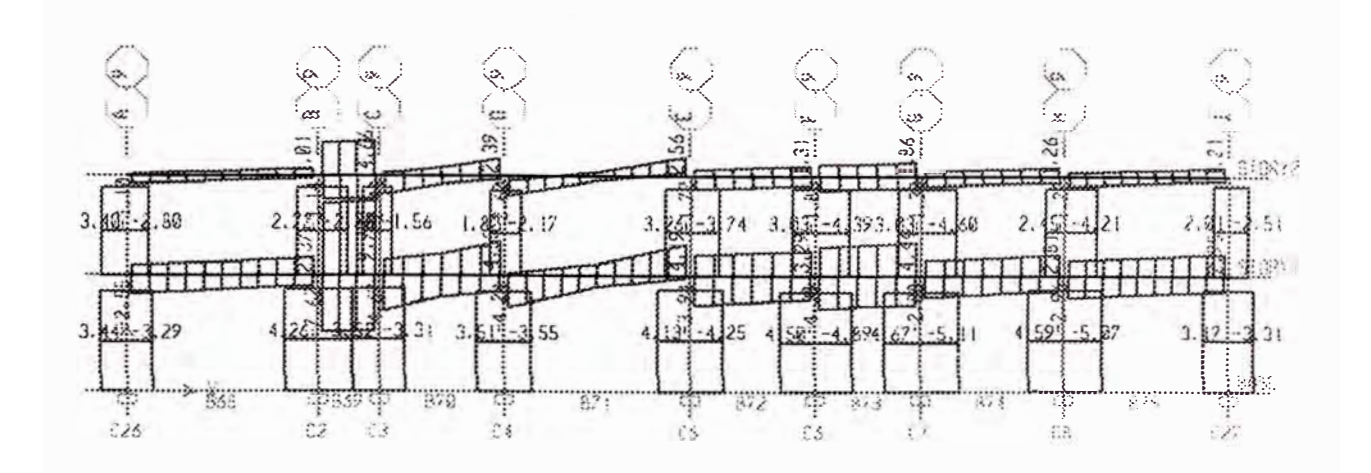

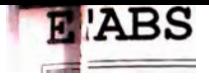

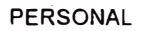

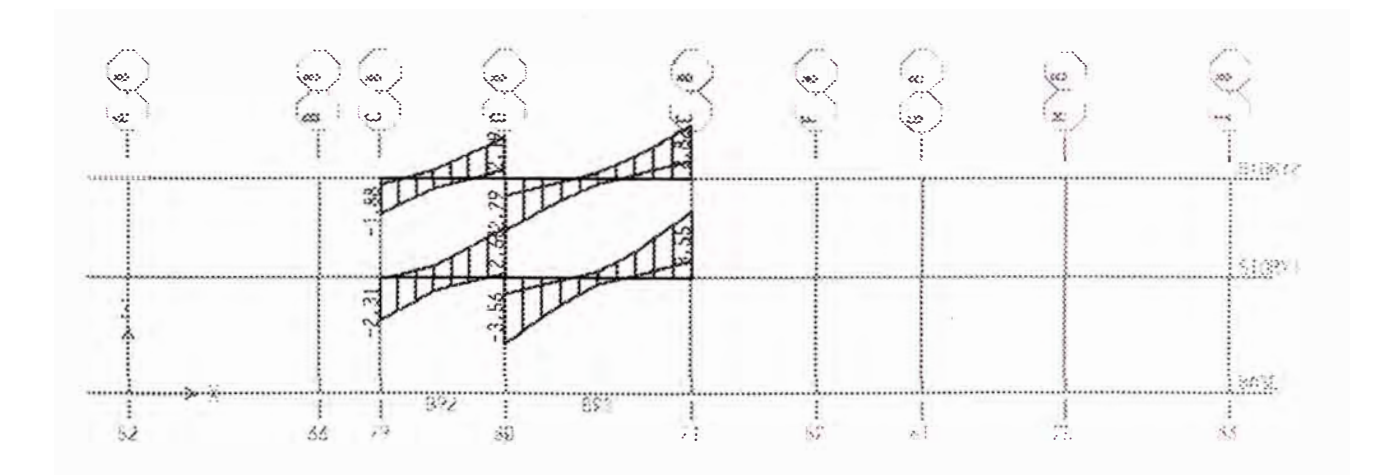

ند

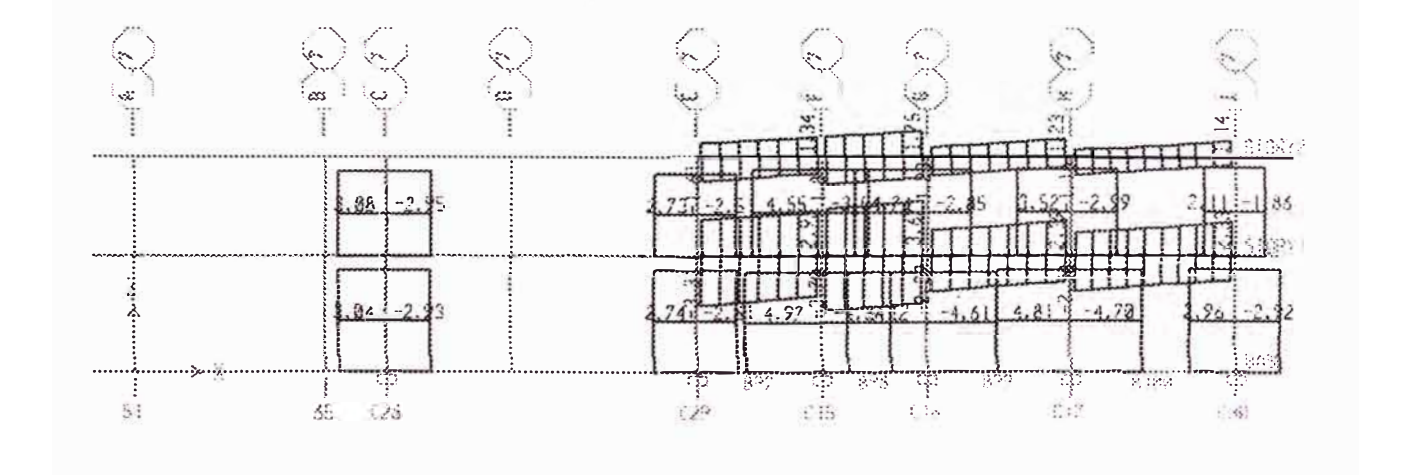

**TABS** 

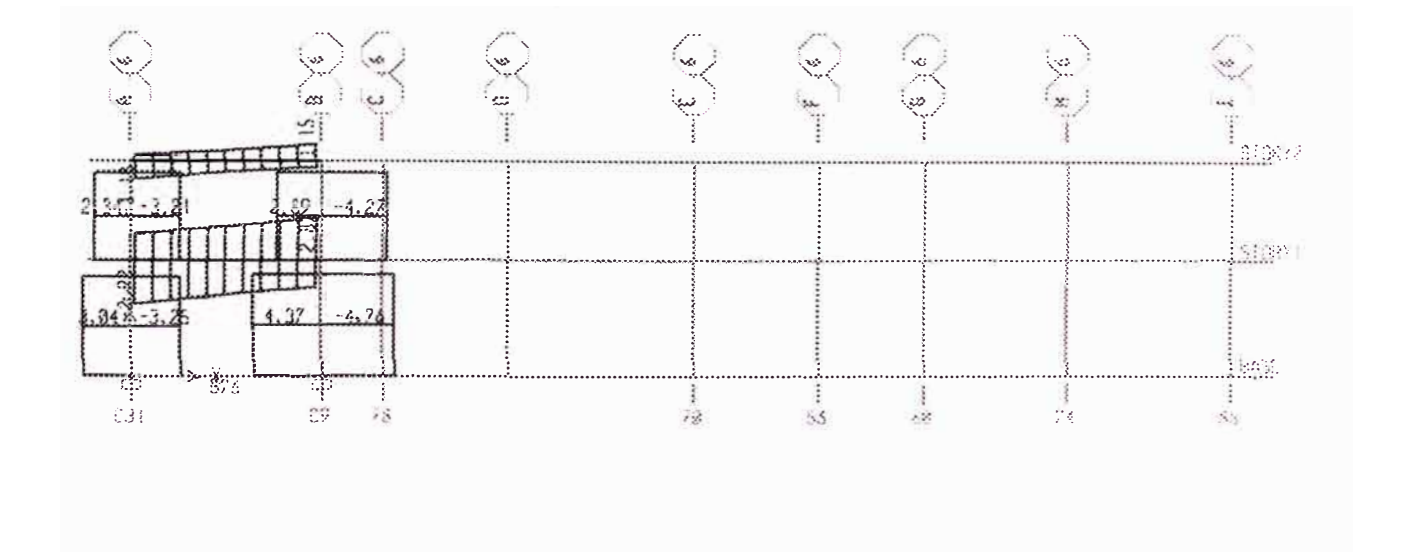
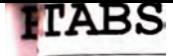

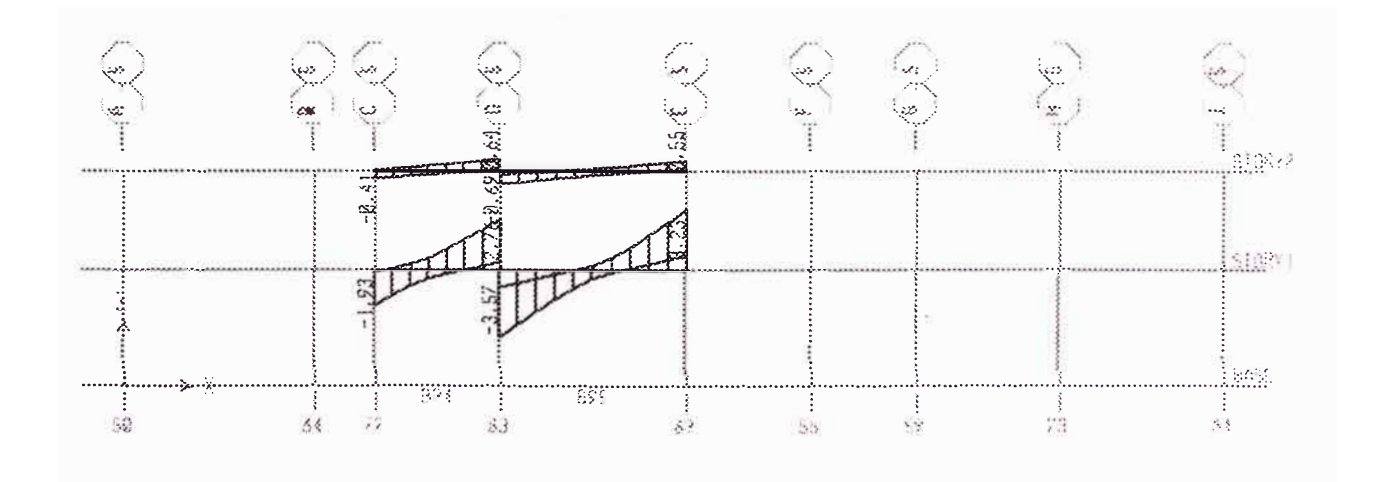

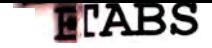

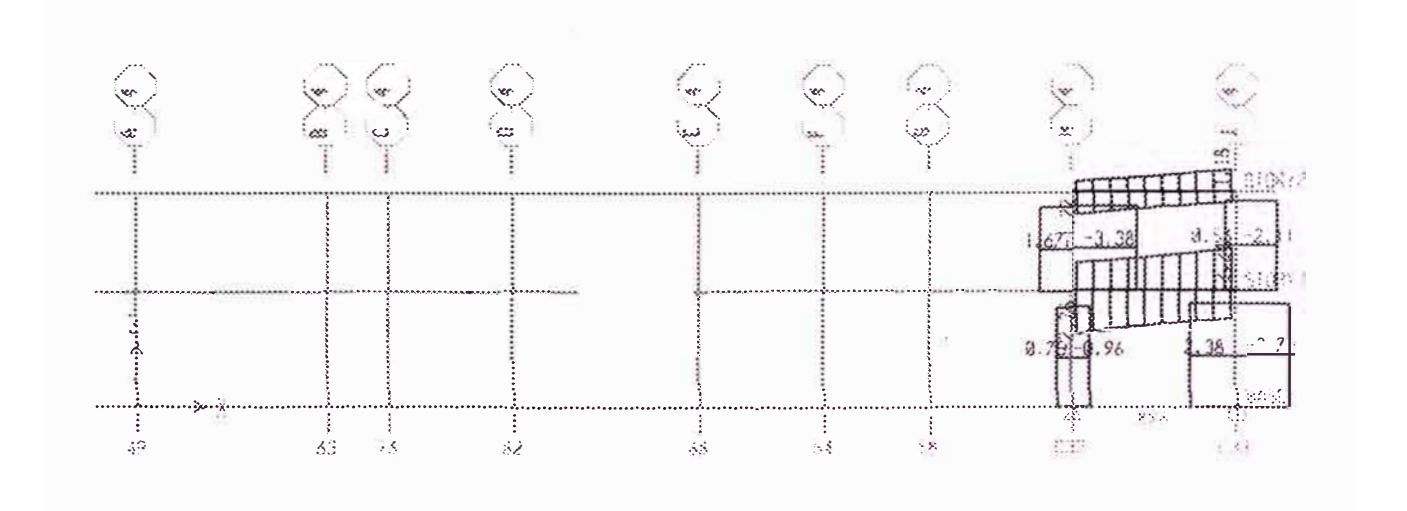

[4BS v9.0.4 - File: GEOMETRIA PRUEBA FIDEL1 - Enero 2,2008 13:38<br>'vation View - 4 Shear Force 2-2 Diagram (COMB6) - Ton-m Units

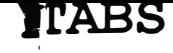

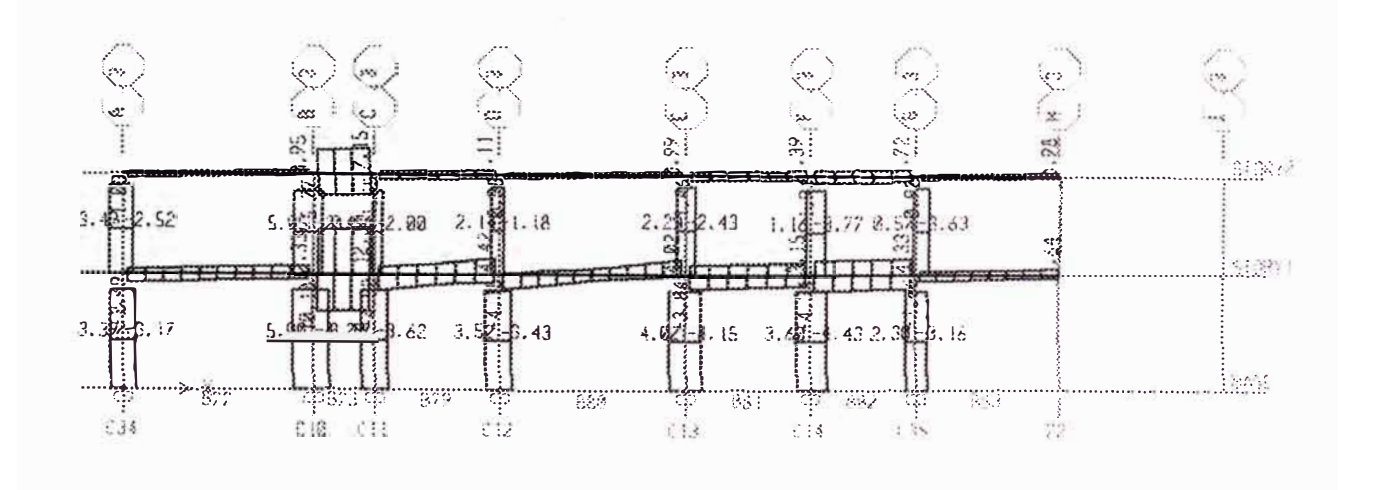

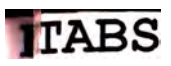

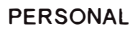

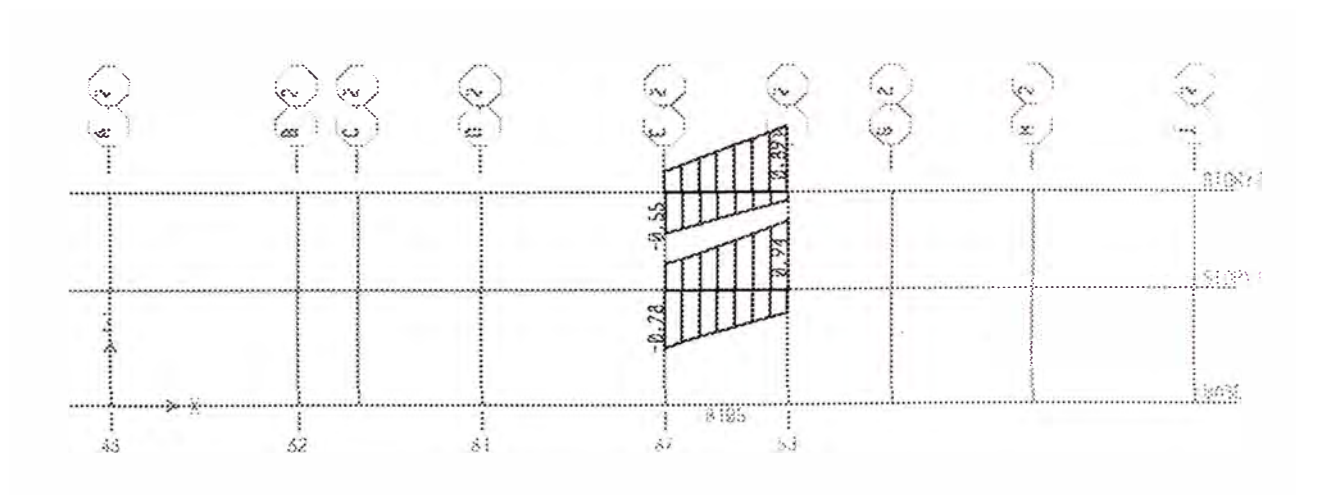

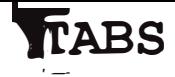

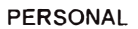

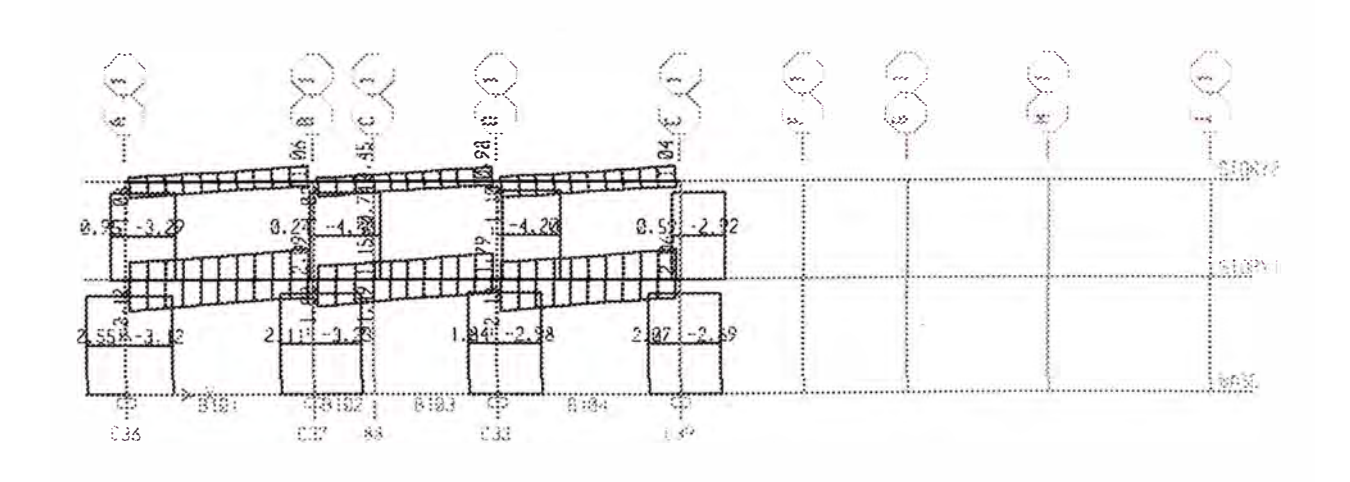

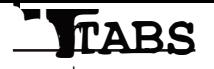

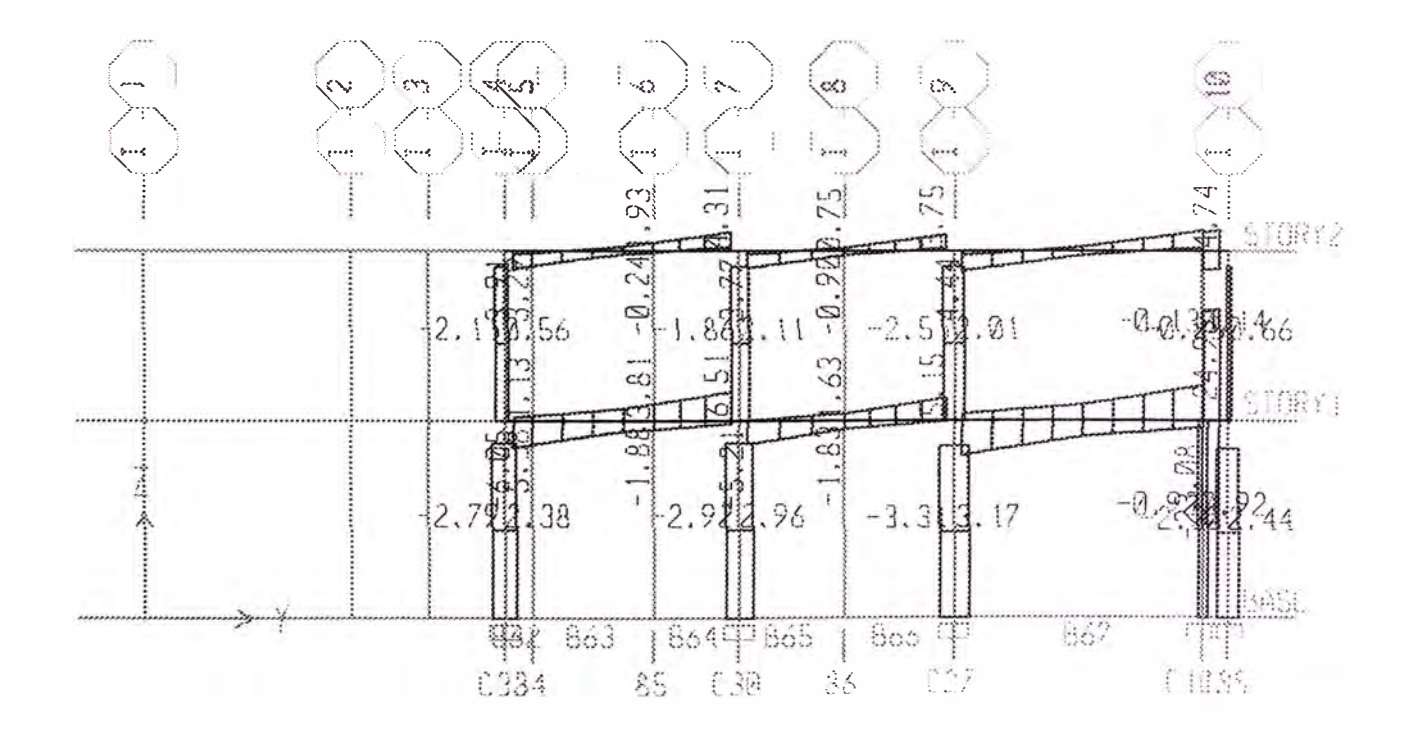

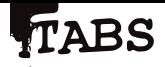

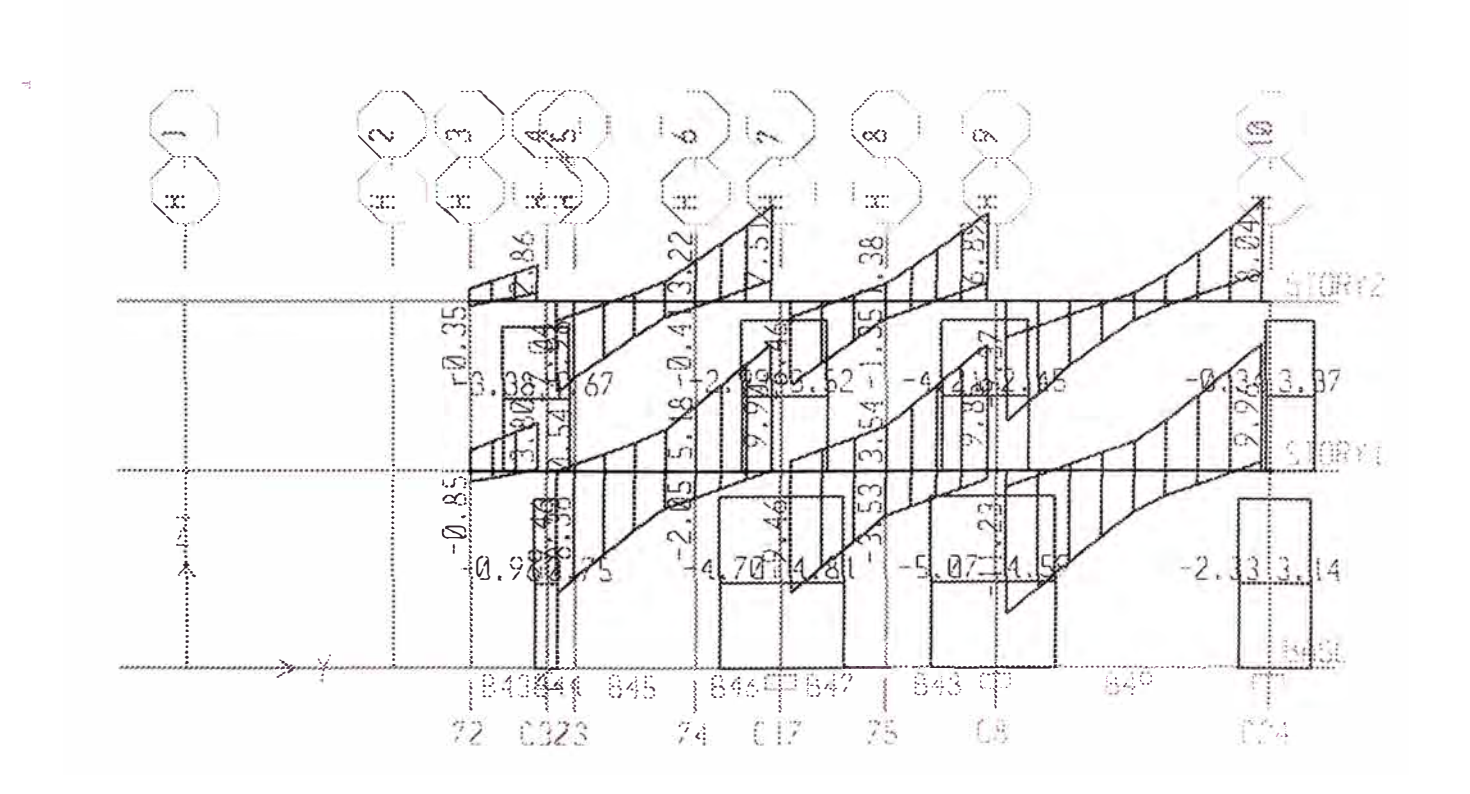

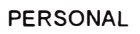

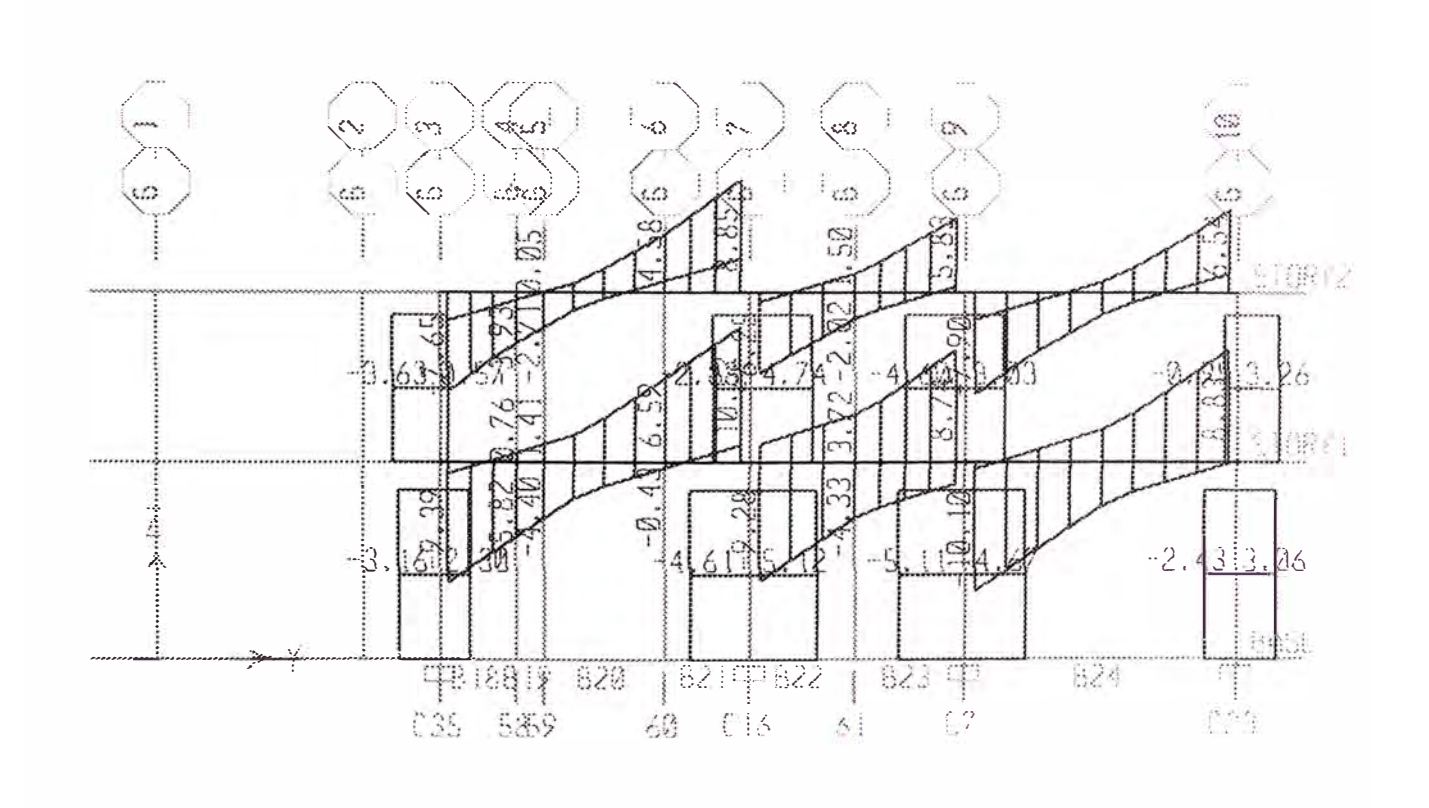

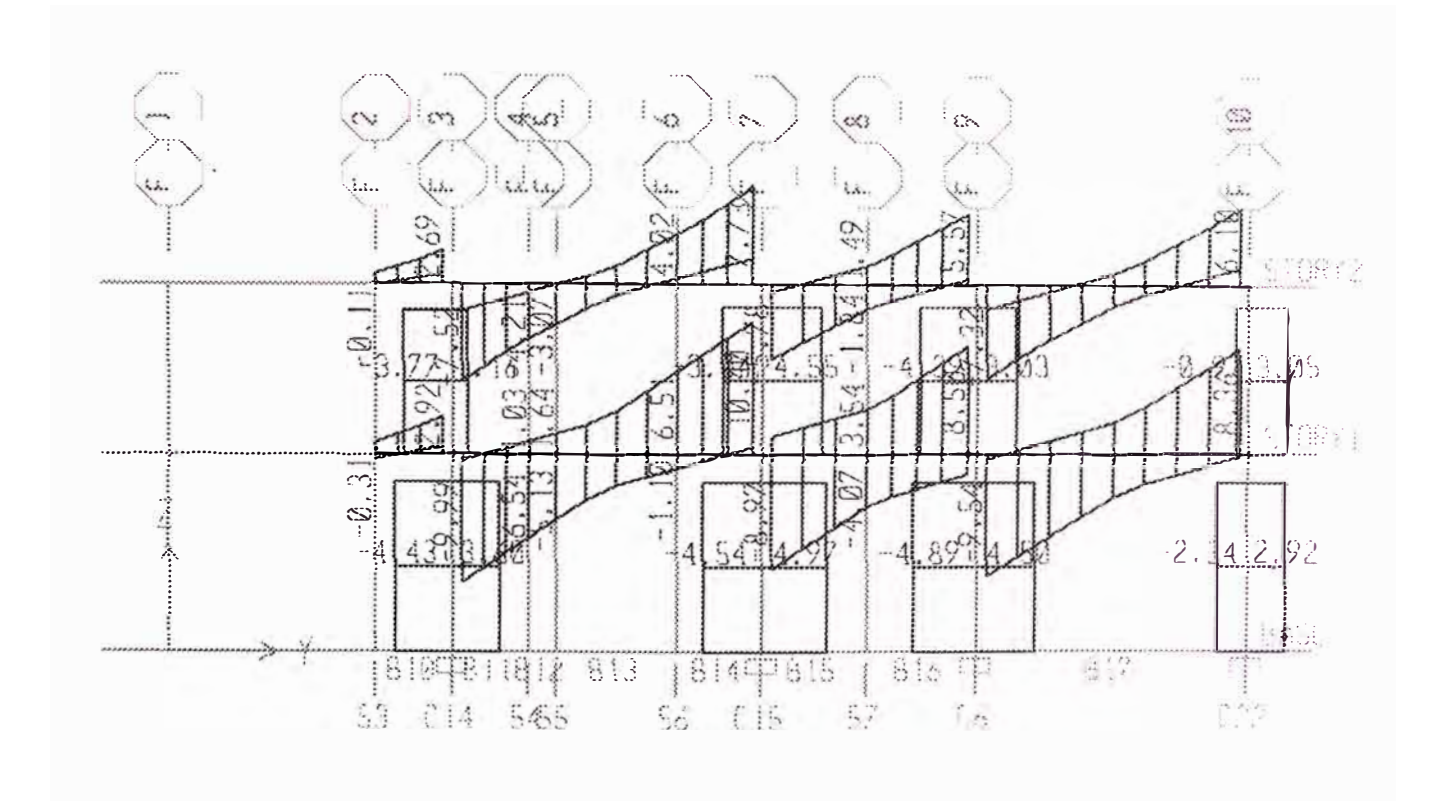

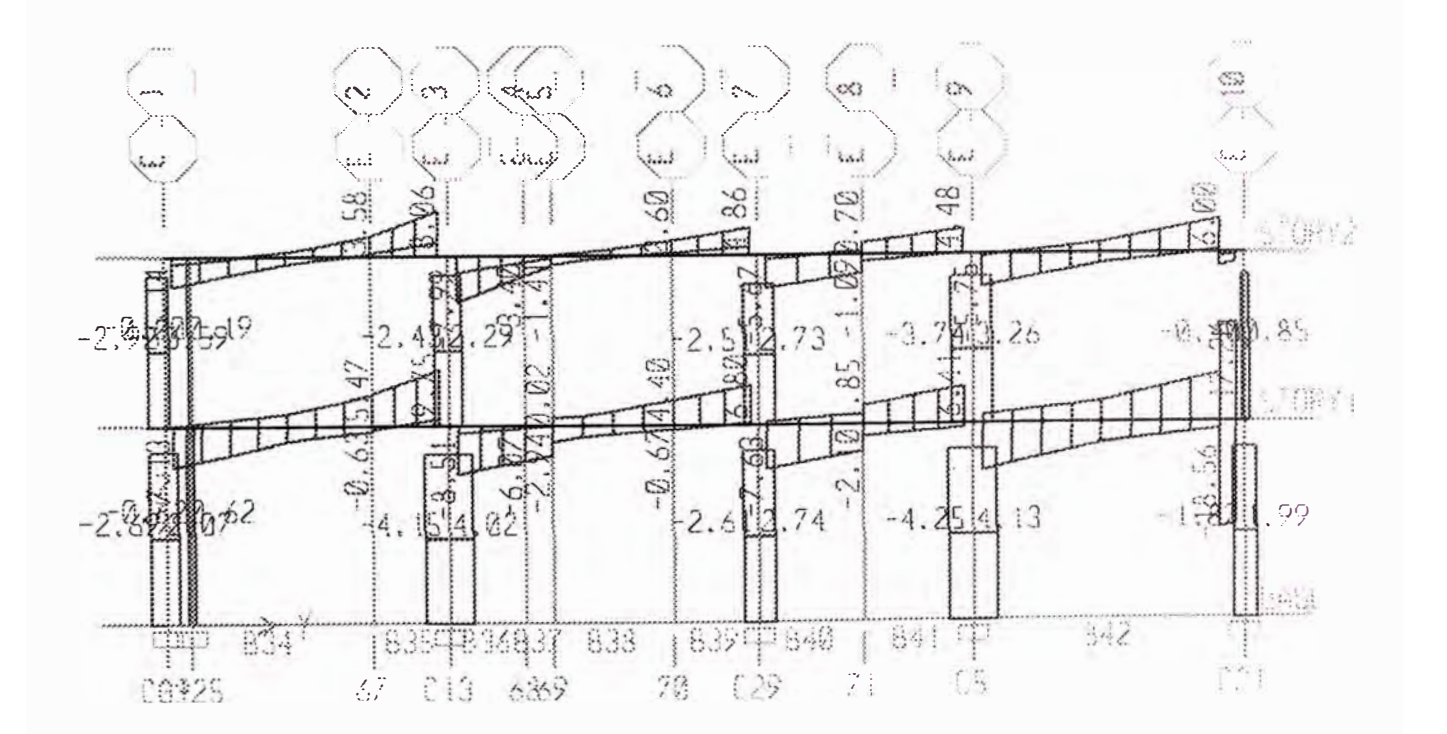

 $\begin{matrix} \begin{matrix} 1 \\ 1 \end{matrix} \end{matrix}$ 

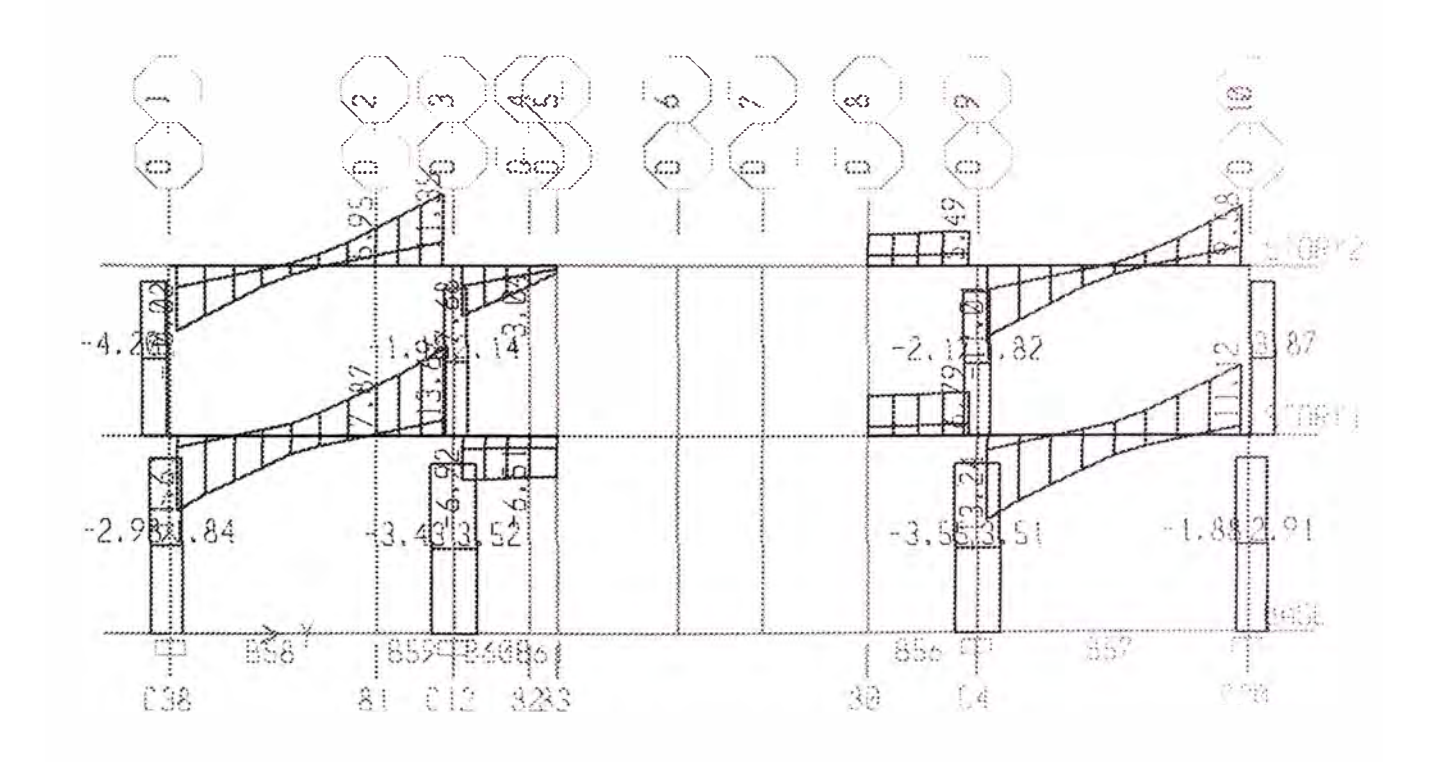

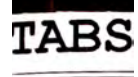

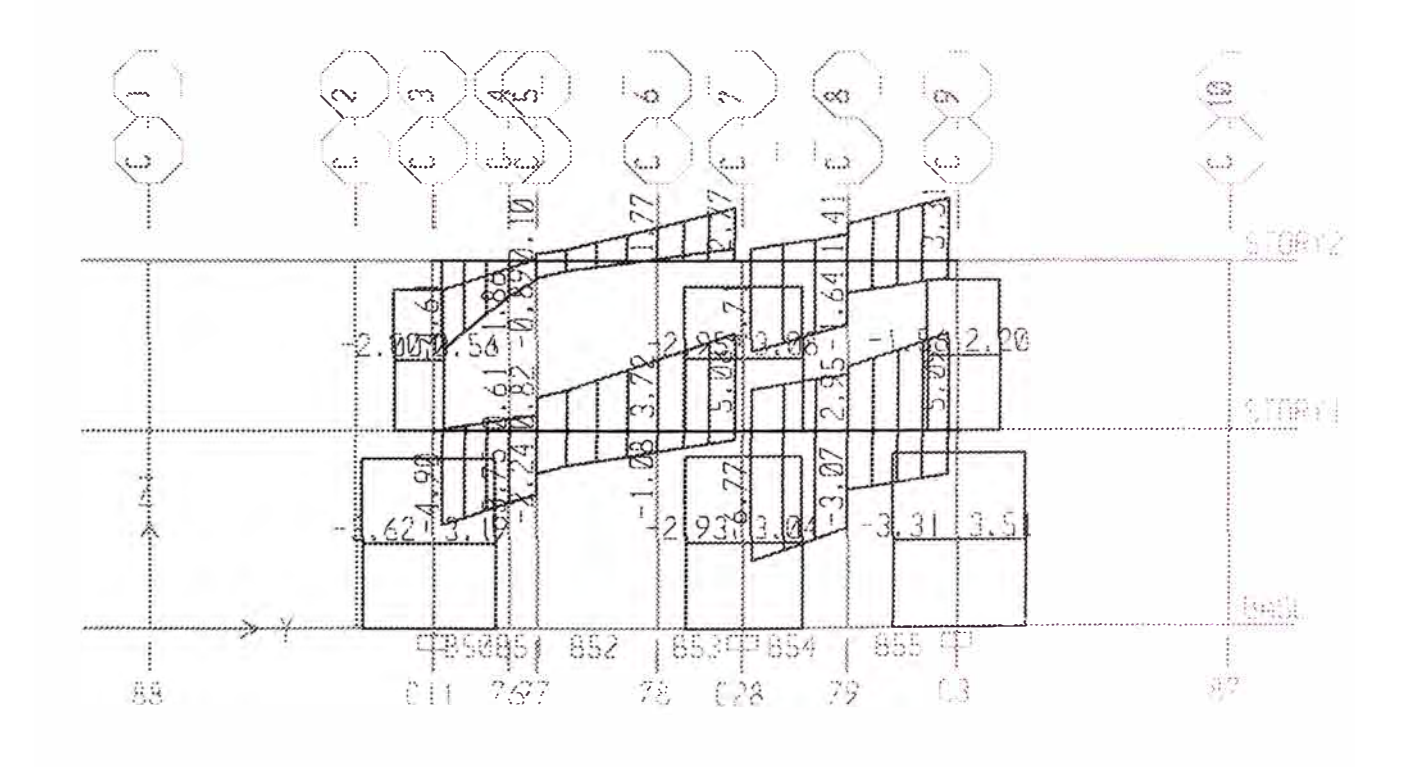

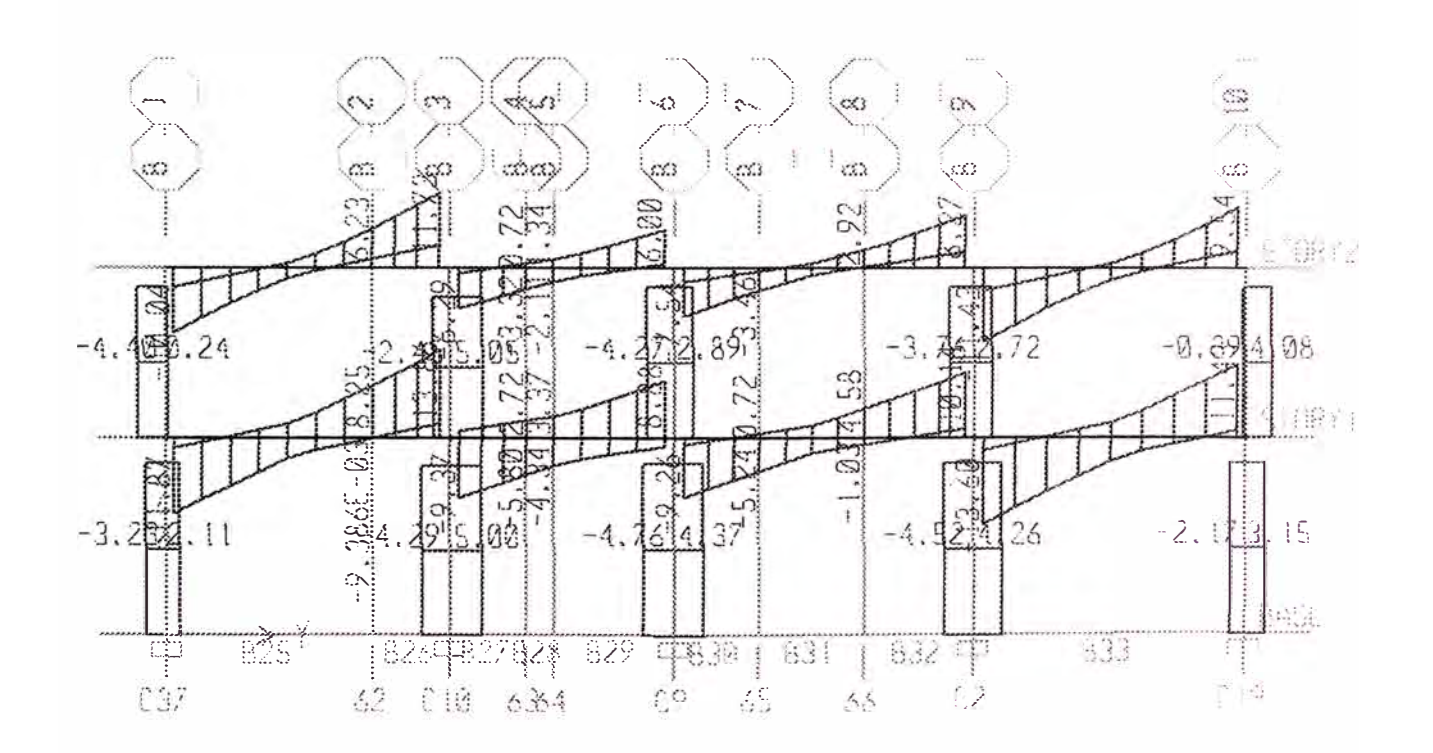

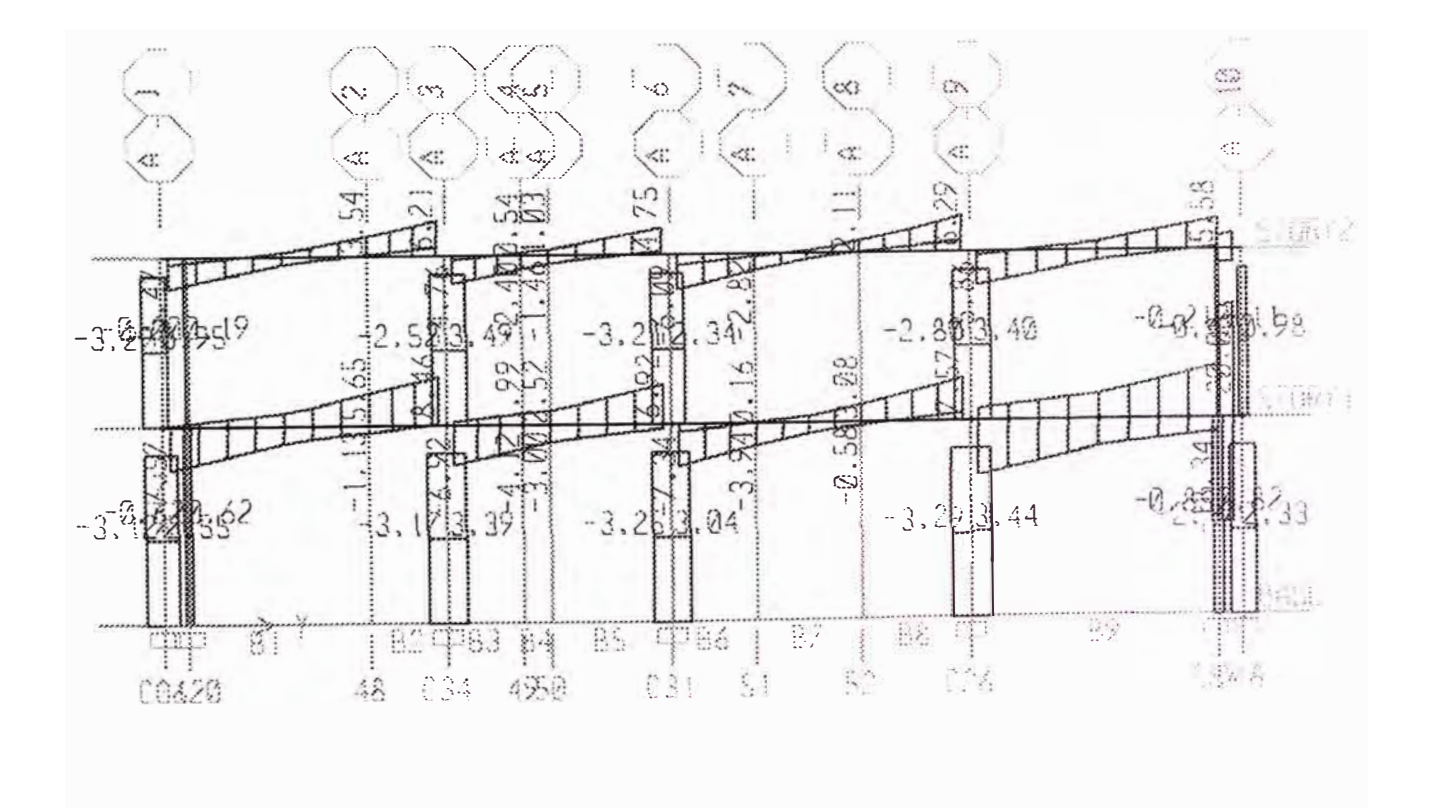

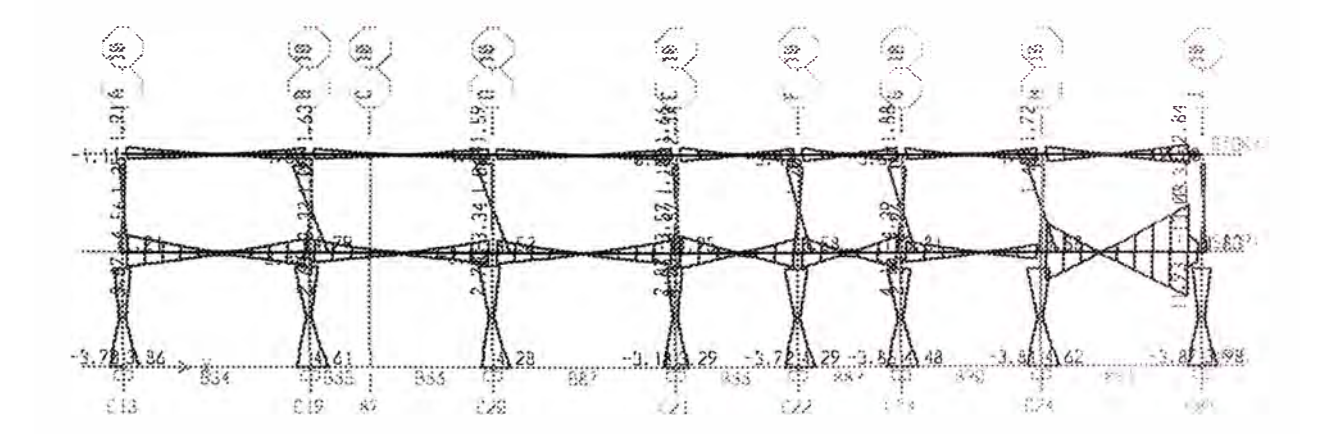

**TABS** 

**PERSONAL** 

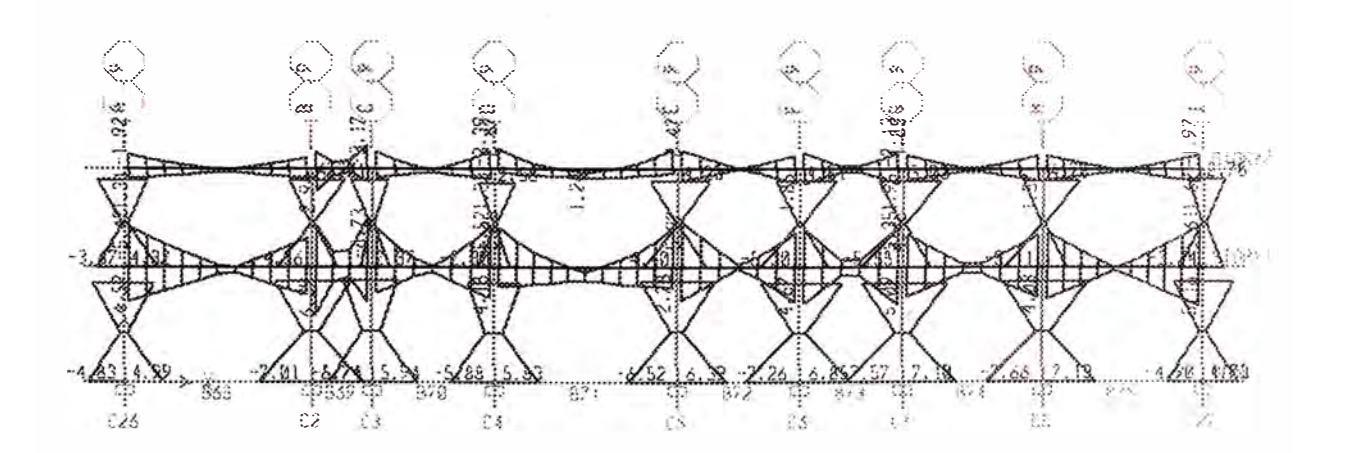

**TABS** 

PERSONAL

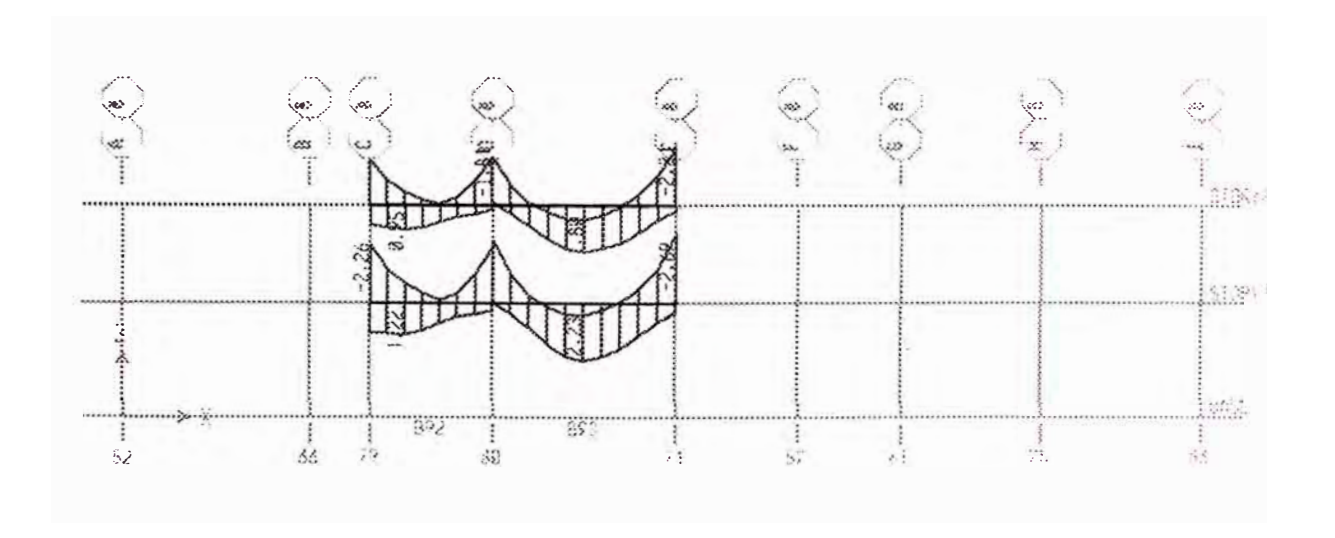

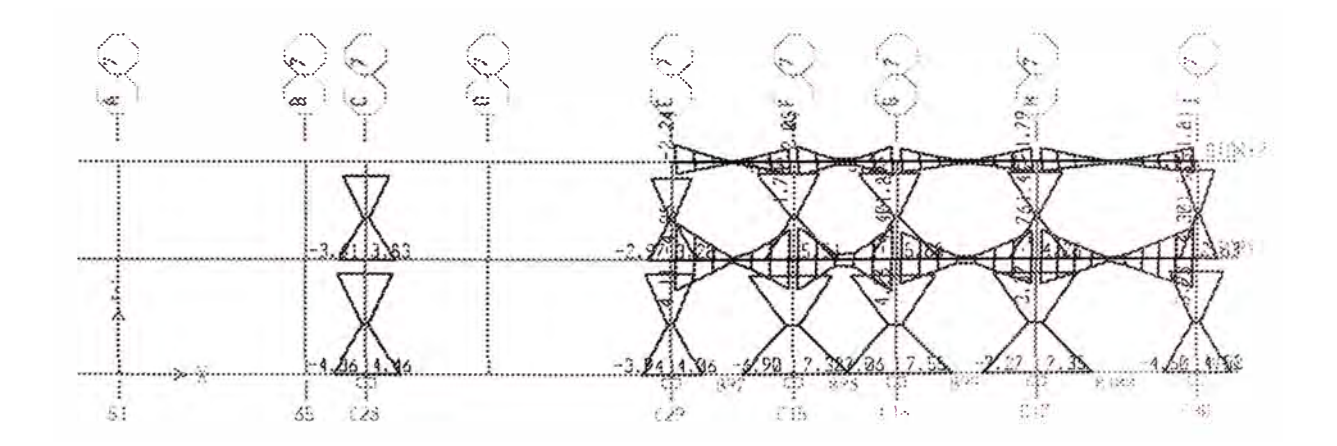

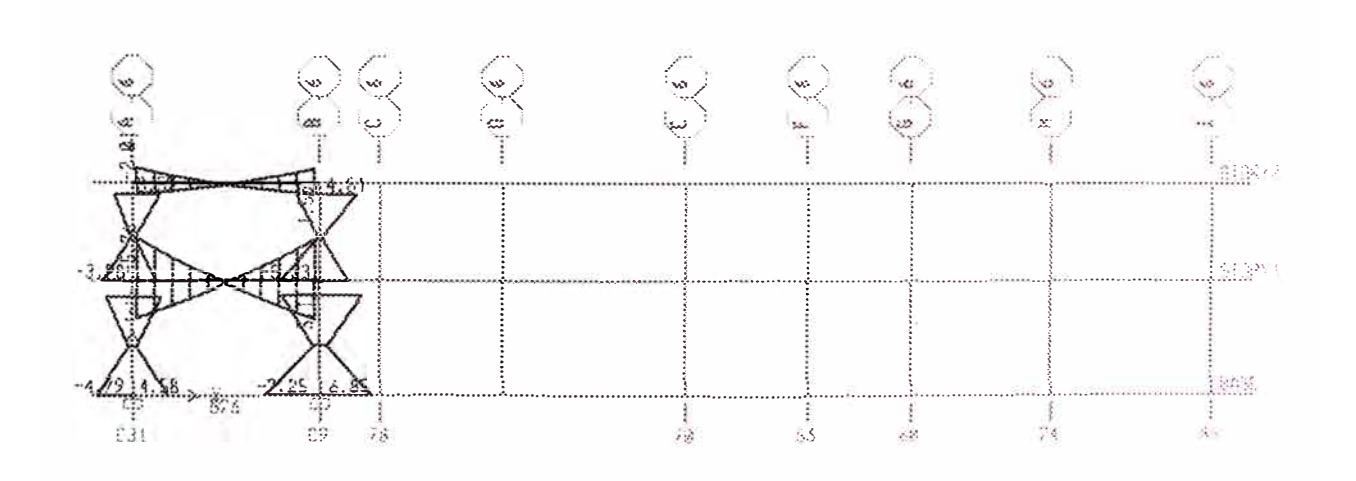

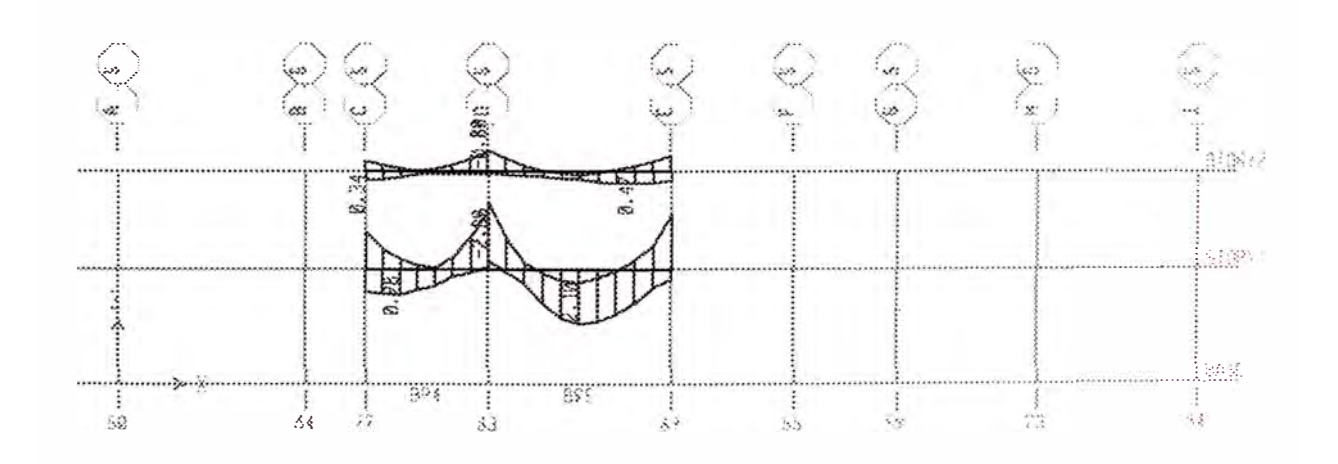

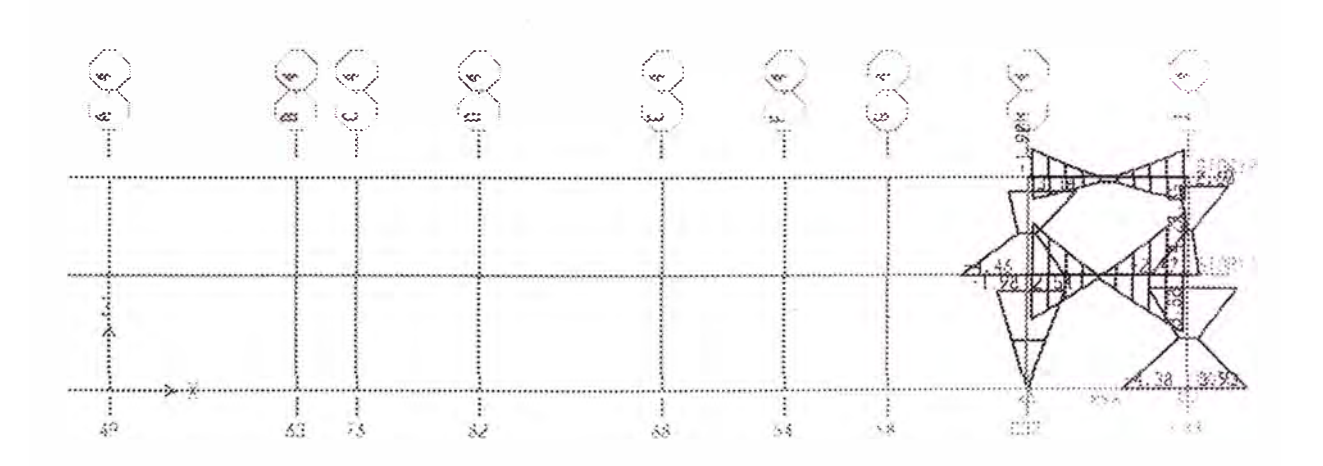

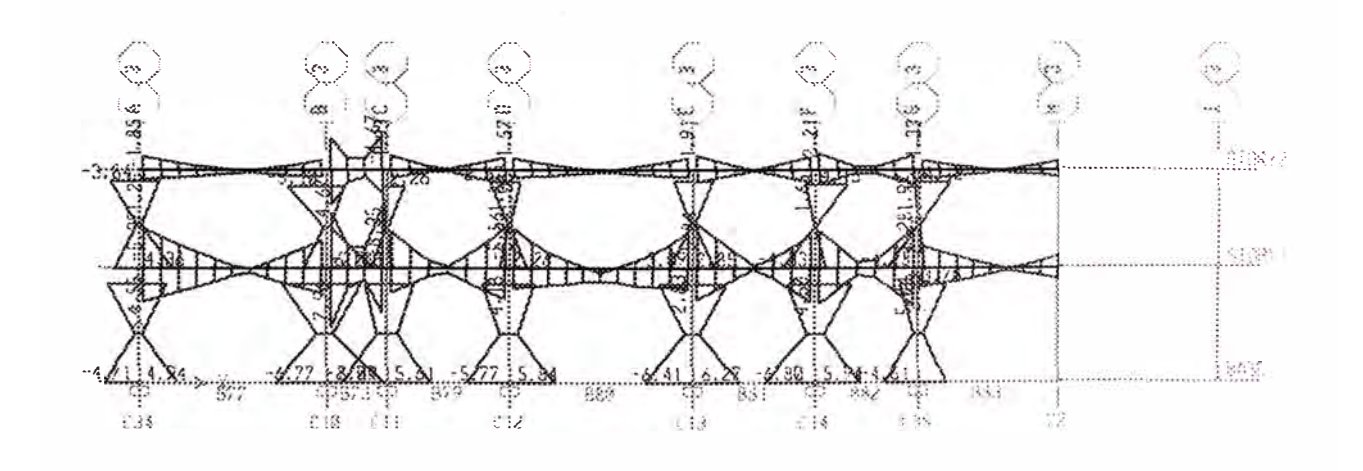

**TABS** 

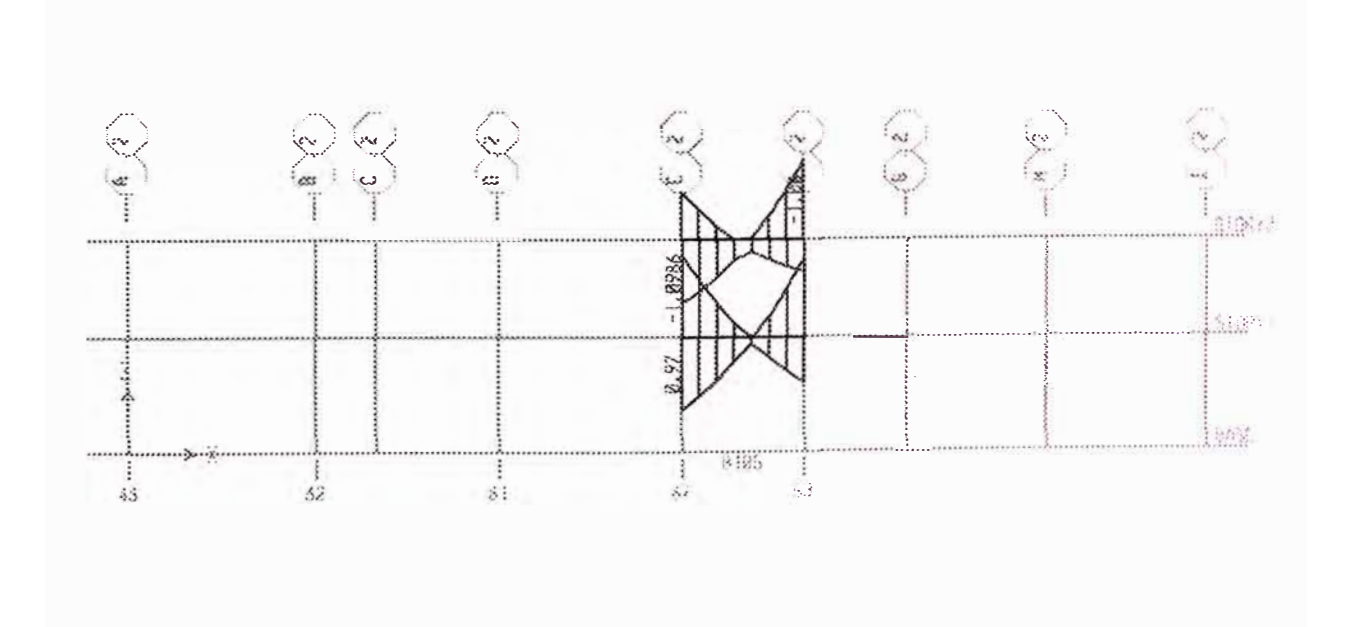

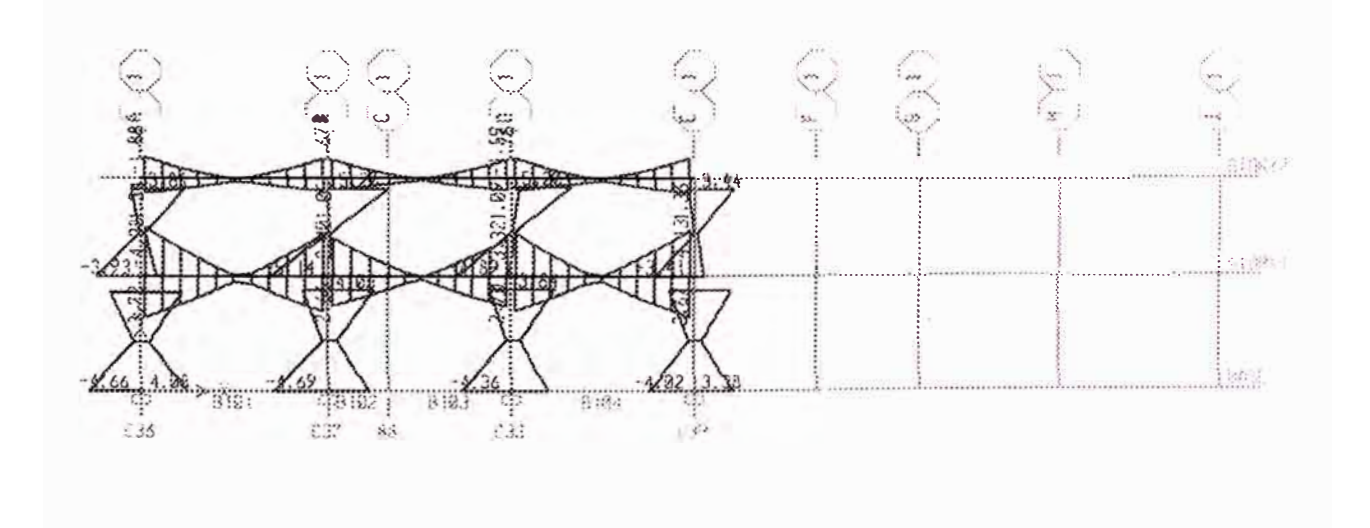

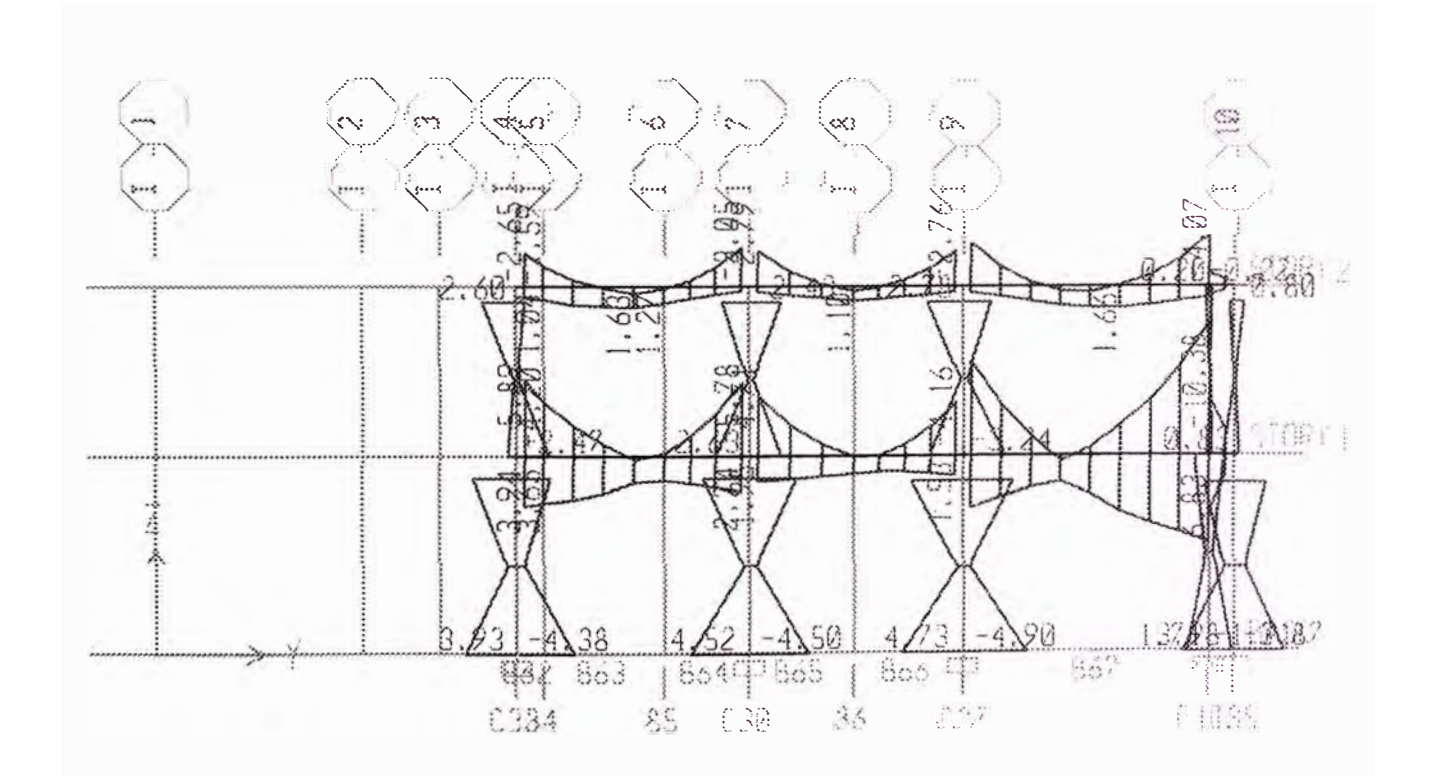

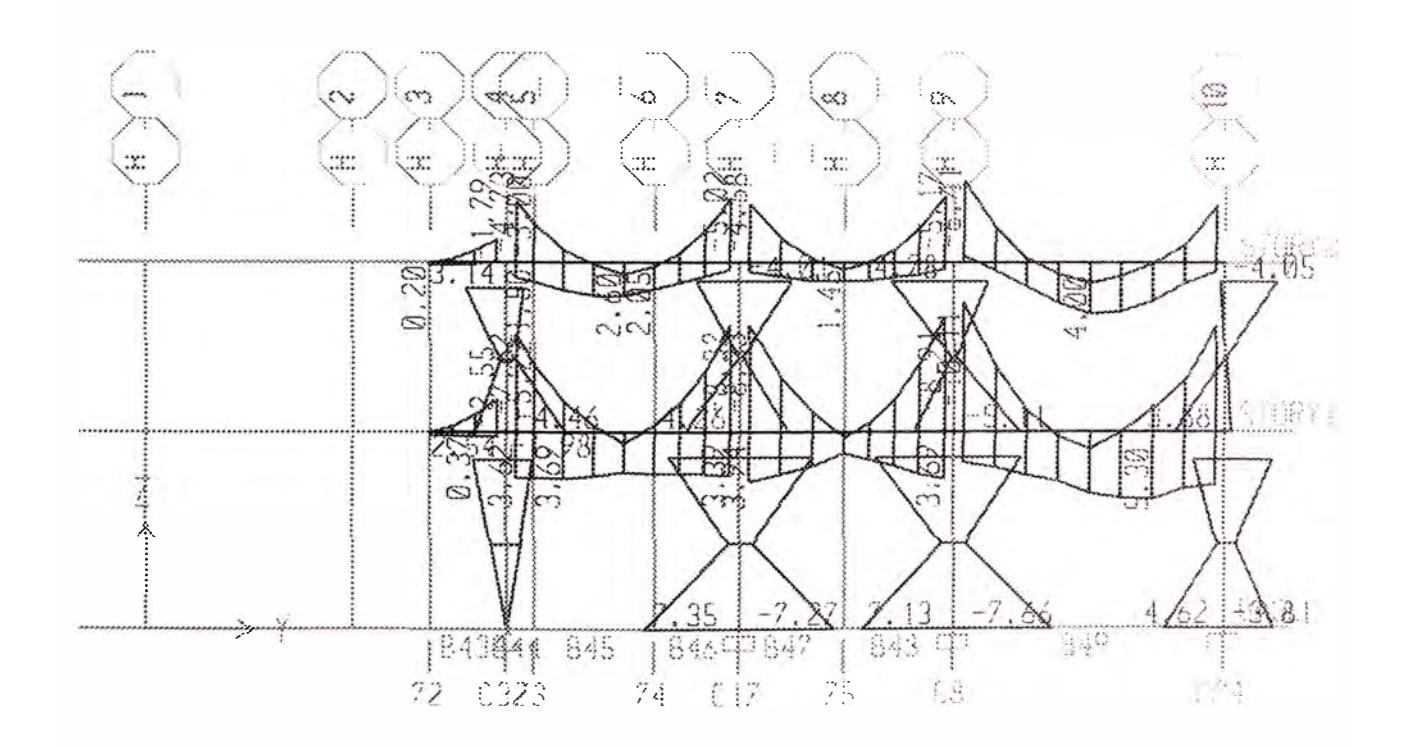

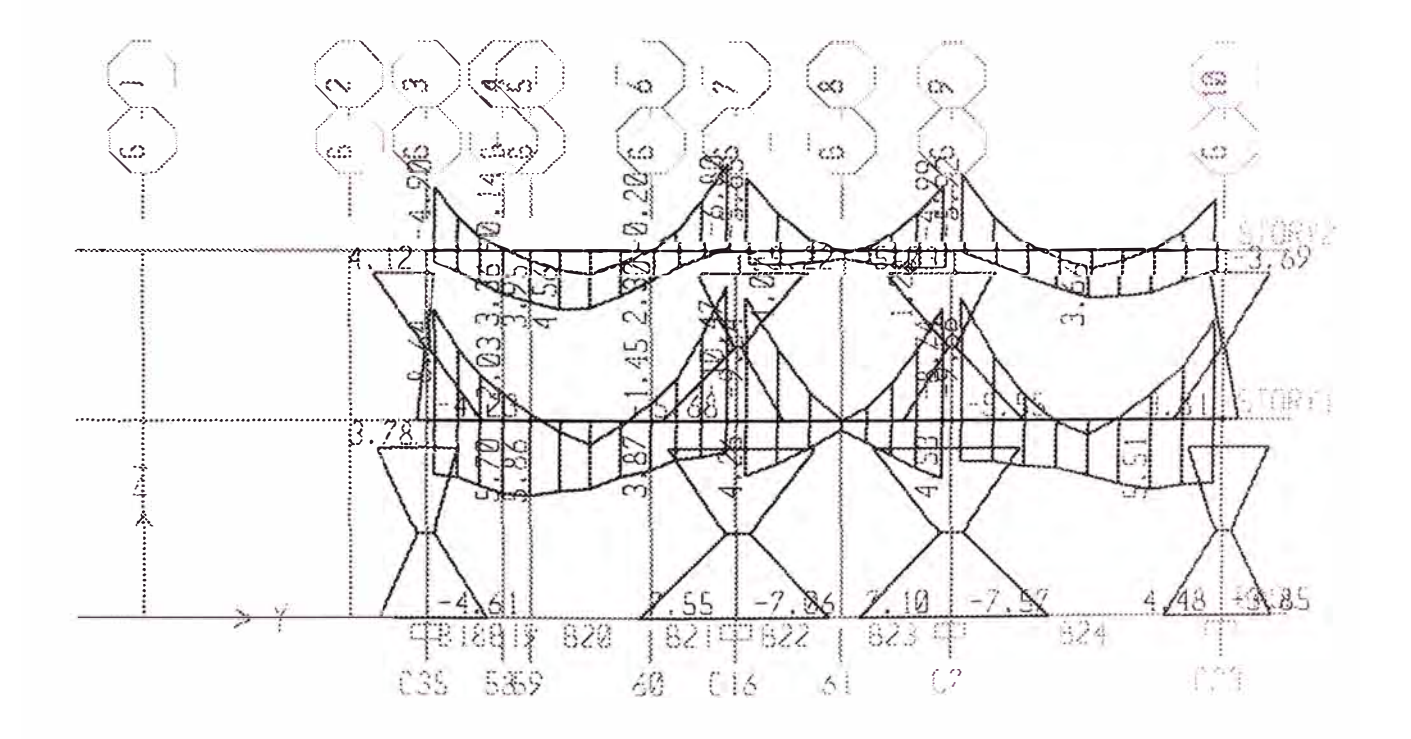

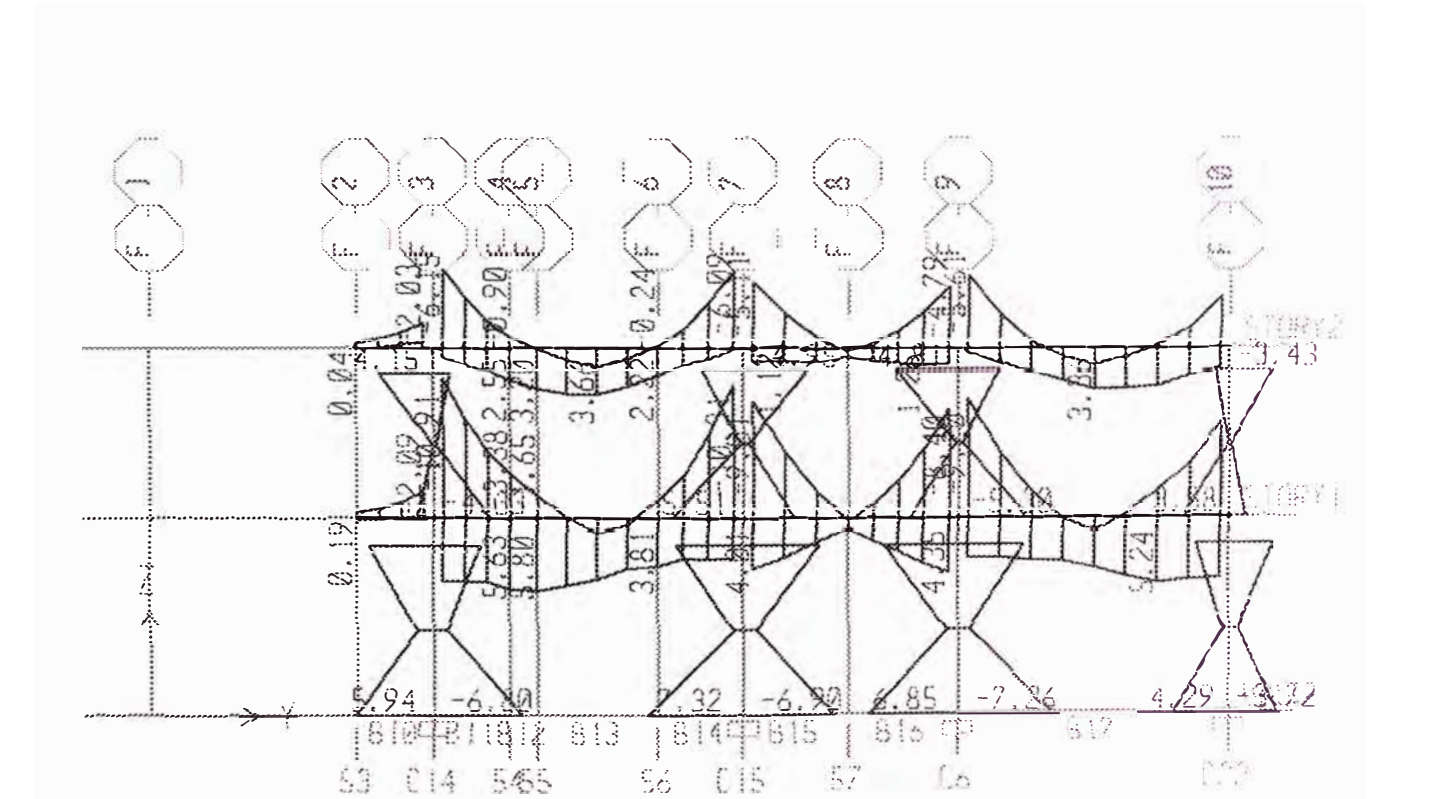

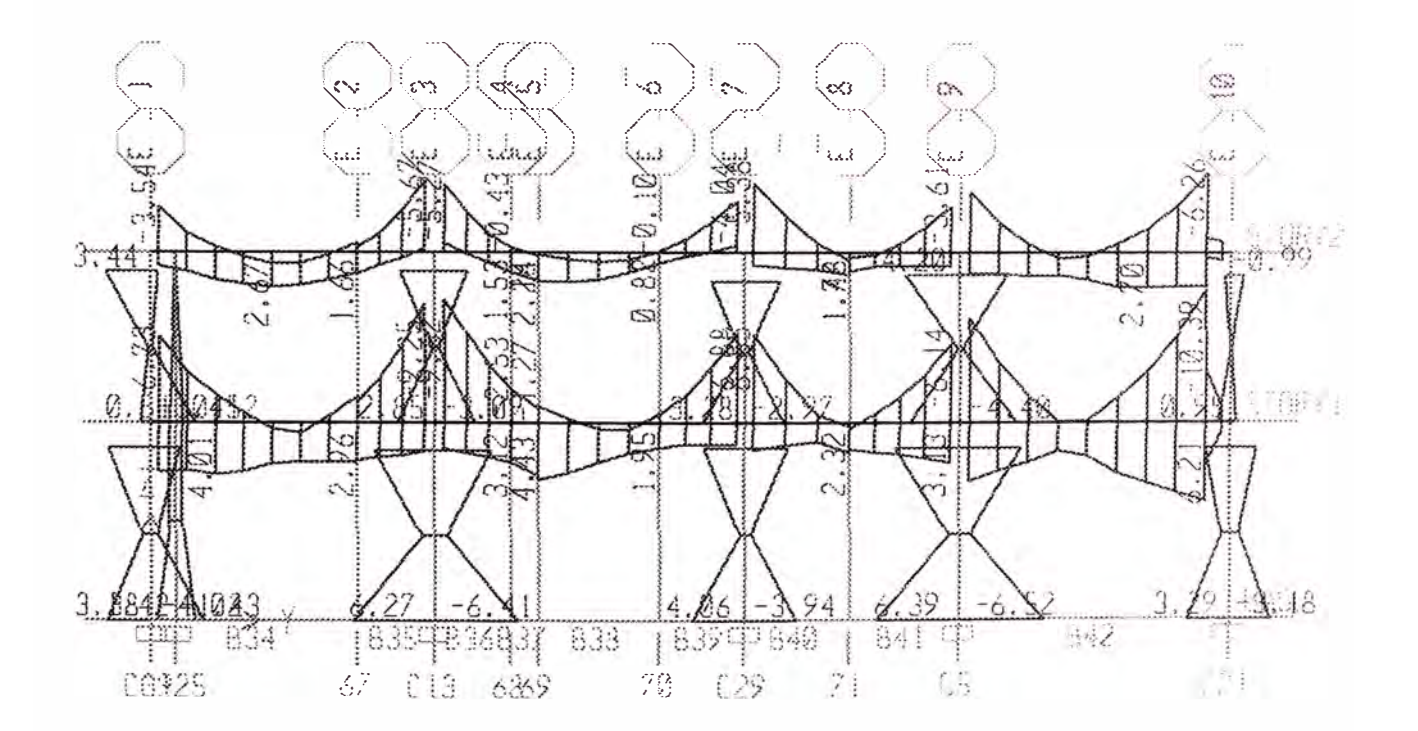

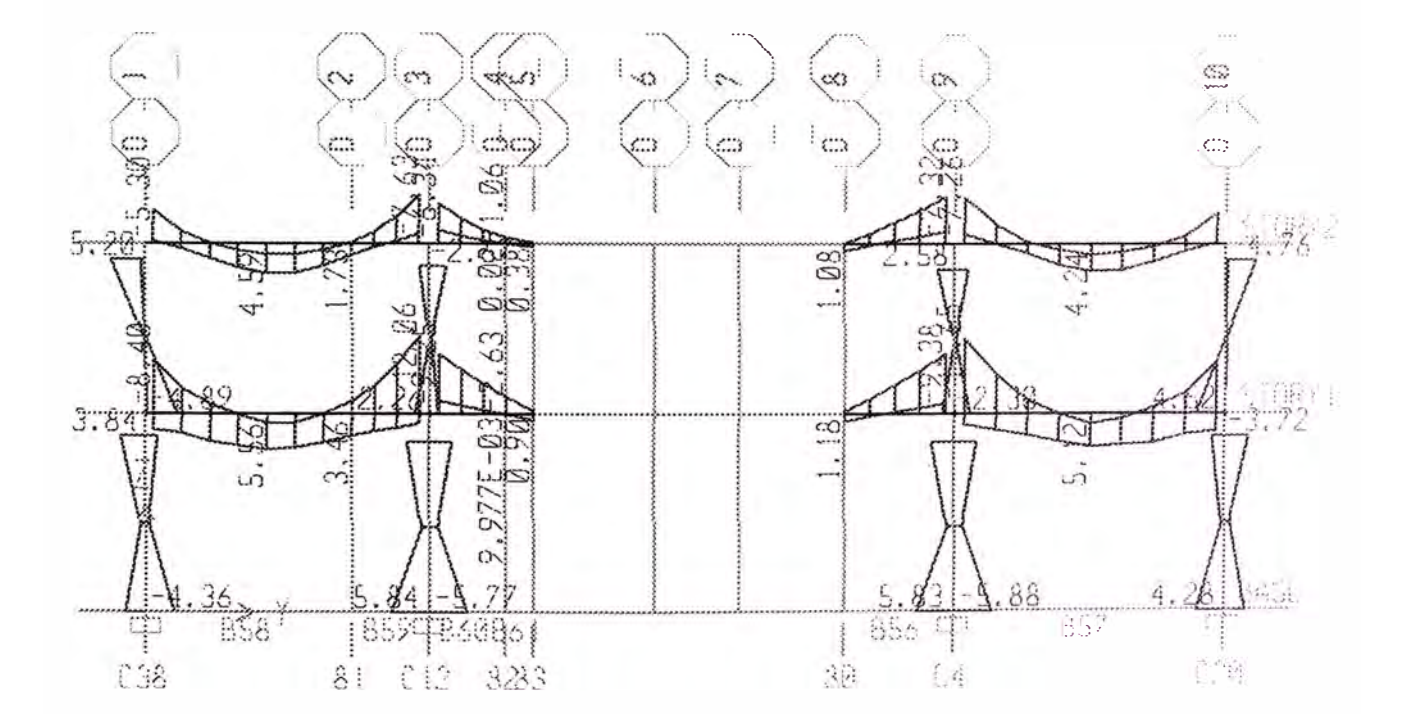

PERSONAL

1

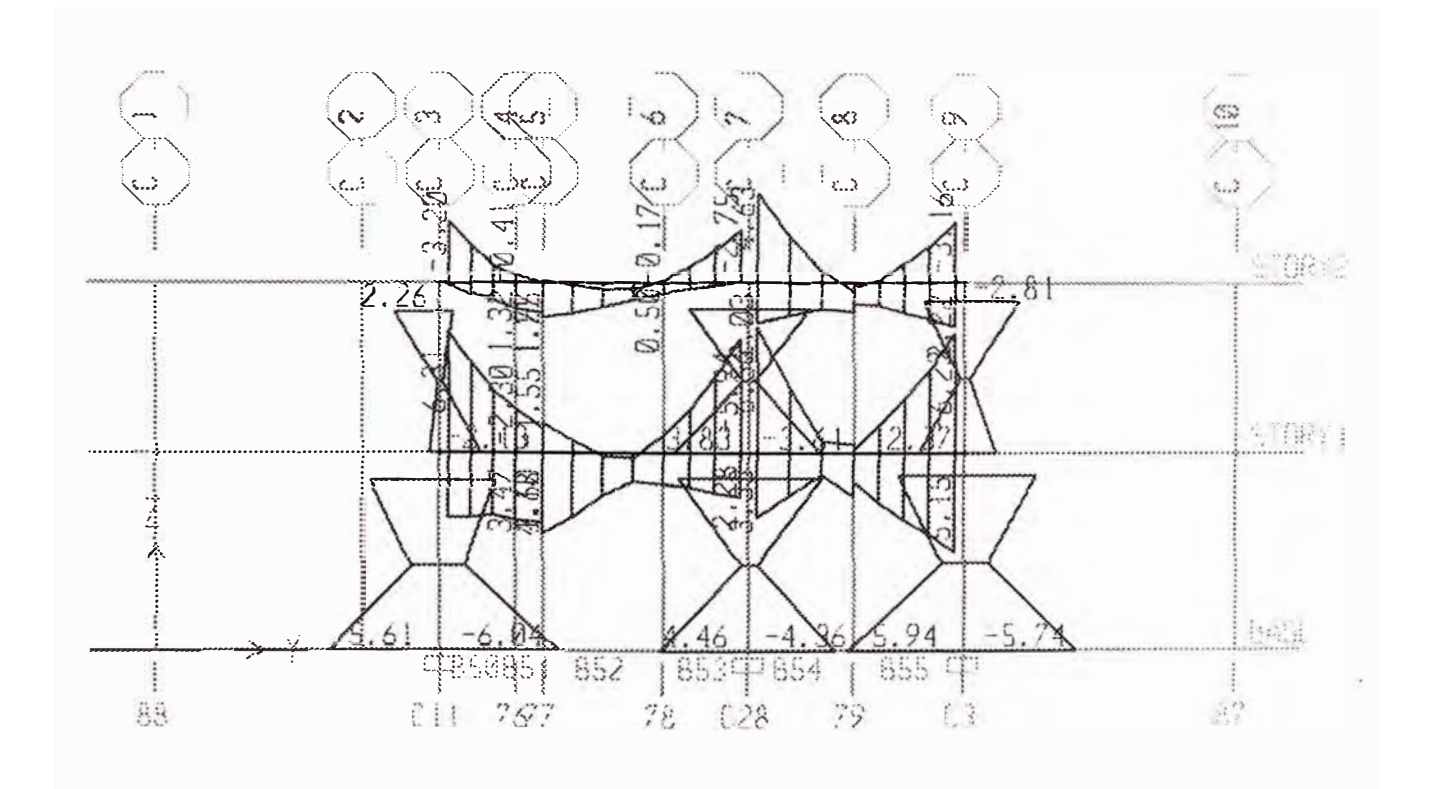

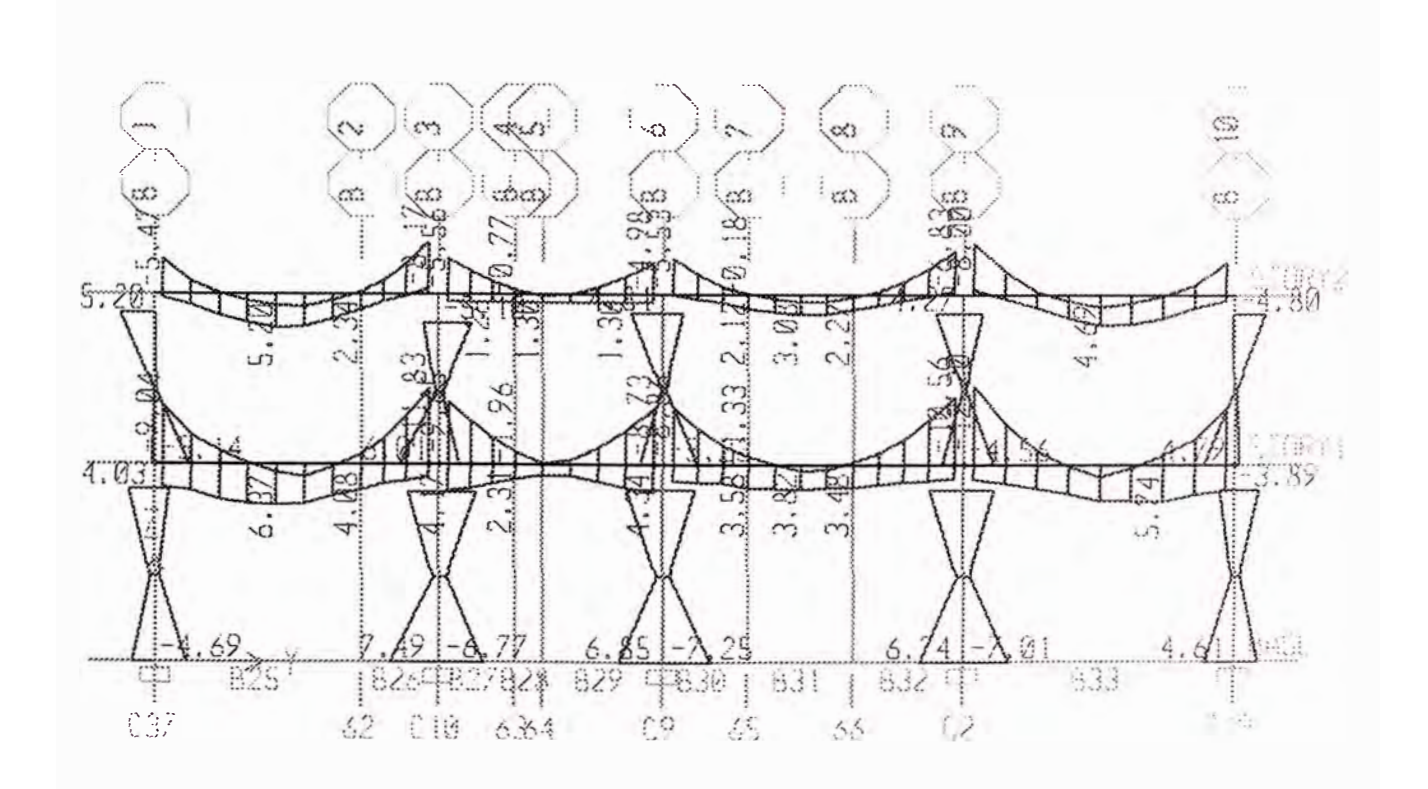

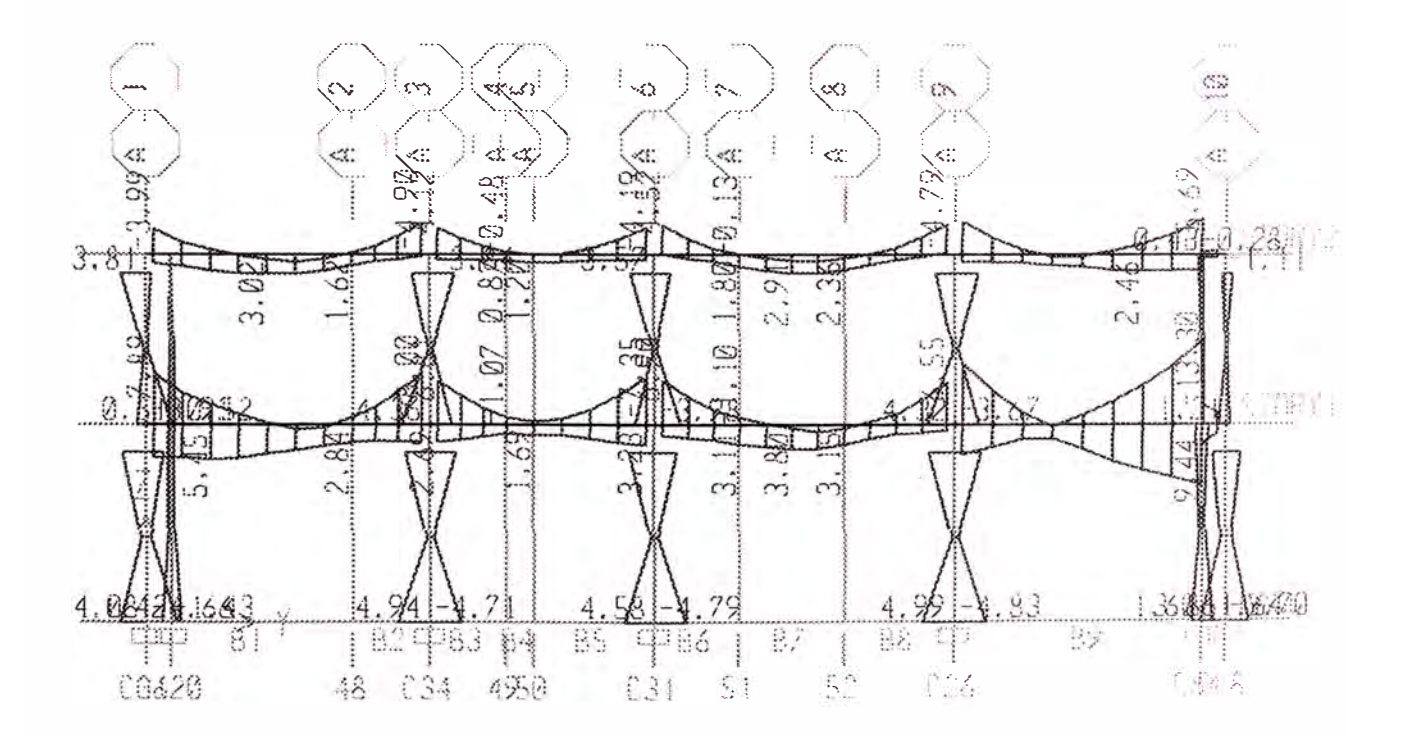

ETABS v9.0.4 File:GEOMETRIA PRUEBA FIDELl Units:Ton-m Enero 2, 2008 13:55 PAGE 1 PROJECT INFORMATION  $Company Name$  = PERSONAL ETABS v9.0.4 File:GEOMETRIA PRUEBA FIDELl Units:Ton-m Enero 2, 2008 13:55 PAGE 2 S T O R Y DAT A STORY STORY2 STORYl BASE SIMILAR TO None STORY2 None HEIGHT ELEVATION 2.650 3.100 5.750 3.100 0.000 ETABS v9.0.4 File:GEOMETRIA PRUEBA FIDELl Units:Ton-m Enero 2, 2008 13:55 PAGE 3 STATIC LOAD CASES STATIC CASE AUTO LAT SELF WT CASE TYPE LOAD MULTIPLIER CASE TYPE LOAD MULTIPLIER SISMOX1 QUAKE USER\_LOADS 0.0000 L1 LIVE N/A 0.0000 L2 LIVE N/A 0.0000 SISMOX2 QUAKE USER\_LOADS 0.0000 SISMOMENX3 QUAKE USER\_LOADS 0.0000 SISMOMENX4 QUAKE USER\_LOADS 0.0000 SISMOY1 QUAKE USER\_LOADS 0.0000<br>SISMOY2 QUAKE USER\_LOADS 0.0000 SISMOMENY3 QUAKE USER\_LOADS 0.0000 SISMOMENY4 QUAKE USER LOADS 0.0000 ETABS v9.0.4 File:GEOMETRIA PRUEBA FIDELl Units:Ton-m Enero 2, 2008 13:55 PAGE 4 AUTO SEISMIC USER LOADS Case: SISMOXl SPECIFIED AUTO SEISMIC LOADS STORY DIAPHRAGM X STORY2 13.550<br>STORY1 STORYl 13.550 y D2 9.920 D1 13.550 FX FY 60.70 0.00 54.000 61.30 0.00 MZ 54.560

AUTO SEISMIC CALCULATION RESULTS

AUTO SEISMIC STORY FORCES

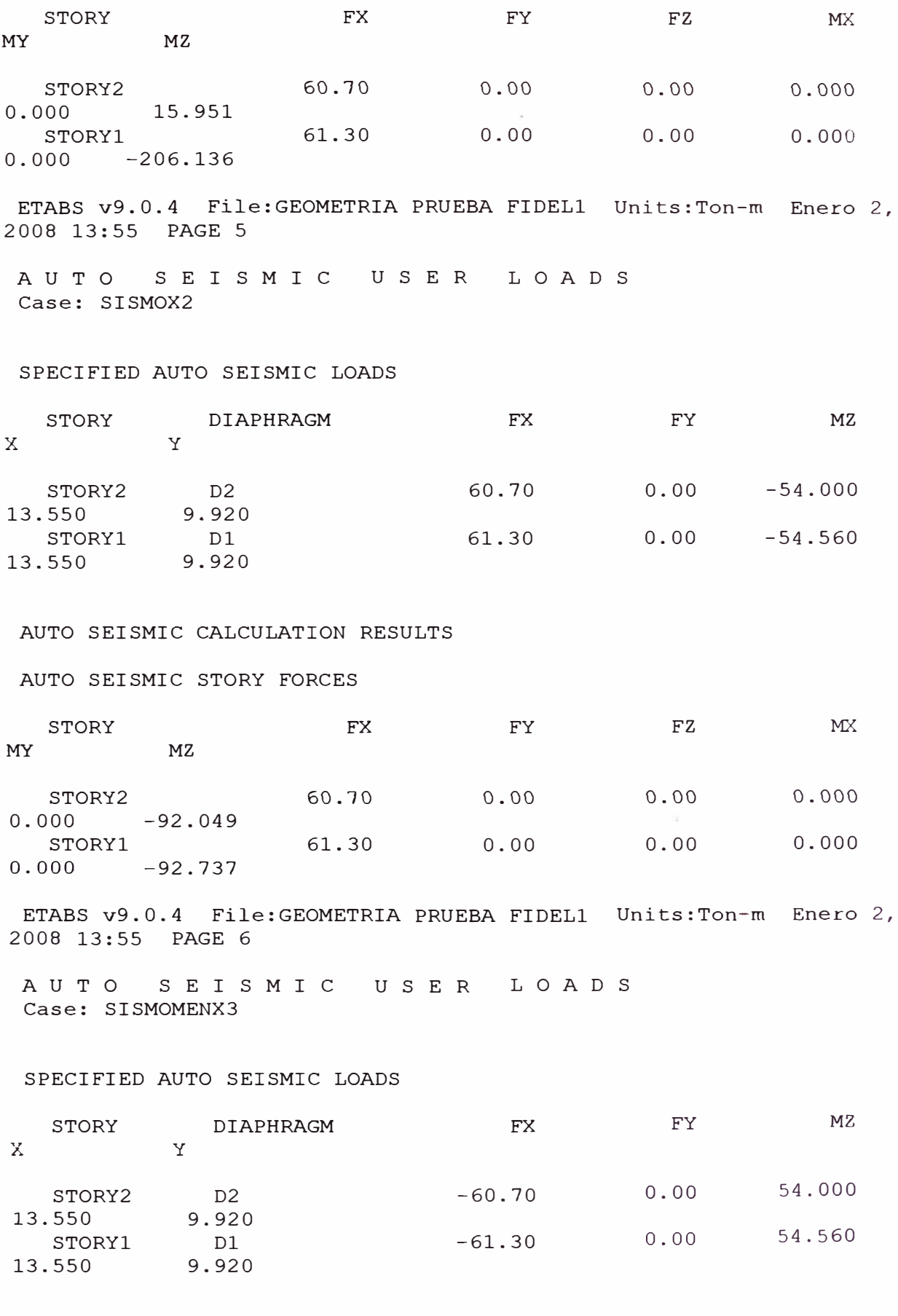

AUTO SEISMIC CALCULATION RESULTS

AUTO SEISMIC STORY FORCES

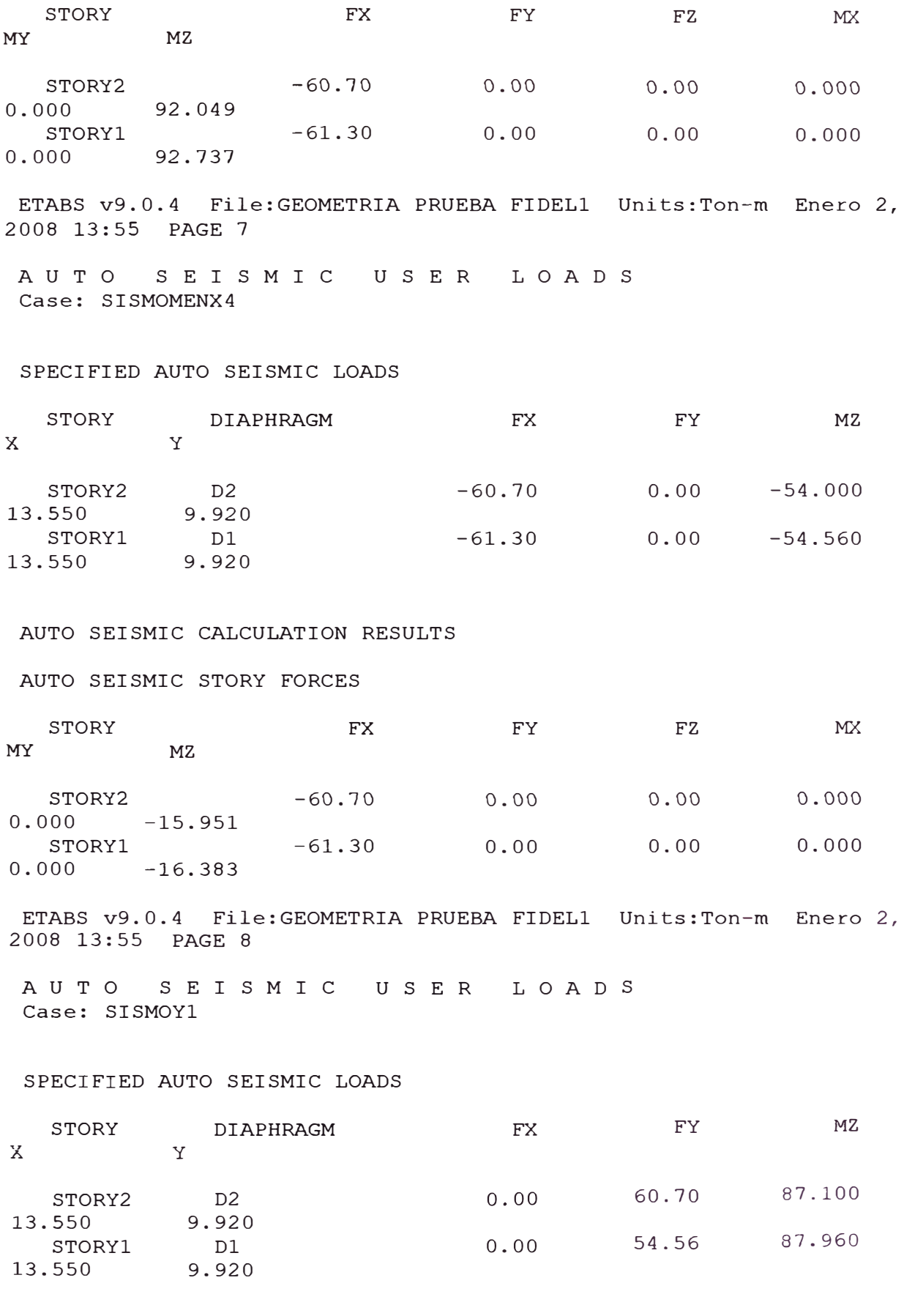

AUTO SEISMIC CALCULATION RESULTS

AUTO SEISMIC STORY FORCES
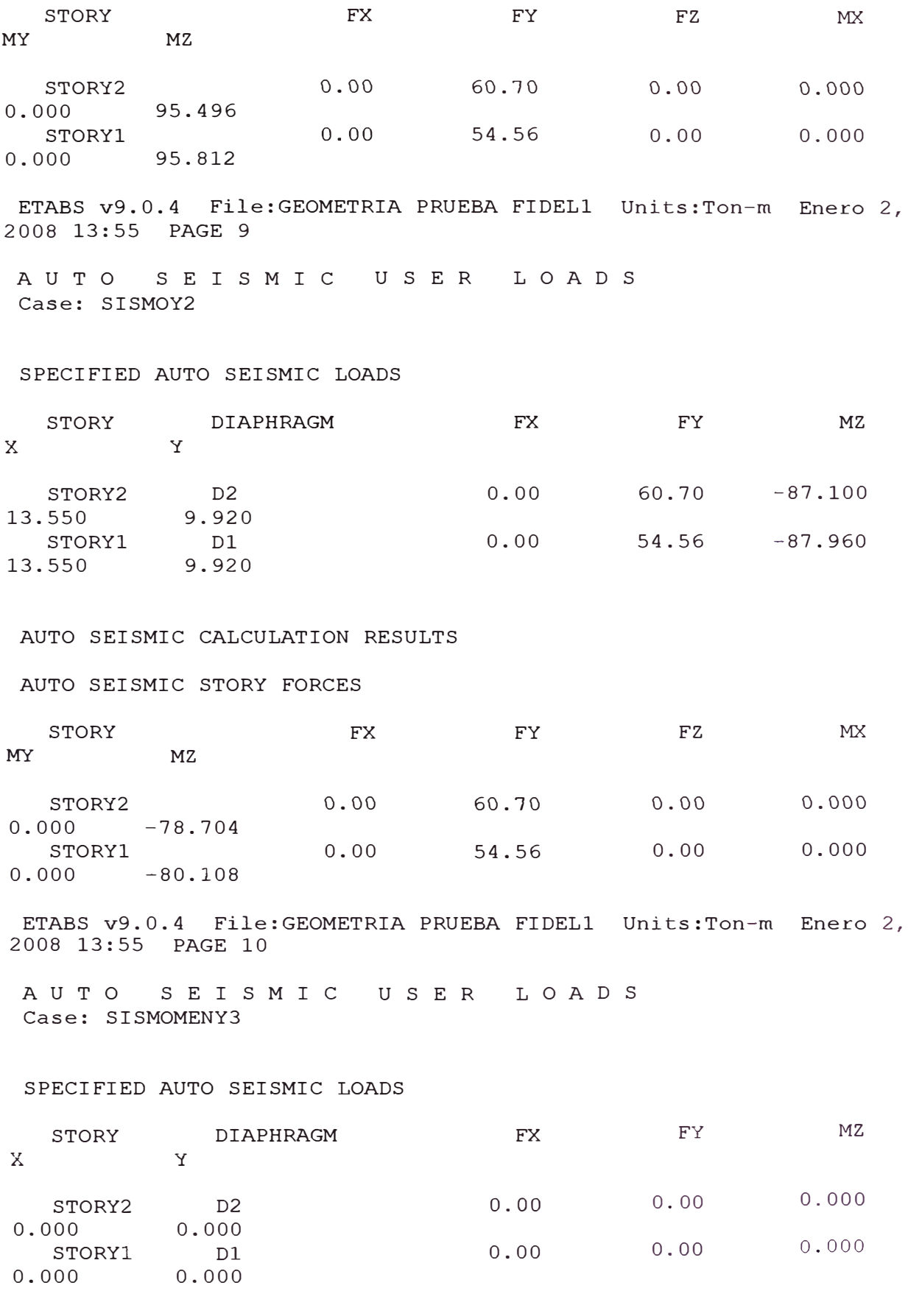

AUTO SEISMIC CALCULATION RESULTS

AUTO SEISMIC STORY FORCES

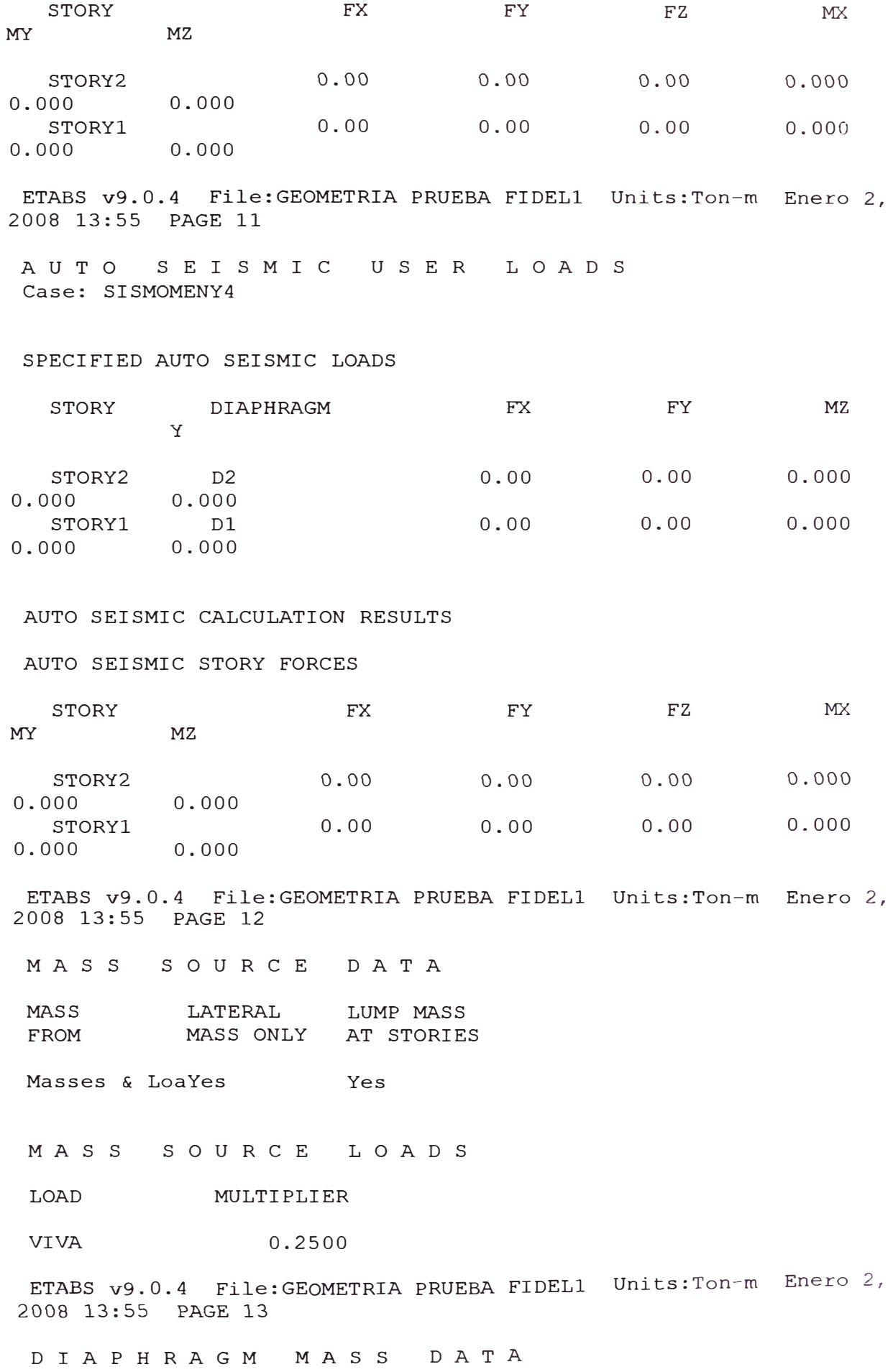

STORY DIAPHRAGM MASS-X MASS-Y MMI<br>X-M Y-M  $Y-M$ STORY2 D2 24.3794 24.3794 2414.5991<br>13.412 9.293 STORY2 D2<br>13.412 9.29<br>STORY1 D1 STORYl Dl 27.9934 27.9934 2808.0167 13.406 ETABS v9.0.4 File: GEOMETRIA PRUEBA FIDEL1 Units: Ton-m Enero 2, 2008 13:55 PAGE 14 A S S E M B L E D P O I *N* T M A S S E S STORY UX UY RY RZ ux STORY2 24.379388 24.379388 0.000000 2414.599090<br>STORY1 27.99 STORYl 27.993404 27.993404 0.000000 0.000000 2808.016730 BASE 0.000000 1.238934 1.238934 0.000000 0.000000 0.000000 Totals 53.611726 53.611726 0.000000 0.000000 0.000000 5222.615820 uz 0.000000 0.000000 0.000000 ETABS  $v9.0.4$  File: GEOMETRIA PRUEBA FIDEL1 Units: Ton-m Enero 2, 2008 13:55 PAGE 15 e E *N* T E R s o F e u M u L A T I V E MA S S & C E N T E R S O F R I G I D I T Y STORY DIAPHRAGM /---------CENTER OF MASS----------//--CENTER OF RIGIDITY--/ LEVEL  $\blacksquare$ MASS ORDINATE-X ORDINATE-Y ORDINATE-X ORDINATE-Y STORY2 13.904 STORYl 13.409 D<sub>2</sub> 9.917 Dl 9.890 24.3794 13.412 9.293 27.9934 13.406 9.297 ETABS  $v9.0.4$  File: GEOMETRIA PRUEBA FIDEL1 Units: Ton-m Enero 2, 2008 13:55 PAGE 16 MODAL INFORMATION Modal Analysis not done. ETABS v9.0.4 File: GEOMETRIA PRUEBA FIDEL1 Units: Ton-m Enero 2, 2008 13:55 PAGE 17 TOTAL REACTIVE FORCES (RECOVERED LOADS) AT ORIGIN LOAD MY MUERTA 6490.520 0.000 MZ FX 0.00 FY FZ 0.00 483.54 4498.734 MX

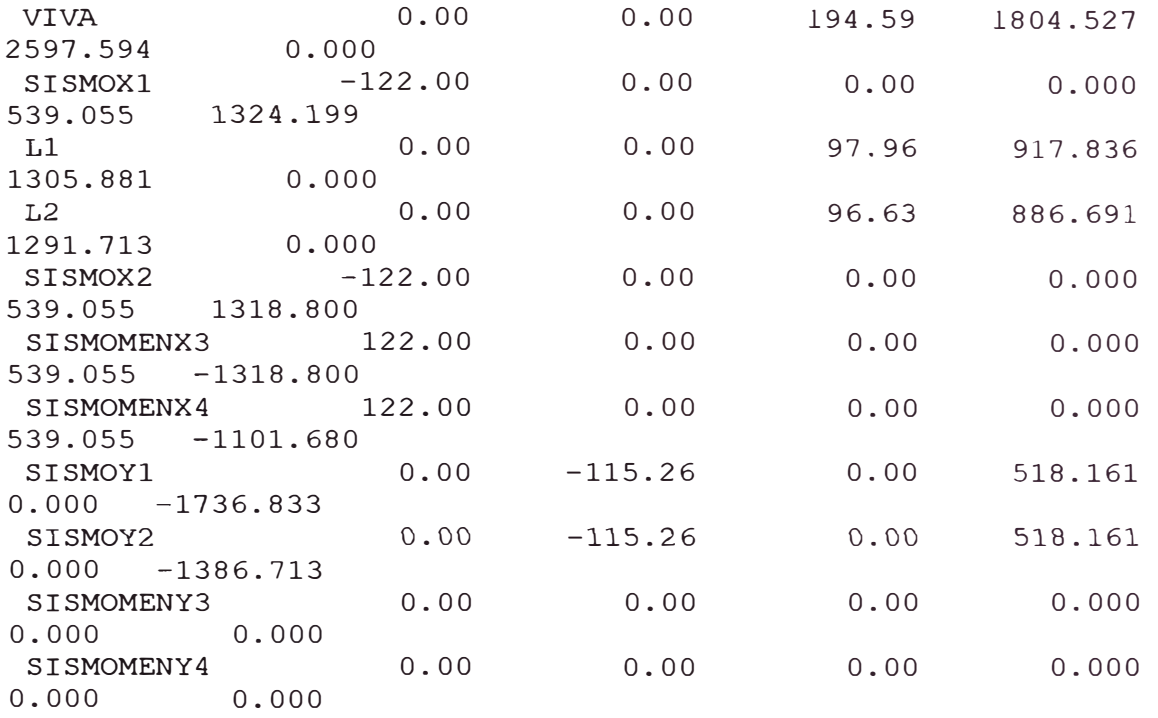

ETABS v9.0.4 File:GEOMETRIA PRUEBA FIDELl Units:Ton-m Enero 2, 2008 13:55 PAGE 18

S T O R *Y* F O R C E S

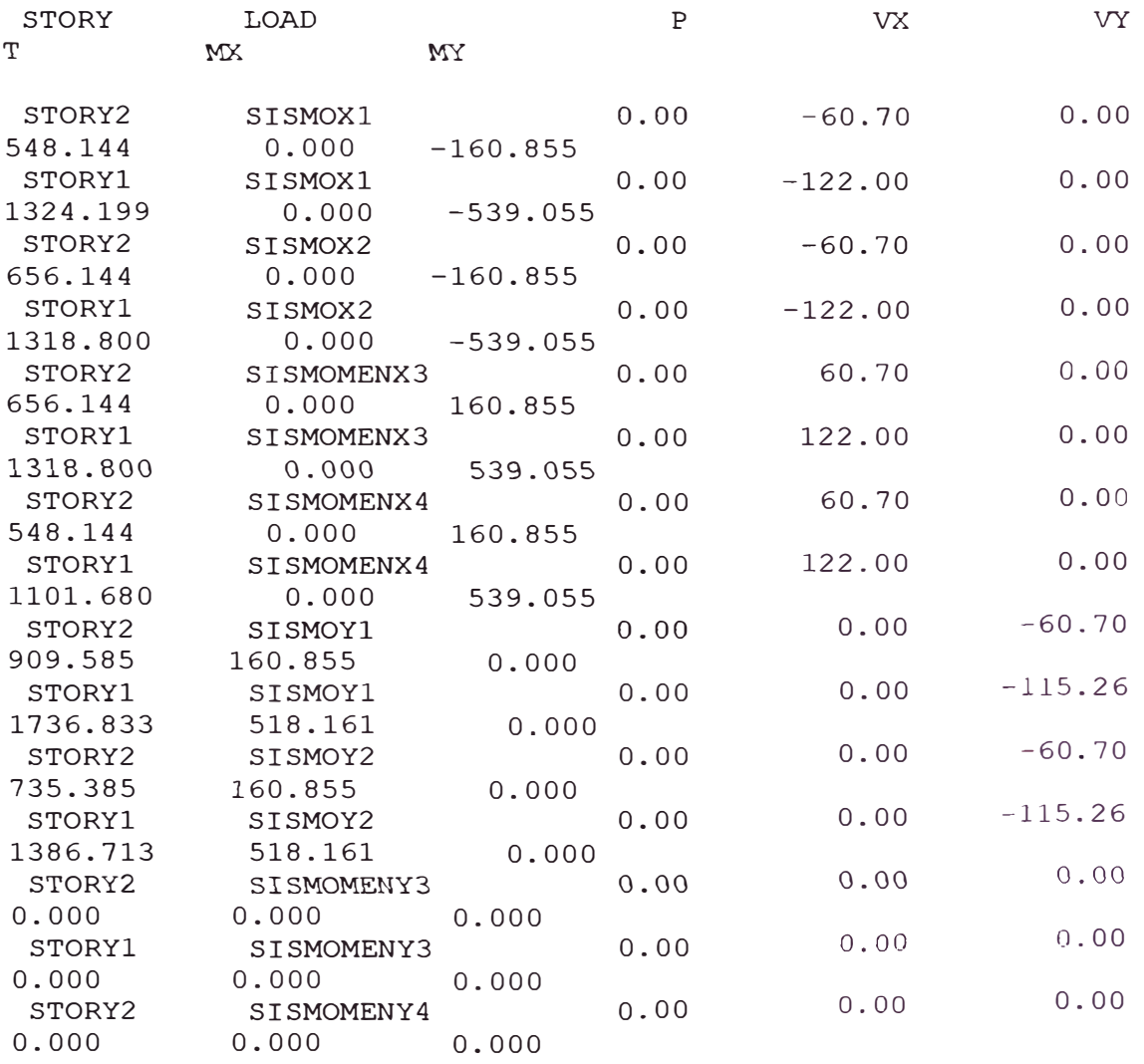

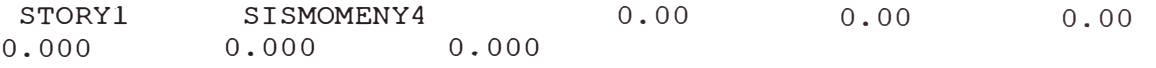

ETABS v9.0.4 File:GEOMETRIA PRUEBA FIDEL1 Units:Ton-m Enero 2, 2008 13:55 PAGE 19

STORY DRIFTS

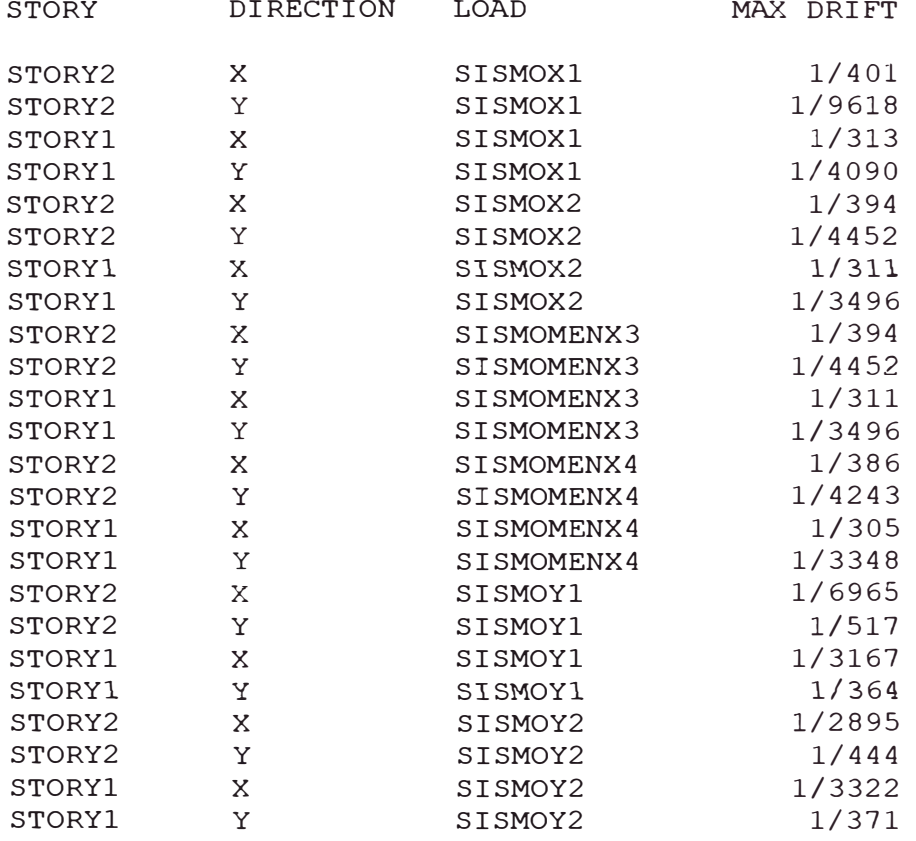

ETABS v9.0.4 File:GEOMETRIA PRUEBA FIDELl Units:Ton-m Enero 2, 2008 13:55 PAGE 20

#### DISPLACEMENTS AT DIAPHRAGM CENTER OF MASS

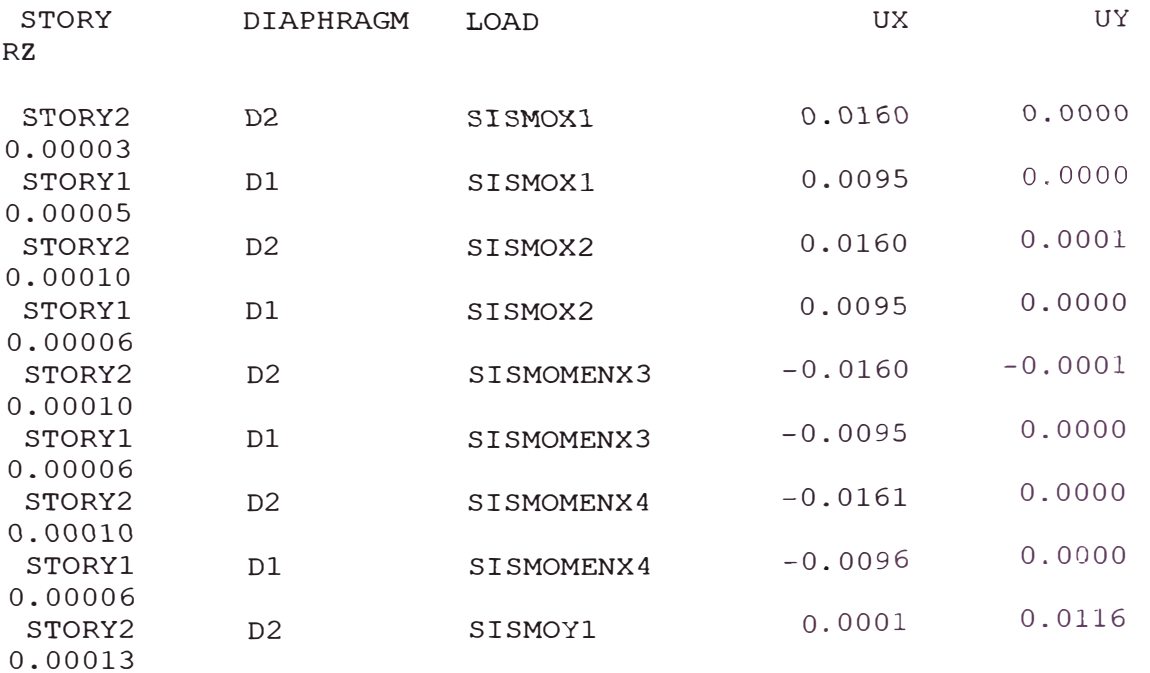

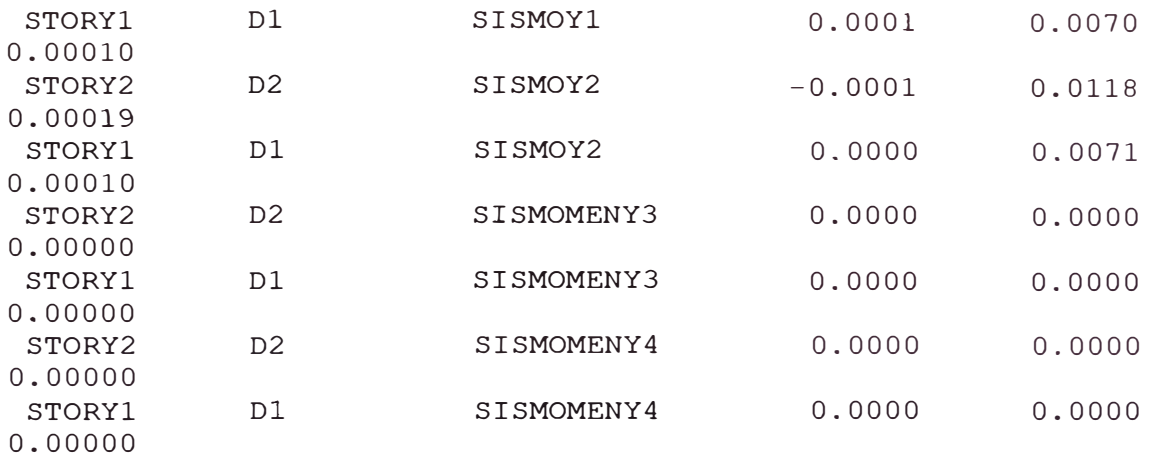

ETABS v9.0.4 File:GEOMETRIA PRUEBA FIDELl Units:Ton-m Enero 2, 2008 13:55 PAGE 21

STORY MAXIMUM AND AVERAGE LATERAL DISPLACEMENTS

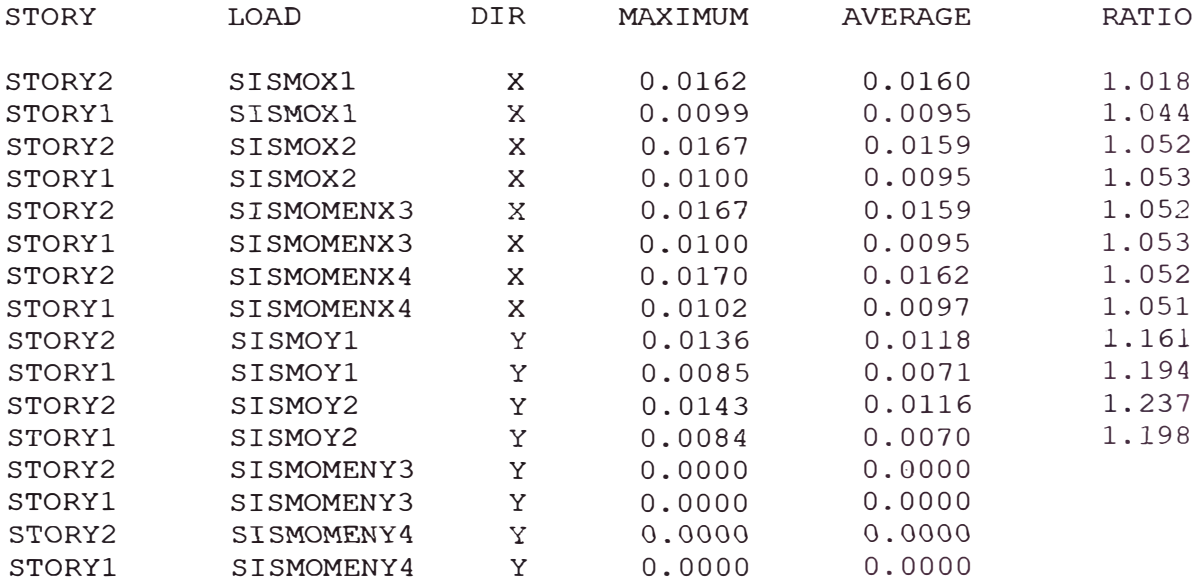

### **CONCLUSIONES**

El predimensionamiento de los elementos estructurales fueron convenientes, al no ser necesario cambiar ninguna sección.

Antes de definir el tipo de sistema estructural, se deberá definir los siguientes parámetros: la categoría de la edificación definido por su uso e importancia; la configuración estructural, definida por su regularidad vertical y en planta; y la zona a la cual pertenece el proyecto. Con lo cual, estará recién definido el sistema estructural a adoptar según normatividad.

Una vez establecido el sistema estructural, se realizarán el predimensionamiento de los elementos considerados en ese sistema, la determinación de los parámetros de sitio, Factor de Amplificación Sísmica, Coeficiente de Reducción, peso de la edificación.

Se determinará el procedimiento de análisis, estático o dinámico, definiendo el período T, fundamental en caso de análisis estático y periodo de un modo para el análisis dinámico.

La edificación, según los resultados del análisis estructural, tendrá un buen comportamiento durante un sismo severo, por lo que las fórmulas de predimensionamiento de vigas, muros y columnas son bastante precisas en cuanto a solicitaciones sísmicas.

## RECOMENDACIONES

Considerar como vigas principales las correspondientes al eje donde se proyecte la menor dimensión en planta, ya que en esta dirección se contará con pórticos de menor rigidez relativa, respecto del otro eje principal, de manera de compensar esta diferencia.

Las columnas rectangulares y muros estructurales se deberán ubicar en la dimensión menor en planta del modelo estructural.

Considerar en zonas de alto riesgo sísmico, para el predimensionamiento de vigas el criterio b  $h^3 = b_o h_o^3$ .

Considerar para el predimensionamiento de las vigas secundarias una franja de influencia de 1.00m a cada lado del eje de la viga, que cargue

sobre ésta tanto la carga permanente como la sobrecarga respectiva establecida.

Ser conservadores para el predimensionamiento de las columnas de esquina, por lo que se recomienda usar las dimensiones de las columnas tipo C2 ó C3 para éstas.

Reducir las discontinuidades en el diafragma a menos del 50% del área bruta a fin de mantener la regularidad en planta del diafragma.

Tomar en cuenta la irregularidad por piso blando, sobre todo, considerando que en la mayoría de los anteproyectos se modela con una diferencia significativa en las alturas del primer piso y los inmediatos superiores. También puede presentarse cuando se realicen reducciones en área de los elementos verticales, de un piso al inmediato superior.

Todo anteproyecto arquitectónico debe cumplir con los requerimientos de regularidad vertical como en planta. En este aspecto, es potestad y obligación del Ingeniero Civil, observar y plantear alternativas de solución a la irregularidad que se plantee,

# **BIBLIOGRAFÍA**

ALFARO, Juan M. *ANAL/SIS ESTATICO Y DINAMICO LINEAL Y NO LINEAL DE SISTEMAS DE EDIFICIOS ETABS 9.0*  Grupo Editorial Megabyte Perú, 2006

CRESPO VILLALAZ, Carlos *MECANICA DE SUELOS Y CIMENTACIONES*  Editorial LIMUSA México , 2004

Ministerio de Vivienda, Construcción y Saneamiento *REGLAMENTO NACIONAL DE EDIFICACIONES* 

Ingeniería y Gestión Lima, **2006**

HARMSEN, Teodoro E. *DISEÑO DE ESTRUCTURAS DE CONCRETO ARMADO*  Fondo Editorial de la Pontificia Universidad Católica del Perú Lima, 2005

MORALES MORALES, Roberto

# *DISEÑO EN CONCRETO ARMADO- Concordado a ACI 318-05*

Fondo Editorial Instituto de la Construcción y Gerencia Lima, 2006

SAN BARTOLOME RAMOS, Angel *ANAL/SIS DE EDIFICIOS* 

Fondo Editorial de la Pontificia Universidad Católica del Perú Lima, **1,998** 

VARIOS AUTORES *CIMENTACIONES DE CONCRETO ARMADO DE EDIFICACIONES*  1 Congreso Nacional de Ingeniería Estructural y Construcción

Capítulo Peruano ACI Lima,

ZAPATA SAMATA, Mario Arístides *TESIS: ANAL/SIS ESTRUCTURAL DE UN EDIFICIO DE* **6** *PISOS Y DISEÑO EN CONCRETO ARMADO*  Biblioteca de la Facultad de Ingeniería Civil Lima, **1997** 

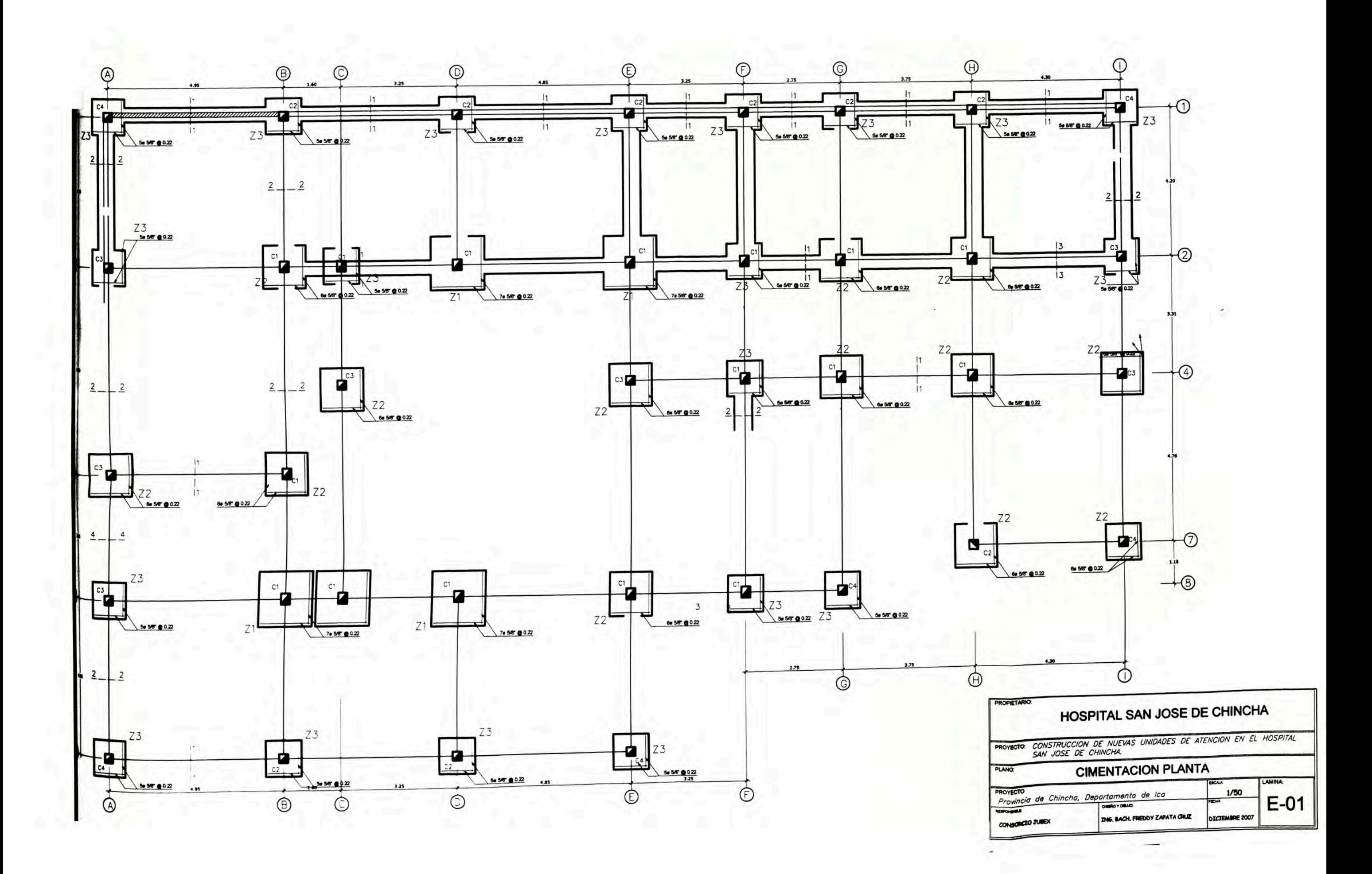

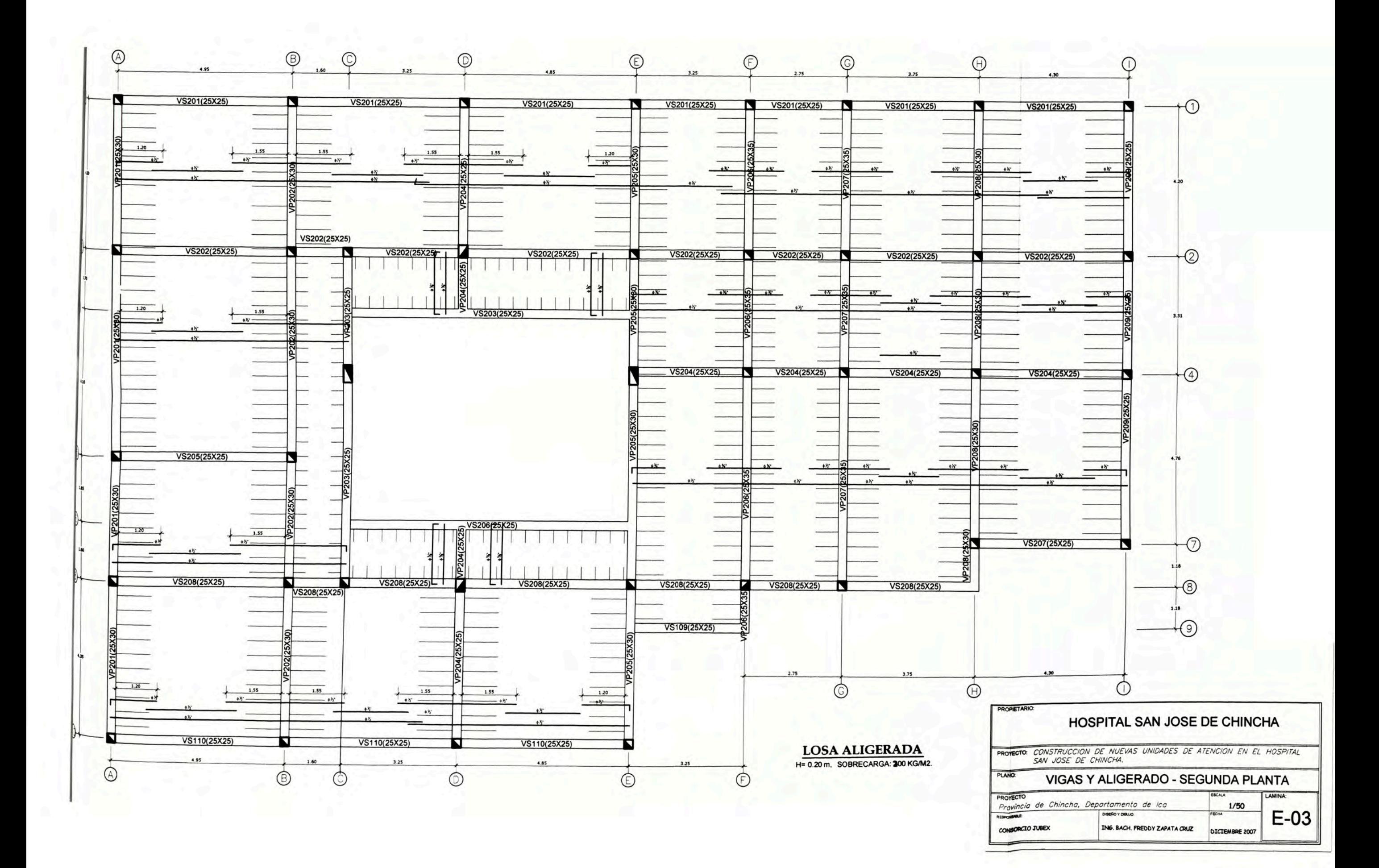

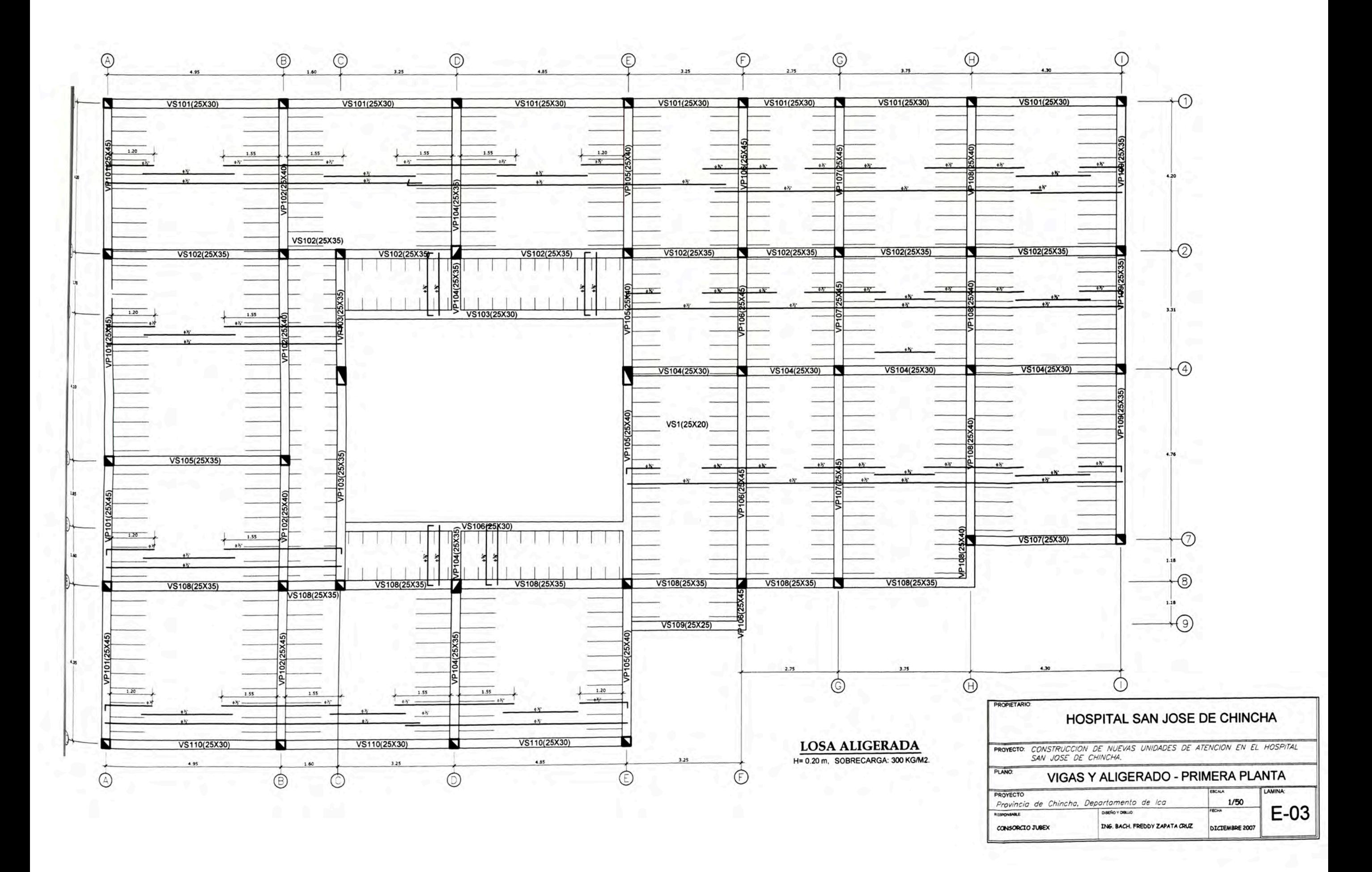

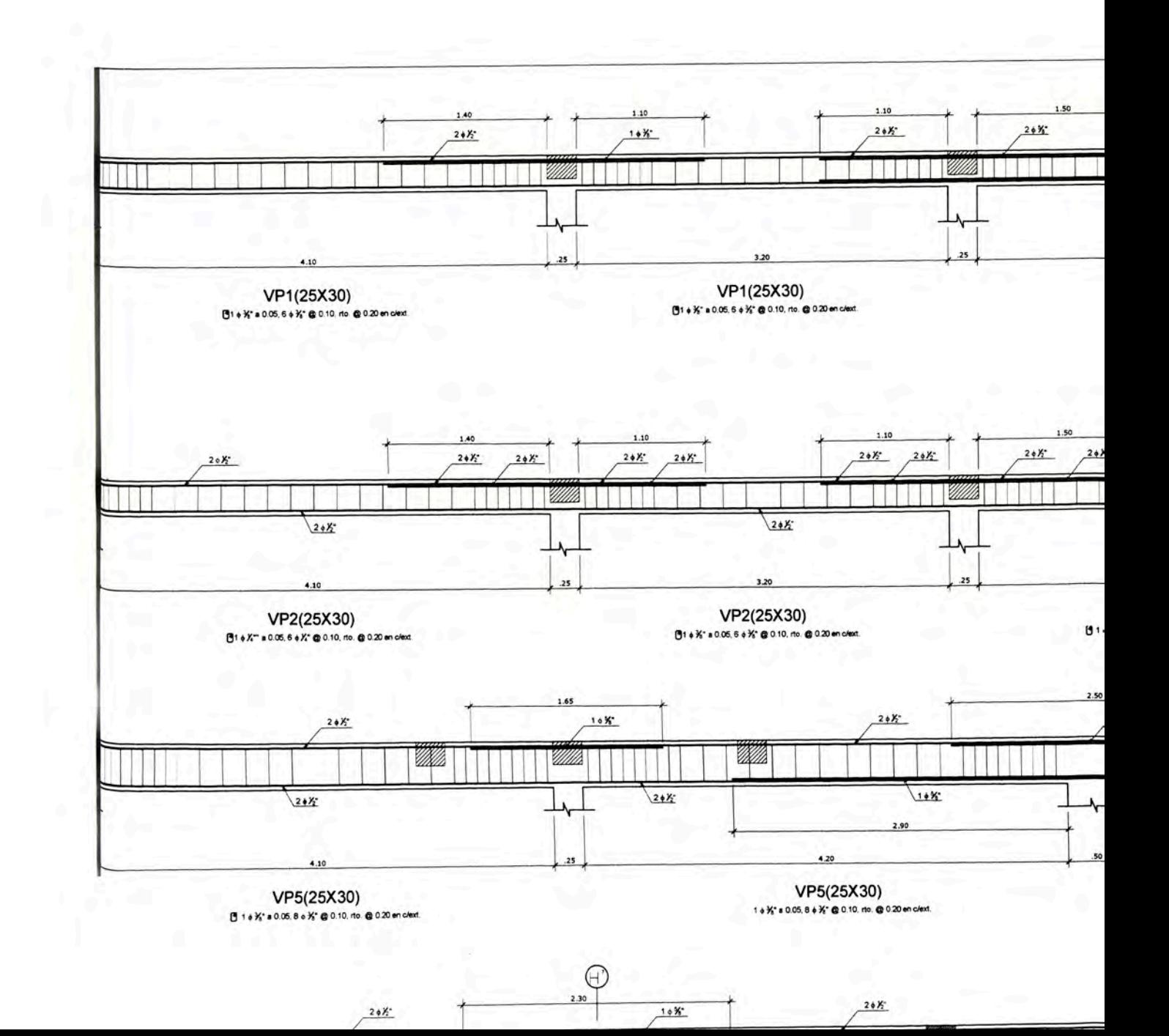

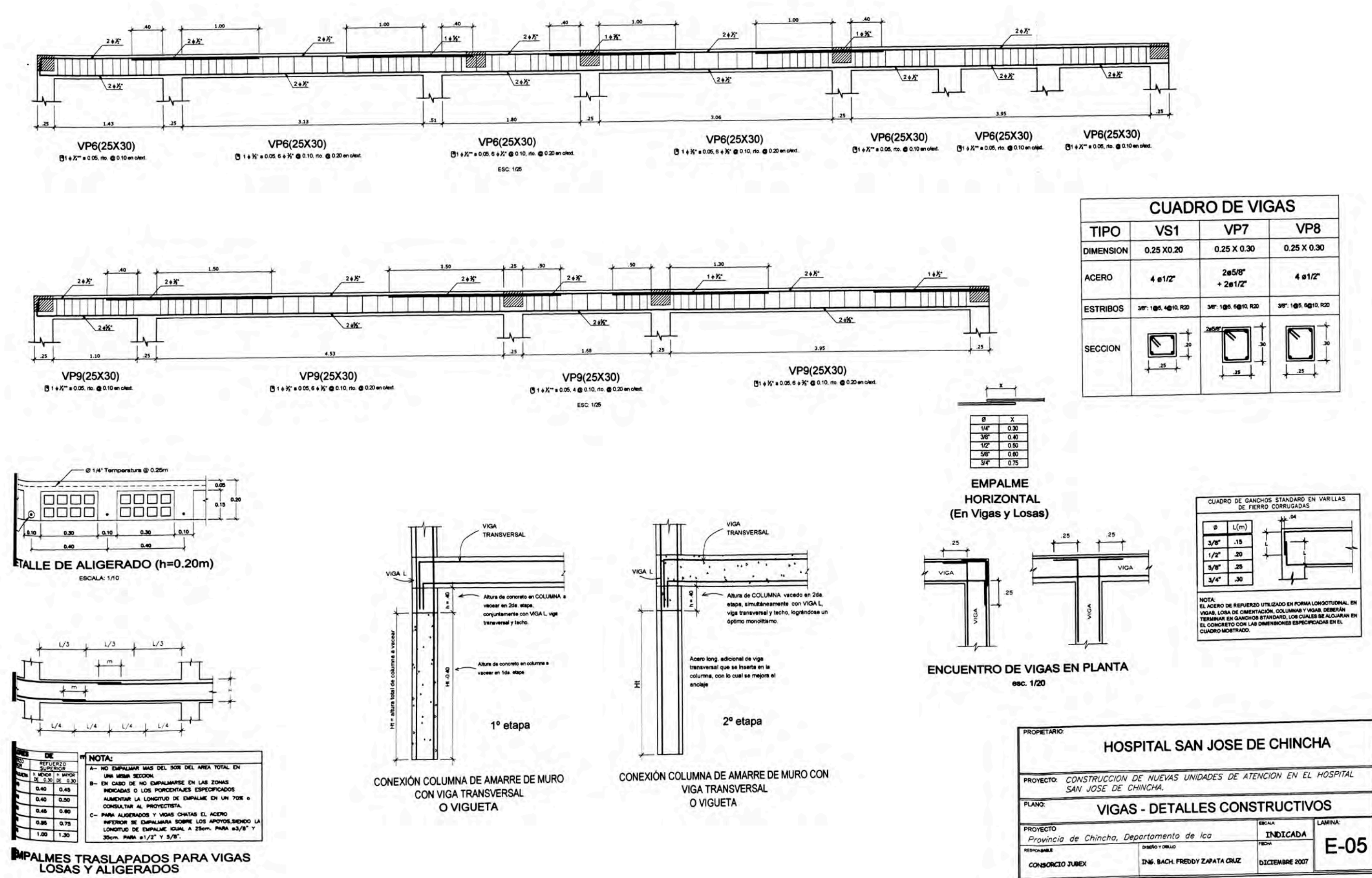

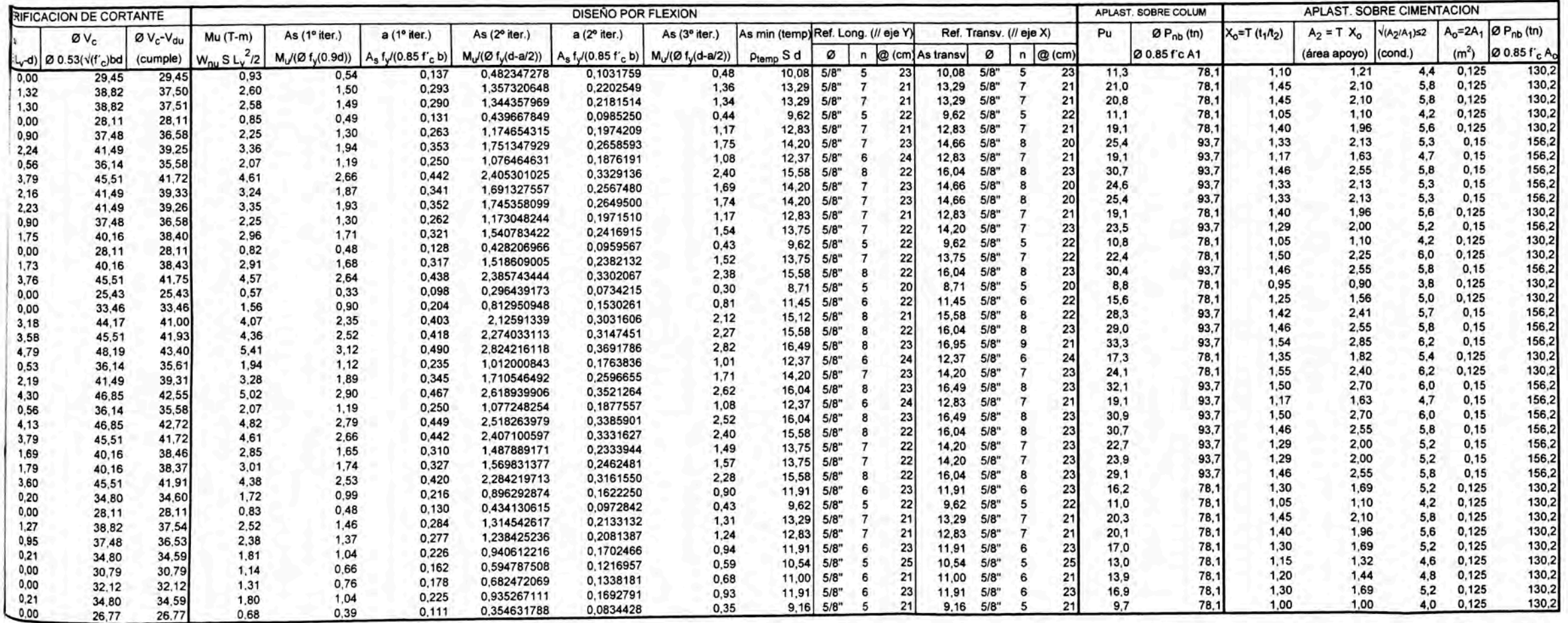

# **K. DE INGENIERIA**<br>58A CIVIL

**DE ZAPATAS AISLADAS** 

g/cm<sup>2</sup><br>I*V*m<sup>3</sup>

kg/cm<sup>2</sup> (columna) = 175 kg/cm<sup>2</sup> (zapata)  $kg/cm<sup>2</sup>$ 

500 kg/m<sup>2</sup>

 $t_m$ . h<sub>t</sub> - S/C = 10 - (1.34)(1.35)-0.5 =

 $7,69$  Ton/m<sup>2</sup>

tor cortante<br>tor flexión

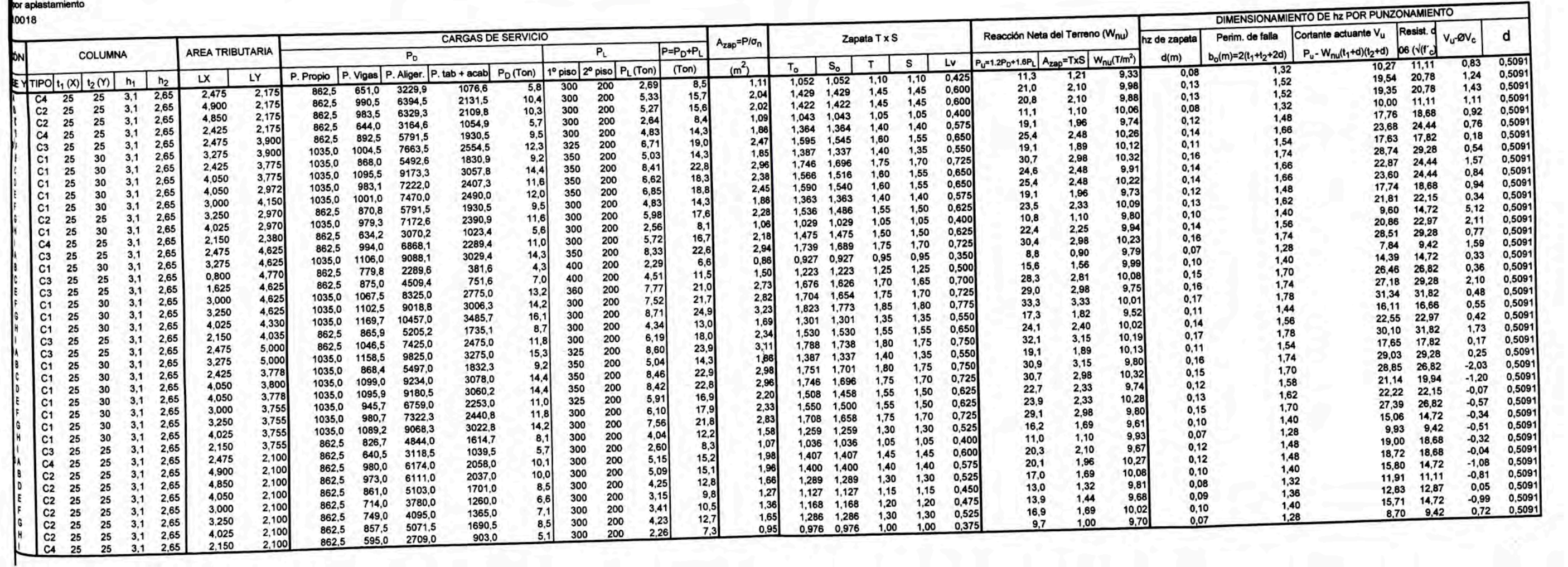

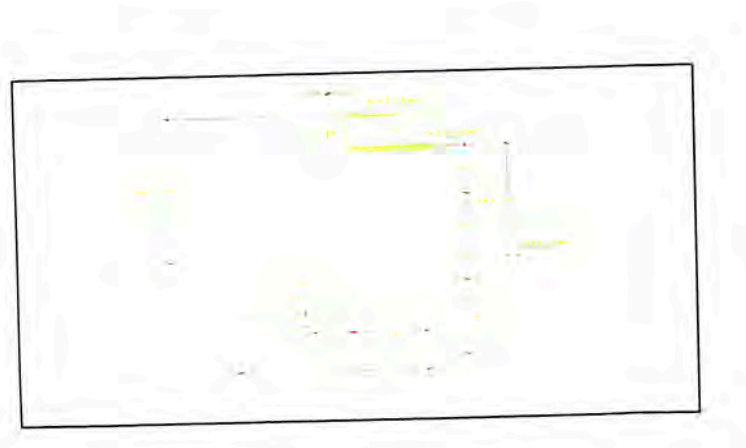